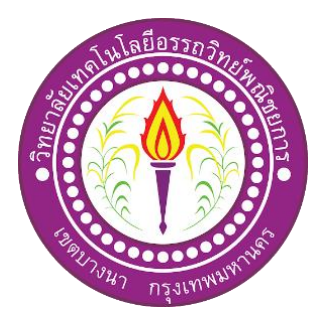

#### **ชุดค ำสั่งหมวกเซนเซอร ตรวจจับสิ่งกดีขวำงส ำหรับผู้พกิำรทำงสำยตำ ์ INSTRUCTION SET CAP FOR VISUAL IMPAIRMENT**

จัดท ำโดย นำยจิรำเมธ ประเทือง นายพลศวัจน์ คำคง นำยพชรดนัย โอษฐ์ประไพ

โครงกำรน้ีเป็นส่วนหน่ึงของวิชำโครงกำร หลกัสูตรประกำศนียบตัรวิชำชีพ สำขำวิชำเทคโนโลยีสำรสนเทศ วิทยำลัยเทคโนโลยีอรรถวิทย์พณิชยกำร ปี กำรศึกษำ 2562

#### **ชุดค ำสั่งหมวกเซนเซอร ตรวจจับสิ่งกดีขวำงส ำหรับผู้พกิำรทำงสำยตำ ์ INSTRUCTION SET CAP VISUAL IMPAIRMENT**

จัดท ำโดย นำยจิรำเมธ ประเทือง นายพลศวัจน์ คำกง นำยพชรดนัย โอษฐ์ประไพ

โครงกำรน้ีเป็นส่วนหน่ึงของวิชำโครงกำร หลกัสูตรประกำศนียบตัรวิชำชีพ สำขำวิชำเทคโนโลยีสำรสนเทศ วิทยำลัยเทคโนโลยีอรรถวิทย์พณิชยกำร ปี กำรศึกษำ 2562

**COPYRIGHT 2019**

**COLLEGE OF INFORMATION TECHNOLOGY ATTAWIT COMMERCIAL TECHNOLOGY COLLEGE**

**COPYRIGHT 2019**

**COLLEGE OF INFORMATION TECHNOLOGY ATTAWIT COMMERCIAL TECHNOLOGY COLLEGE**

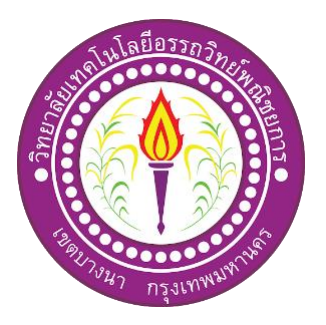

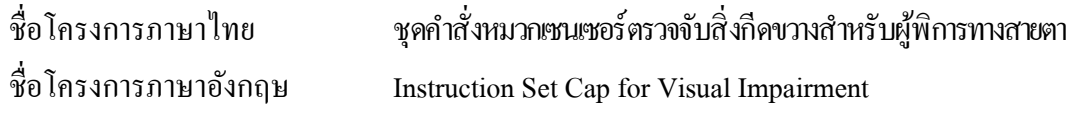

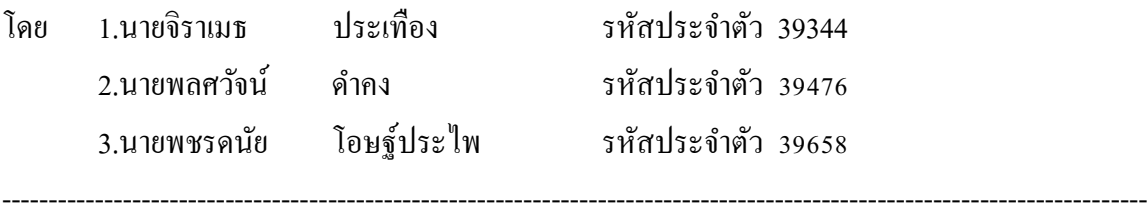

คณะกรรมการอนุมตัิให้เอกสารโครงการฉบบั น้ีเป็นส่วนหน่ึงของการศึกษา วิชาโครงการ ตามหลักสูตรประกาศนียบัตรวิชาชีพ (ปวช.) สาขาวิชาเทคโนโลยีสารสนเทศ วิทยาลัยเทคโนโลยี อรรถวิทย์พณิชยการ (ATC)

> …………………………………….. (อาจารย์คุณานนท์ สุขเกษม) อาจารย์ที่ปรึกษา

…………………………………….. (อาจารย์สุธารัตน์ ทองใหม่) อาจารย์ที่ปรึกษา

(อาจารย์คุณานนท์ สุขเกษม) หัวหน้าสาขาวิชาเทคโนโลยีสารสนเทศ

……………………………………..

#### **บทคัดย่อ**

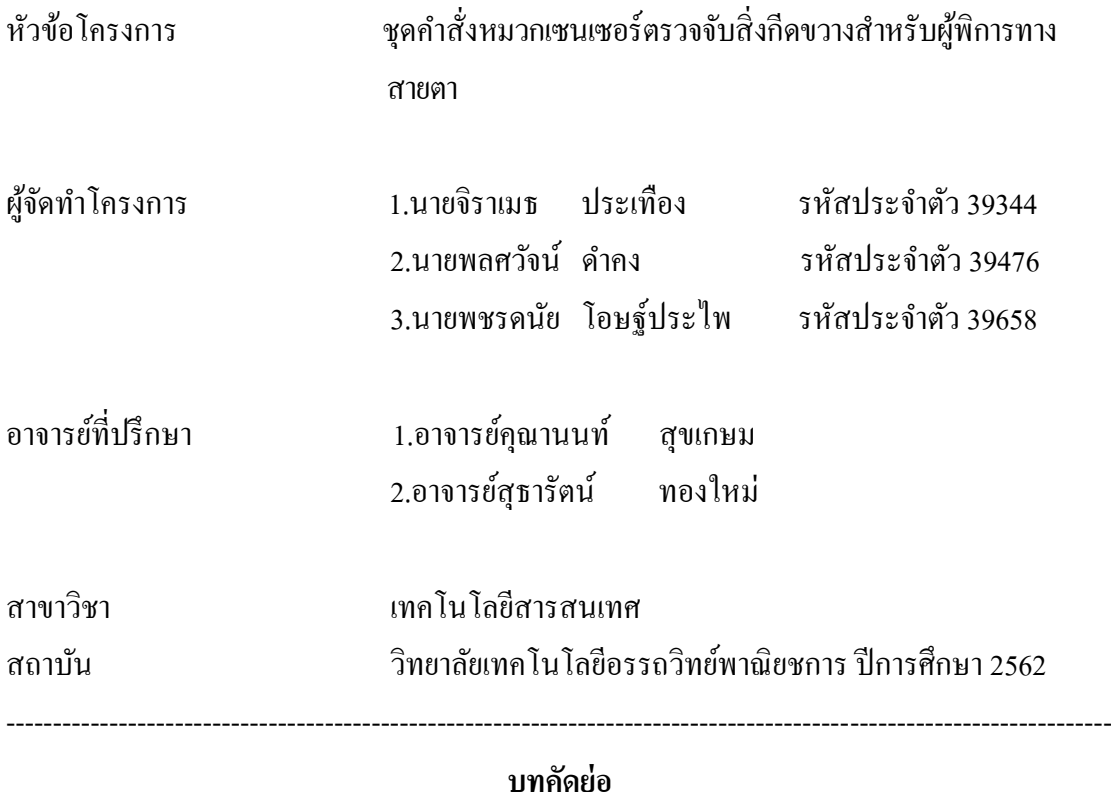

ิชุดคำสั่งหมวกเซนเซอร์ตรวจจับสิ่งกีดขวางสำหรับผู้พิการทางสาย สร้างเพื่อเตือนผู้พิการ ทางสายตาไม่ให้ผู้พิการทางสายเกิดอันตรายในชีวิตประจ าวัน สะดวกต่อการใช้ชีวิต โดยใช้หมวก เซนเซอร์เพื่อป้องกันการเกิดอุบัติเหตุต่อผู้พิการทางสายในสถานต่างๆ

การใช้งานหมวกสามารถเตือนได้โดนใช้ Buzzer หรือเสียงสัญญาณเตือนสำหรับ Arduino และมีบอร์ดควบคุมการทำงานเปรียบเสมือน ตัวควบคุมการทำงานของอุปกรณ์ภายในหมวก เซนเซอร์ Ultrasonic ตัวแรกจะตรวจภายในระยะ 1 เมตร และตัวที่ประมาณ 1.5 เมตร ในระดับล่าง มี Switch ปิควบคุมการเปิดและปิดของตวัชิ้นงาน หมวกสามารถพกพามีขนาดที่เหมาะสมกับการ ถือหรือสวมไปที่อื่น

โครงการน้ีมีประโยชน์ต่อผูพ้ ิการทางสายเป็นอย่างมากและผูท้ี่เขา้ถ้า ในช่วงดึกที่มองไม่ เห็นและช่วยป้องอันตรายที่อยู่ในป่าหรือถ้า ได้ ต่อผู้พิการทางสายตาสามารถเตือนเมื่อเจอสิ่งของที่ ไม่เห็น การพัฒนาได้โดยการนำเซนเซอร์ที่สามารถตรวจสอบหลุม และยังพัฒนาให้เกิดความเสถียร มากข้ึน

## **กิตติกรรมประกาศ**

โครงการฉบับนี้สำเร็จลล่วงได้อย่างดีก็เพราะได้รับกรณาจากอาจารย์ คุณานนท์ สุขเกษม และอาจารย์ สธารัตน์ ทองใหม่ ที่ได้ให้คำแนะนำและคำปรึกษาเกี่ยวกับการเขียนชุดคำสั่งหมวก ี เซนเซอร์ตรวจจับสิ่งกีดขวางสำหรับผู้พิการทางสายตา ผู้ทำโครงการรู้สึกซาบซึ้งในความ อนุเคราะห์จากท่านเป็นอย่างมาก และกราบขอบพระคุณเป็นอย่างสูง

้ผู้ทำโครงการขอกราบขอบพระคุณ คุณพ่อ คุณแม่ และเพื่อนๆ พี่ๆ ที่ให้กำลังใจและให้ โอกาสบุตร ได้รับการศึกษาในระดับต่างๆ จนกระทั่งได้สำเร็จการศึกษาระดับประกาศนียบัตร ้ วิชาชีพนี้รวมทั้งคณาจารย์ทกท่านในสาขาวิชาเทคโนโลยีสารสนเทศที่ได้ประสิทธิ์ประสาทวิชา ้ ความร้และคำสั่งสอนให้กับผ้ทำโครงการในการเรียนทุกระดับชั้น

ึ ขอขอบพระคุณครอบครัวที่ให้การช่วยเหลือในทุกๆ ด้าน จนทำให้ประสบความสำเร็จ ลุล่วงไปได้ด้วยดี

ขอขอบคณ เพื่อนๆ พี่ๆ น้องๆ ทกนในสาขาวิชาเทคโนโลยีสารสนเทศ ้วิทยาลัยเทคโนโลยีอรรถวิทย์พณิชยการ ที่เป็นกำลังใจและคอยให้ความช่วยเหลือในการทำ โครงการฉ<sub>ี่</sub>บับ<sub>น</sub>ี้

สุดท้ายความรู้และประโยชน์ที่ได้รับจากโครงการฉบับนี้ผู้ทำโครงการขอมอบความดีที่ได้ น้ีใหแ้ก่ผมู้ีพระคุณทุกท่าน

> นายจิราเมธ ประเทือง นาย พลศวัจน์ ดำคง นาย พชรดนัย โอษฐ์ประไพ

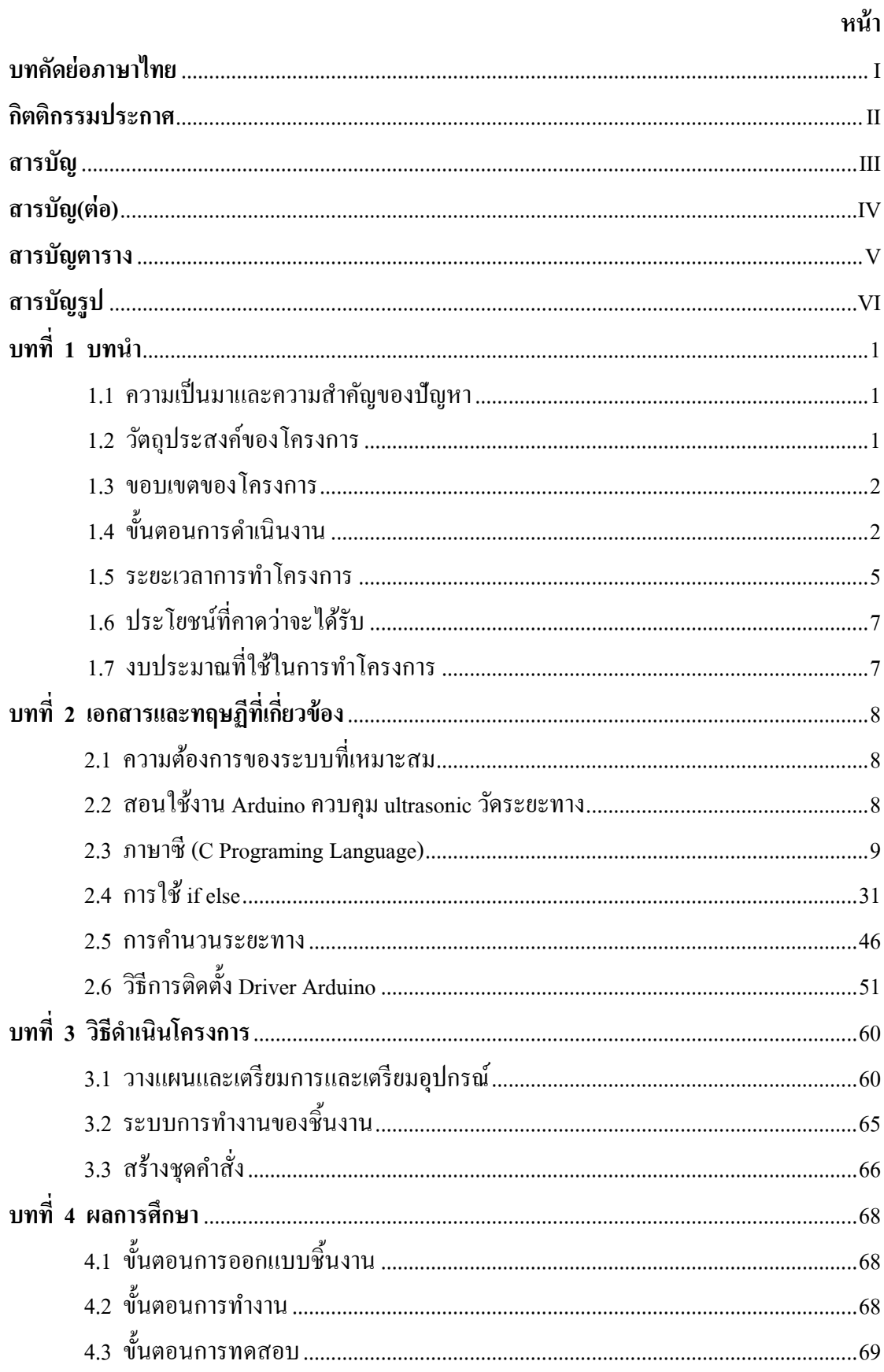

## สารบัญ

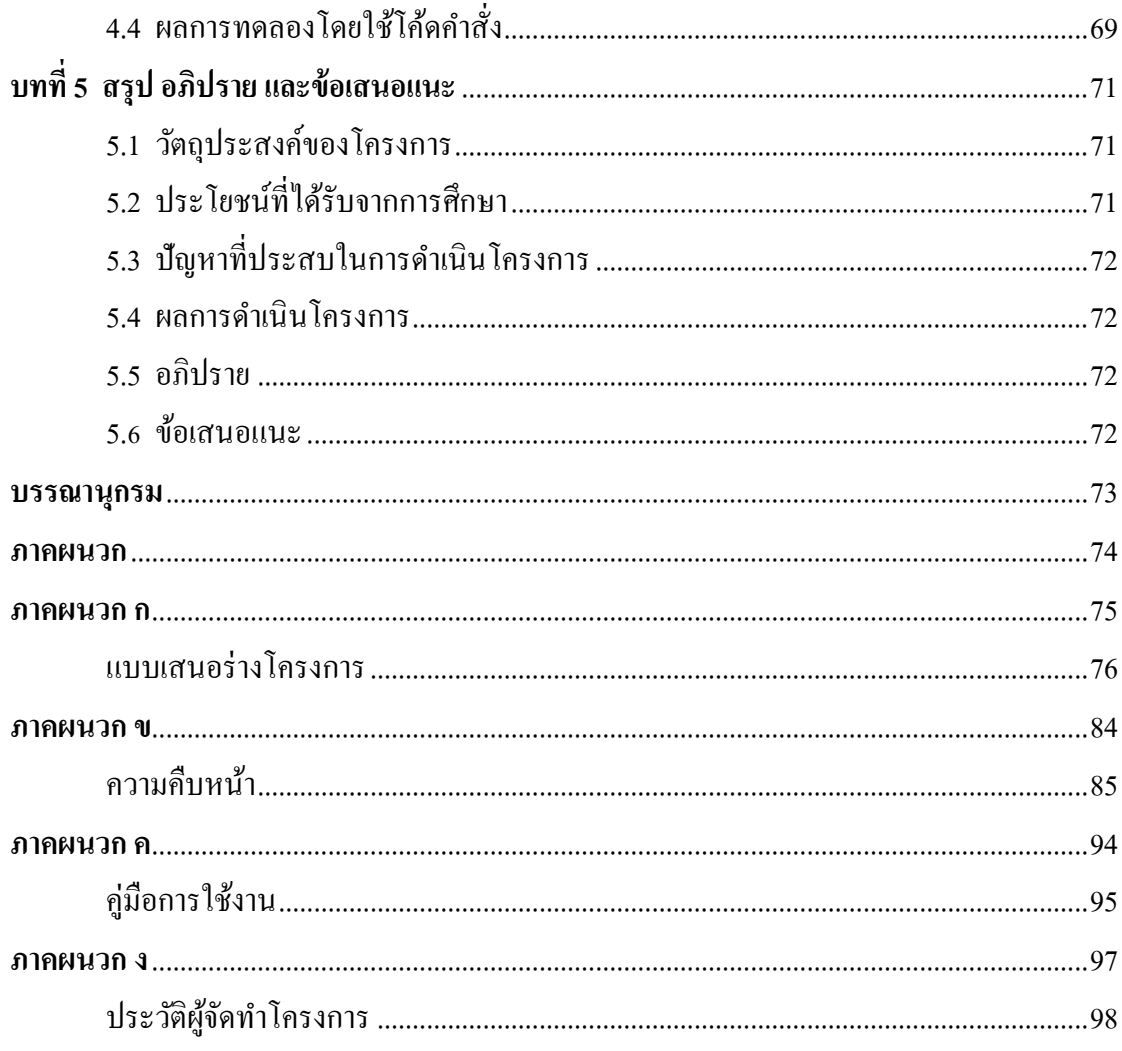

# สารบัญ(ต่อ)

# สารบัญตาราง

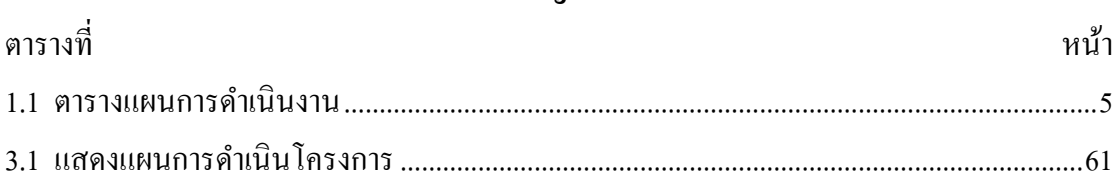

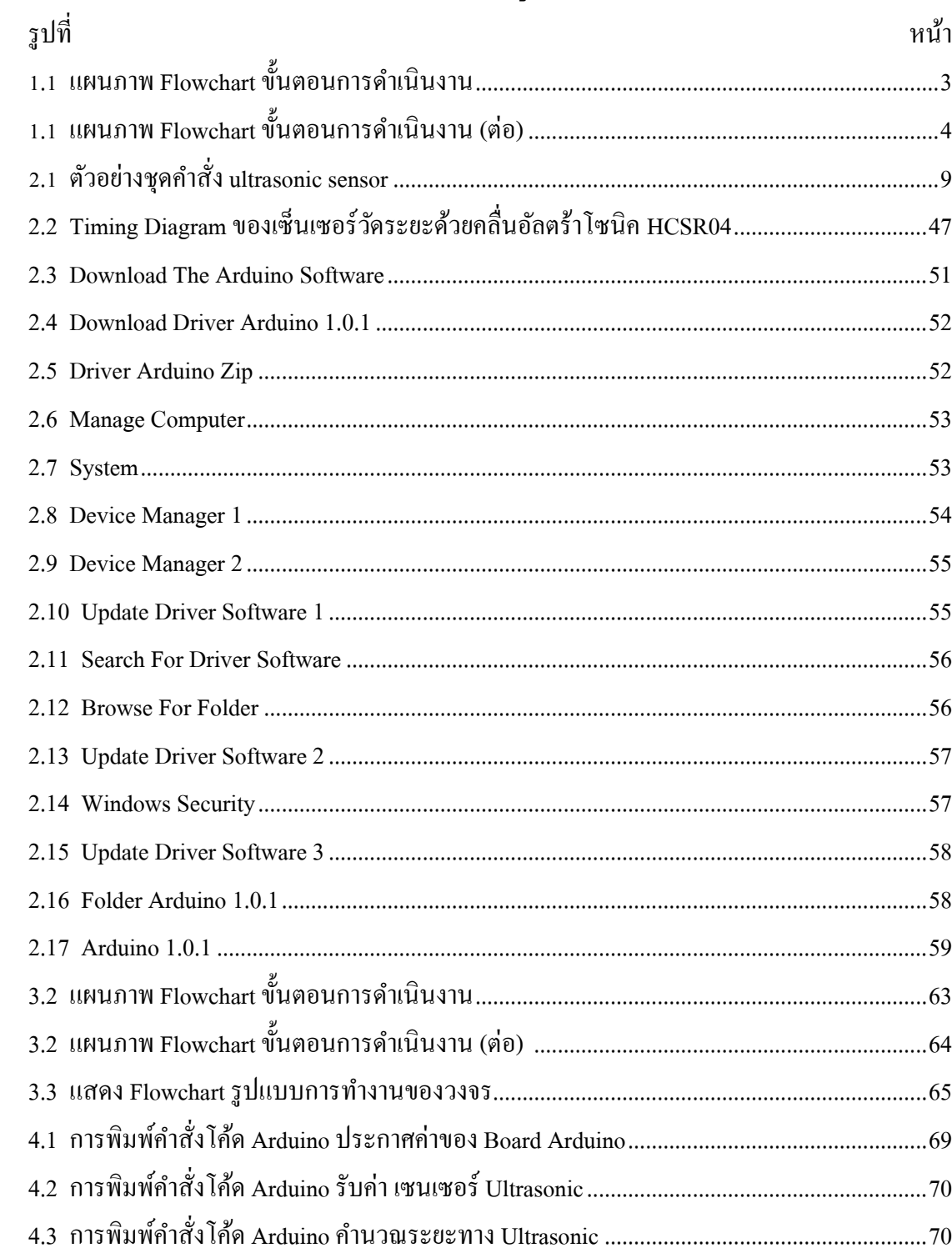

# สารบัญรูป

 **บทที่ 1 บทน ำ**

#### **1.1 ควำมเป็ นมำและควำมส ำคัญของปัญหำ**

ปัจจุบันเทคโนโลยีสารสนเทศเข้ามามีบทบาทในการใช้ชีวิตประจำวันของเรามากขึ้นทั้งด้า นติดต่อสื่อสาร การเดินทาง การใช้เทคโนโลยีเพื่อค้นหาสิ่งต่าง ๆ สิ่ ง เ ห ล่ า น้ี ท า ใ ห้ เ กิ ด ค ว า ม ส ะ ด ว ก ส บ า ย ต่ อ ผู้ค น ต่างจากในสมยัก่อนการจะใช้อินเทอร์เน็ตเข้าถึงได้ยากมากและการสื่อสารผ่านอินเทอร์เน็ตในสมัย ก่อนยังไม่ค่อยเป็นที่รู้จัก แต่ในปัจจุบันเทคโนโลยีได้มีการพัฒนาเทคโนโลยีพัฒนาอย่างรวดเร็ว ท า ใ ห้สิ่ ง ต่า ง ๆ ร อ บ ตัว ถู ก พั ฒ น า ใ ห้ เ ข้า ชุ ม ช น แ ล ะ สั ง ค ม ใ น ปั จ จุ บั น เ ท ค โ น โ ล ยี เ ข้ า ม า ช่ ว ย ใ น ด้ า น ก า ร ศึ ก ษ า ใ น ก า ร ค้ น ห า ข้ อ มู ล แ ล ะ อิ น เ ท อ ร์ เ น็ ต ก็ จ ะ มี บ ท บ า ท ต่ อ ผู้ ใ ช้ ง า น ท า ใ ห้การค้น ห าข้อ มูล ส า ม ารถ ห าไ ด้ง่ายและ ส ะ ด วกรว ด เร็ว ม ากยิ่งข้ึน และบางอย่างสามารถนำมาช่วยให้ผู้พิการในด้านต่าง ๆ

ชิ้ น ง า น น้ีส ร้า ง ข้ึน เ พื่ อ ช่ ว ย เ ห ลื อ ผู้ พิ ก า ร ท า ง ส า ย ต า เพื่อช่วยลดการเกิดอุบัติเหตุรอบข้างและลดอุปสรรคในการเดินทางเพื่อช่วยให้แบ่งเบาภาระการใช้ไ ้ม้เท้าสำหรับผู้พิการทางสายตา เพราะชิ้นงานชิ้นนี้จะใช้เป็นหมวกแทนและจะมีเซ็นเซอร์ Ultrasonic ติดอยู่ซึ่ งจะใช้ควบคู่กับ Board Arduino เขียนชุดค าสั่งควบคู่โดยใช้ภาษา C++ ตัวเซนเซอร์จะตรวจจับสิ่งกีดขวาง ภายในระยะ 2 เมตร ในทางแนวตรง ภายในหมวกจะมีสัญญาณเตือนตัว Arduino ใช้ไฟเลี้ยง 9.0 V และมี Switch ใช้เปิด/ปิด Arduino และSwitch จะอยู่ด้านหลังของหมวก

ดังน้ันโครงการหมวกเซนเซอร์ตรวจจับสิ่งกีดขวางส าหรับผู้พิการทางสายตา เป็นโครงการที่มีประโยชน์ต่อผู้พิการทางสายตาและเป็นเสมือนอปกรณ์ที่ใช้เตือนผู้บกพร่องทางร่า ึงกาย ทางคณะผู้จัดทำโครงการใด้มุ่งเน้นชิ้นงานใปทางการสร้างความปลอดภัย แ ล ะ ล ด อุ บั ติ เ ห ตุ ที่ ผู้ ใ ช้ ง า น แ ล ะ ผู้ พิ ก า ร ท า ง ส า ย ต า ไ ม่ ส า ม า ร ม อ ง เ ห็ น ไ ด้ โครงการ ห ม วกเ ซ น เ ซ อร์ต รวจจับ สิ่งกีด ขวา ง ส า ห รับ ผู้พิการ ท า ง ส าย ต า เป็นการเสริมสร้างทักษะทางด้านต่างๆ เช่น การทำอปกรณ์ ด้านการเขียนชุดกำสั่ง การวิเคราะห์งาน ก า ร แ ก้ ไ ข ป ญ ห า แ ล ะ ก า ร ท า ง า น เ ป็ น ก ลุ่ ม ทางคณะผู้จัดทำโครงการหวังว่าโครงการที่จัดทำจะเป็นประโยชน์ต่อสังคมมากยิ่งขึ้น

#### **1.2 วัตถุประสงค์ของโครงกำร**

- 1.2.1 เพื่อทำให้ผู้พิการทางสายตาลดปัญหาและอุปสรรคสำหรับการเดินทาง
- 1.2.2 เพื่อให้ผู้จัดทำโครงการนำความรู้จากการศึกษาในหลักสูตรของประกาศนียบัตรวิชาชีพ มาประยุกต์ใช้ในการทำโครงการ
- 1.2.3 เพื่อลดการอุบตัิเหตุแก่ผพู้ ิการทางสายตา

## **1.3 ขอบเขตของโครงกำร**

- 1.3.1 ใช้โปรแกรมArduinoในการเขียนชุดคา สั่ง
- 1.3.2 ใช้Code คา สั่งโปรแกรม Arduino C++ version1.8.9
- 1.3.3 ใช้ภาษา C++ ในการเขียนโปรแกรม Arduino

## **1.4 ขั้นตอนกำรด ำเนินงำน**

- 1.4.1 คิดหัวข้อโครงการ
- 1.4.2 จัดทำแบบแสนอร่างโครงการ
- 1.4.3 ส่งแบบเสนอโครงการ
- 1.4.4 ศึกษาอุปกรณ์ในการท าโครงการ
- 1.4.5 จัดเตรียมอุปกรณ์
- 1.4.6 จัดท าเอกสารโครงการ บทที่ 1-3
- 1.4.7 ส่งเอกสารโครงการ บทที่ 1-3
- 1.4.8 จดัทา ชิ้นงานโครงการ
- $1.4.9$  จัดทำเอกสารโครงการ บทที่ 2
- 1.4.10 ส่งเอกสารโครงการ บทที่ 2
- 1.4.11 ทดสอบการทำงานของชิ้นงาน
- 1.4.12 สอบโครงการ
- 1.4.13แก้ไขตามคณะกรรมการ
- 1.4.14 ส่งชิ้นงานใหก้รรมตรวจสอบ
- 1.4.15จัดท าเอกสารโครงการ บทที่ 4-5
- 1.4.16 ส่งเอกสารโครงการ บทที่ 4-5
- 1.4.17 ส่งเล่มโครงการพร้อมชิ้นงาน

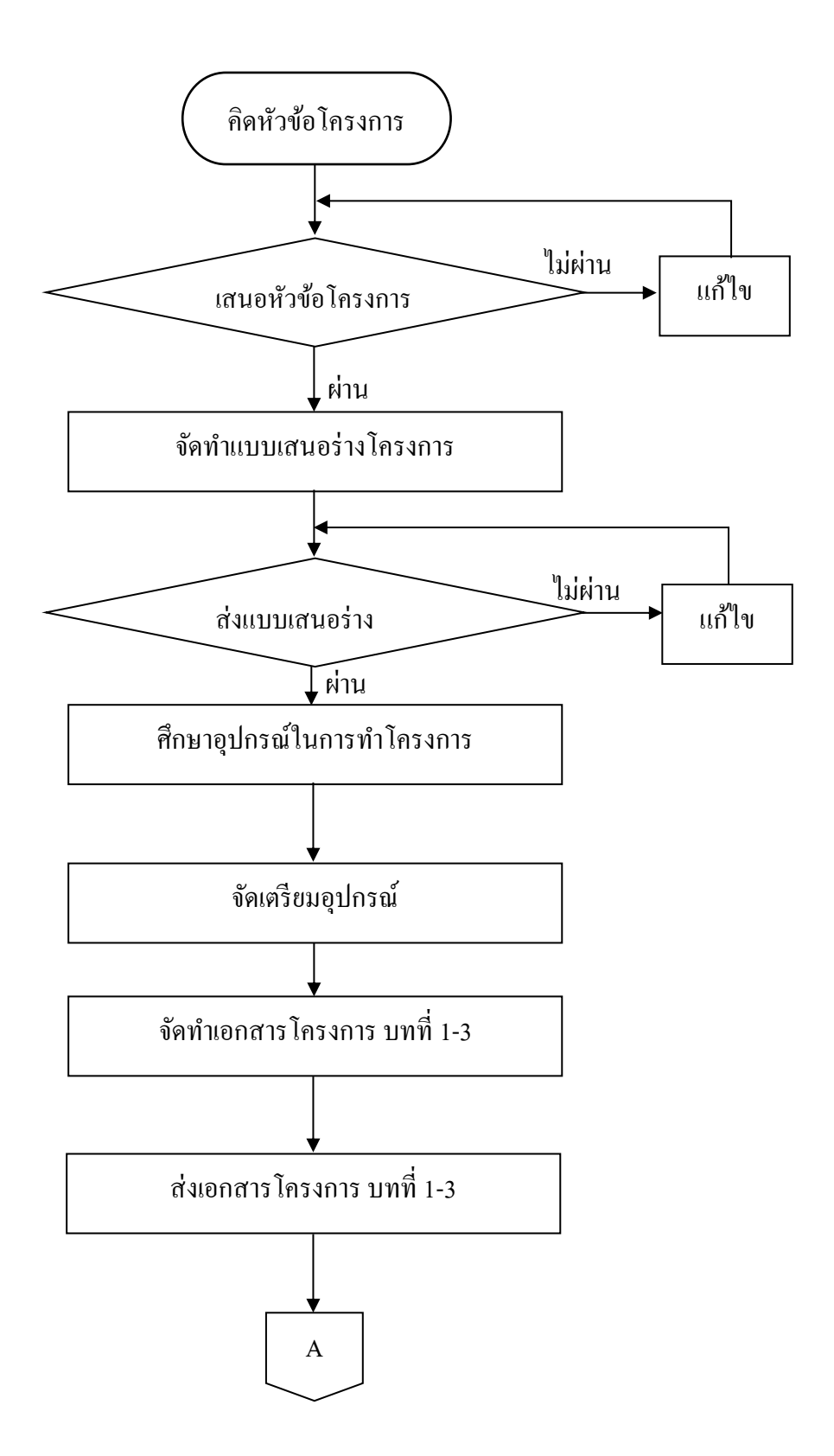

**รูปที่1.1**แผนภาพ Flowchart ข้นั ตอนการดาเนินงาน

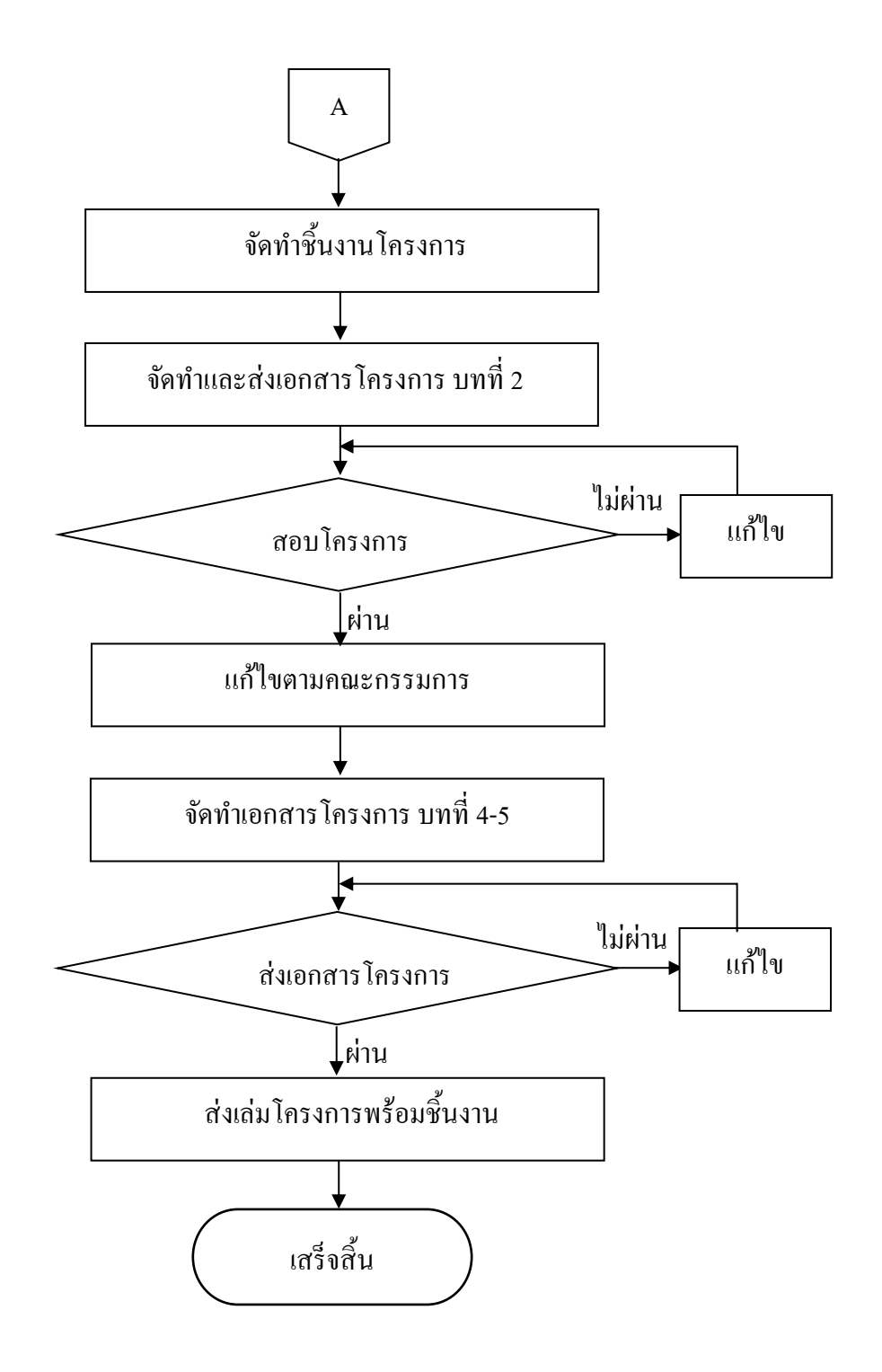

**รูปที่1.1**แผนภาพ Flowchart ข้นั ตอนการดา เนินงาน (ต่อ)

## **1.6 ระยะเวลำกำรท ำโครงกำร**

ตารางการด าเนินงานโครงการน้ีใช้ระยะเวลาการพัฒนา ต้ังแต่เดือน มิถุนายน พ.ศ. 2562 ถึงเดือนกุมภาพันธ์ พ.ศ. 2563 ดังตารางที่ 1.1

|                |               | ระยะเวลาการดำเนินงาน |      |       |      |      |                   |                              |              |      |  |
|----------------|---------------|----------------------|------|-------|------|------|-------------------|------------------------------|--------------|------|--|
| ถ่ำ            | ขั้นตอนการคำ  | ปี พ.ศ. 2562         |      |       |      |      |                   |                              | ปี พ.ศ. 2563 |      |  |
| คับ            | เนินงาน       | ນີ້.ຍ.               | ก.ค. | ิส.ค. | ก.ย. | ต.ค. | $W.\mathfrak{V}.$ | $\mathfrak{h}.\mathfrak{h}.$ | ม.ค.         | n.M. |  |
|                |               |                      |      |       |      |      |                   |                              |              |      |  |
| $\mathbf{1}$   | คิดหัวข้อโครง |                      |      |       |      |      |                   |                              |              |      |  |
|                | การ           |                      |      |       |      |      |                   |                              |              |      |  |
| $\sqrt{2}$     | นำเสนอโครง    |                      |      |       |      |      |                   |                              |              |      |  |
|                | การ           |                      |      |       |      |      |                   |                              |              |      |  |
| $\mathfrak{Z}$ | ส่งแบบเสนอ    |                      |      |       |      |      |                   |                              |              |      |  |
|                | โครงการ       |                      |      |       |      |      |                   |                              |              |      |  |
| $\overline{4}$ | ศึกษาอุปกรณ์  |                      |      |       |      |      |                   |                              |              |      |  |
|                | ในการทำโคร    |                      |      |       |      |      |                   |                              |              |      |  |
|                | งการ          |                      |      |       |      |      |                   |                              |              |      |  |
| 5              | จัดเตรียมอุปก |                      |      |       |      |      |                   |                              |              |      |  |
|                | รณ์           |                      |      |       |      |      |                   |                              |              |      |  |
| 6              | จัดทำเอกสาร   |                      |      |       |      |      |                   |                              |              |      |  |
|                | โครงการ       |                      |      |       |      |      |                   |                              |              |      |  |
|                | บทที่ 1-3     |                      |      |       |      |      |                   |                              |              |      |  |
| 7              | ส่งเอกสารโค   |                      |      |       |      |      |                   |                              |              |      |  |
|                | รงการ บทที่   |                      |      |       |      |      |                   |                              |              |      |  |
|                | $1 - 3$       |                      |      |       |      |      |                   |                              |              |      |  |
| $\,8\,$        | จัดทำชิ้นงานโ |                      |      |       |      |      |                   |                              |              |      |  |
|                | ครงการ        |                      |      |       |      |      |                   |                              |              |      |  |

**ตำรำงที่1.1** ตารางแผนการด าเนินงาน

| ้ถ่ำ<br>คับ      | ขั้นตอนการคำ<br>เนินงาน  | ระยะเวลาการดำเนินงาน |      |       |      |      |                   |                              |              |      |  |
|------------------|--------------------------|----------------------|------|-------|------|------|-------------------|------------------------------|--------------|------|--|
|                  |                          | ปี พ.ศ. 2562         |      |       |      |      |                   |                              | ปี พ.ศ. 2563 |      |  |
|                  |                          | ນີ້.ຍ.               | ก.ค. | ิส.ค. | ก.ย. | ต.ค. | $W.\mathfrak{V}.$ | $\mathfrak{h}.\mathfrak{h}.$ | ม.ค.         | n.w. |  |
| $\boldsymbol{9}$ | จัดทำเอกสาร              |                      |      |       |      |      |                   |                              |              |      |  |
|                  | โครงการ                  |                      |      |       |      |      |                   |                              |              |      |  |
|                  | บทที่ 2                  |                      |      |       |      |      |                   |                              |              |      |  |
| 10<br>11         | ส่งเอกสารโค              |                      |      |       |      |      |                   |                              |              |      |  |
|                  | รงการ บทที่ 2            |                      |      |       |      |      |                   |                              |              |      |  |
|                  |                          |                      |      |       |      |      |                   |                              |              |      |  |
|                  | ทดสอบการ<br>ทำงานของชิ้น |                      |      |       |      |      |                   |                              |              |      |  |
|                  |                          |                      |      |       |      |      |                   |                              |              |      |  |
|                  | งาน                      |                      |      |       |      |      |                   |                              |              |      |  |
| 12               | สอบโครงการ               |                      |      |       |      |      |                   |                              |              |      |  |
| 13               | แก้ไขตามที่ค             |                      |      |       |      |      |                   |                              |              |      |  |
|                  | ณะกรรมการ                |                      |      |       |      |      |                   |                              |              |      |  |
|                  | ส่งชิ้นงานให้            |                      |      |       |      |      |                   |                              |              |      |  |
| 14               | กรรมการตรว               |                      |      |       |      |      |                   |                              |              |      |  |
|                  | จสอบ                     |                      |      |       |      |      |                   |                              |              |      |  |
|                  | จัดทำเอกสาร              |                      |      |       |      |      |                   |                              |              |      |  |
| 15               | โครงการ                  |                      |      |       |      |      |                   |                              |              |      |  |
|                  | บทที่ 4-5                |                      |      |       |      |      |                   |                              |              |      |  |
| 16               | ส่งเอกสารโค              |                      |      |       |      |      |                   |                              |              |      |  |
|                  | รงการ บทที่              |                      |      |       |      |      |                   |                              |              |      |  |
|                  | $4 - 5$                  |                      |      |       |      |      |                   |                              |              |      |  |
| 17               | ส่งเล่มโครงกา            |                      |      |       |      |      |                   |                              |              |      |  |
|                  | รพร้อมชื้นงา             |                      |      |       |      |      |                   |                              |              |      |  |
|                  | นที่สมบูรณ์              |                      |      |       |      |      |                   |                              |              |      |  |
|                  |                          |                      |      |       |      |      |                   |                              |              |      |  |

**ตำรำงที่1.1** ตารางแผนการด าเนินงาน (ต่อ)

**1.6 ประโยชน์ที่คำดว่ำจะได้รับ**

- 1.6.1 ผู้พิการทางสายตาลดปัญหาและอุปสรรคส าหรับการเดินทาง
- 1.6.2 ให้ผู้จัดทำโครงการนำความรู้จากการศึกษาในหลักสูตรของประกาศนียบัตร วิชาชีพมาประยุกต์ใช้ในโครงการ
- 1.6.3 ลดเกิดการอุบัติเหตุแก่ผู้พิการทางสายตา

## **1.7 งบประมำณที่ใช้ในกำรท ำโครงกำร**

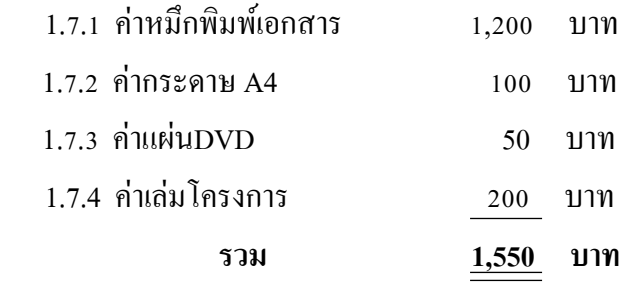

# **บทที่ 2 เอกสารและทฤษฎีที่เกี่ยวข้อง**

ในการศึกษาผลงานที่เกี่ยวข้องกับการสร้างหมวกเซนเซอร์ตรวจจับสิ่งกีดขวางสำหรับผู้พิก า ร ท า ง ส า ย ต า ซึ่ ง นั บ ว่ า เ ป็ น อ ง ค์ ป ร ะ ก อ บ ห นึ่ ง ที่ มี ค ว า ม ส า คั ญ ม า ก จะท าให้โครงการครบถ้วนสมบูรณ์มากยิ่งข้ึนองค์ประกอบหน่ึงที่มีความส าคัญมาก จะท าให้โครงการมีความครบถ้วนสมบูรณ์

้ คณะผู้จัดทำได้แบ่งเอกสารและทฤษฎีที่เกี่ยวข้องออกเป็นหัวข้อ ดังนี้

- 2.1 ความต้องการของระบบที่เหมาะสม
- 2.2 สอนใช้งาน Arduinoควบคุม ultrasonic วัดระยะทาง
- 2.3 ภาษาซี (C Programing Language)
- 2.4 การใช้if else
- 2.5 การคำนวนระยะทาง
- 2.6 วิธีการติดต้งั Driver Arduino

## **2.1 ความต้องการของระบบที่เหมาะสม**

- 2.1.1 เครื่องคอมพิวเตอร์ควรติดต้งัโปรแกรม Arduino IDE
- 2.1.2 เครื่องคอมพิวเตอร์ควรมีความจุ (Ram) 512 MB ข้ึนไป
- 2.1.3 เครื่องคอมพิวเตอร์ควรมีพื้นที่ว่างของอุปกรณ์บรรจุข้อมูล (Hard Disk) 100 GB ขึ้นไปเพื่อรองรับและบันทึกข้อมูลต่างๆ

## **2.2 สอนใช้งาน Arduino ควบคุม ultrasonicวัดระยะทาง**

2.2.1 สอนใช้งาน Arduinoควบคุม ultrasonic วัดระยะทาง

บทความน้ีจะสอนใช้งาน NodeMCU ESP8266 เชื่อมต่อ Sensor วัดระยะทาง Ultrasonic Module HC- SR04 ตั้ว ว จะ ส่ ง ค ลื่ น อ อ ก ไ ป แ ล้ ว จั บ เ ว ล า ที่ ค ลื่ น ก ร ะ ท บ กั บ วั ต ถุ ส ะ ท้ อ น ก ลั บ ม า เ ข้ า ตั ว รั บ ท าให้สามารถวัดระยะทางระหว่างวัตถุถึงตัวเซ็นเซอร์วัดระยะทาง Ultrasonic Module HC-SR04 ได้

```
const int pingPin = 13;
int inPin = 12;
void setup() {
 Serial.begin(9600);
\mathbf{V}void loop()
₽
  long duration, cm;
  pinMode(pingPin, OUTPUT);
 digitalWrite(pingPin, LOW);
 delayMicroseconds(2);
  digitalWrite(pingPin, HIGH);
  delayMicroseconds(5):
  digitalWrite(pingPin, LOW);
  pinMode(inPin, INPUT);
  duration = pulseIn(inPin, HIGH);
```
 $cm = microsecondsToCentimeters (duration);$ 

**รูปที่2.1** ตวัอยา่ งชุดคา สั่ง ultrasonic sensor ที่มา(https://cu.lnwfile.com raw/x7/nv/pj.jpg)

2.2.2 ตัวอย่างการใช้งาน เซนเซอร์วัดระยะทาง HC-SR04 Ultrasonic Module HC-SR04 -

> Arduino

 $Vcc \rightarrow 5v$  $Gnd$  ->  $Gnd$ Trig  $\rightarrow$  13 Echo  $\rightarrow$  12

#### **2.3 ภาษาซี (C Programing Language)**

2.3.1 ภาษาซี

ภาษาซี(C) เป็ [นภาษาโปรแกรมส](https://th.wikipedia.org/wiki/%E0%B8%A0%E0%B8%B2%E0%B8%A9%E0%B8%B2%E0%B9%82%E0%B8%9B%E0%B8%A3%E0%B9%81%E0%B8%81%E0%B8%A3%E0%B8%A1) าหรับวัตถุประสงค์ทั่วไป เริ่มพัฒนาข้ึนระหว่าง พ.ศ. 2512–2516 (ค.ศ. 1969–1973) โดยเคนนิสริตชี (Dennis Ritchie) ที่ [เ อ ที แ อ น ด์ ที เ บ ล ล์ แ ล็ บ ส์](https://th.wikipedia.org/w/index.php?title=%E0%B9%80%E0%B8%AD%E0%B8%97%E0%B8%B5%E0%B9%81%E0%B8%AD%E0%B8%99%E0%B8%94%E0%B9%8C%E0%B8%97%E0%B8%B5%E0%B9%80%E0%B8%9A%E0%B8%A5%E0%B8%A5%E0%B9%8C%E0%B9%81%E0%B8%A5%E0%B9%87%E0%B8%9A%E0%B8%AA%E0%B9%8C&action=edit&redlink=1) ( AT&T Bell Labs) ภาษาซีเป็นภาษาที่มีความยืดหยุ่นในการเขียนโปรแกรมและมีเครื่องมืออำนวยความสะดวก ส าหรั [บก าร เขี ย น โ ป ร แก ร ม เชิ ง โค ร งส ร้ างแ](https://th.wikipedia.org/w/index.php?title=%E0%B8%81%E0%B8%B2%E0%B8%A3%E0%B9%80%E0%B8%82%E0%B8%B5%E0%B8%A2%E0%B8%99%E0%B9%82%E0%B8%9B%E0%B8%A3%E0%B9%81%E0%B8%81%E0%B8%A3%E0%B8%A1%E0%B9%80%E0%B8%8A%E0%B8%B4%E0%B8%87%E0%B9%82%E0%B8%84%E0%B8%A3%E0%B8%87%E0%B8%AA%E0%B8%A3%E0%B9%89%E0%B8%B2%E0%B8%87&action=edit&redlink=1)ล ะ อ นุ ญ า ตให้[มีข อบ ข่า ย ตัว แป ร](https://th.wikipedia.org/w/index.php?title=%E0%B8%82%E0%B8%AD%E0%B8%9A%E0%B8%82%E0%B9%88%E0%B8%B2%E0%B8%A2%E0%B8%95%E0%B8%B1%E0%B8%A7%E0%B9%81%E0%B8%9B%E0%B8%A3&action=edit&redlink=1) (scope) แ ล ะ ก า ร เ รี ย ก [ซ้ า](https://th.wikipedia.org/wiki/%E0%B8%81%E0%B8%B2%E0%B8%A3%E0%B9%80%E0%B8%A3%E0%B8%B5%E0%B8%A2%E0%B8%81%E0%B8%8B%E0%B9%89%E0%B8%B3) ( recursion) ในขณะ[ที่ระบบชนิ ดตัวแปรอพลวัตก](https://th.wikipedia.org/w/index.php?title=%E0%B8%A3%E0%B8%B0%E0%B8%9A%E0%B8%9A%E0%B8%8A%E0%B8%99%E0%B8%B4%E0%B8%94%E0%B8%95%E0%B8%B1%E0%B8%A7%E0%B9%81%E0%B8%9B%E0%B8%A3%E0%B8%AD%E0%B8%9E%E0%B8%A5%E0%B8%A7%E0%B8%B1%E0%B8%95&action=edit&redlink=1)็ช่วยป้องกันการด าเนินการที่ไม่ต้ังใจหลายอย่าง เหมือนกั[บภาษาโปรแกรมเชิงคา สั่งส](https://th.wikipedia.org/w/index.php?title=%E0%B8%A0%E0%B8%B2%E0%B8%A9%E0%B8%B2%E0%B9%82%E0%B8%9B%E0%B8%A3%E0%B9%81%E0%B8%81%E0%B8%A3%E0%B8%A1%E0%B9%80%E0%B8%8A%E0%B8%B4%E0%B8%87%E0%B8%84%E0%B8%B3%E0%B8%AA%E0%B8%B1%E0%B9%88%E0%B8%87&action=edit&redlink=1)่วนใหญ่ในแบบแผนขอ[งภาษาอัลกอล](https://th.wikipedia.org/w/index.php?title=%E0%B8%A0%E0%B8%B2%E0%B8%A9%E0%B8%B2%E0%B8%AD%E0%B8%B1%E0%B8%A5%E0%B8%81%E0%B8%AD%E0%B8%A5&action=edit&redlink=1)การออกแบบของภาษา ซี มี ค อ น ส ต รั ก ต์ ( construct) ที่ โ ย ง กั บ ชุด ค า [สั่งเครื่อง](https://th.wikipedia.org/wiki/%E0%B8%8A%E0%B8%B8%E0%B8%94%E0%B8%84%E0%B8%B3%E0%B8%AA%E0%B8%B1%E0%B9%88%E0%B8%87%E0%B9%80%E0%B8%84%E0%B8%A3%E0%B8%B7%E0%B9%88%E0%B8%AD%E0%B8%87) ทั่วไ ป ไ ด้อย่าง พ อเ พียง จึงทำให้ยังมีการใช้ในโปรแกรมประยุกต์ซึ่งแต่ก่อนลงรหัสเป็นภาษาแอสเซมบลี คื[อซอฟต์แวร์ระบบอ](https://th.wikipedia.org/wiki/%E0%B8%8B%E0%B8%AD%E0%B8%9F%E0%B8%95%E0%B9%8C%E0%B9%81%E0%B8%A7%E0%B8%A3%E0%B9%8C%E0%B8%A3%E0%B8%B0%E0%B8%9A%E0%B8%9A)ันโดดเด่นอย่า[งระบบปฏิบัติการคอมพิวเตอร์](https://th.wikipedia.org/wiki/%E0%B8%A3%E0%B8%B0%E0%B8%9A%E0%B8%9A%E0%B8%9B%E0%B8%8F%E0%B8%B4%E0%B8%9A%E0%B8%B1%E0%B8%95%E0%B8%B4%E0%B8%81%E0%B8%B2%E0%B8%A3%E0%B8%84%E0%B8%AD%E0%B8%A1%E0%B8%9E%E0%B8%B4%E0%B8%A7%E0%B9%80%E0%B8%95%E0%B8%AD%E0%B8%A3%E0%B9%8C)[ยูนิกซ์](https://th.wikipedia.org/wiki/%E0%B8%A2%E0%B8%B9%E0%B8%99%E0%B8%B4%E0%B8%81%E0%B8%8B%E0%B9%8C)

ภ า ษ า ซี เ ป็ น ภ า ษ า โ ป ร แ ก ร ม ห นึ่ ง ที่ ใ ช้ กั น อ ย่ า ง แ พ ร่ ห ล า ย ม า ก ที่ สุ ด ต ล อ ด ก า ล และตัวแปลโปรแกรมของภาษาซีมีให้ใช้งานได้สำหรับสถาปัตยกรรมคอมพิวเตอร์ แล[ะระบบปฏิบัติการต](https://th.wikipedia.org/wiki/%E0%B8%A3%E0%B8%B0%E0%B8%9A%E0%B8%9A%E0%B8%9B%E0%B8%8F%E0%B8%B4%E0%B8%9A%E0%B8%B1%E0%B8%95%E0%B8%B4%E0%B8%81%E0%B8%B2%E0%B8%A3)่าง ๆ เป็นส่วนมาก

ภ าษาหลาย ภ าษาในยุคหลังไ ด้หยิบยืม ภ าษาซีไปใ ช้ท้ังทาง ต รงและท างอ้อ ม ตัวอย่างเช่น [ภาษาดี](https://th.wikipedia.org/w/index.php?title=%E0%B8%A0%E0%B8%B2%E0%B8%A9%E0%B8%B2%E0%B8%94%E0%B8%B5&action=edit&redlink=1)[ภาษาโก](https://th.wikipedia.org/w/index.php?title=%E0%B8%A0%E0%B8%B2%E0%B8%A9%E0%B8%B2%E0%B9%82%E0%B8%81&action=edit&redlink=1) [ภาษารัสต์](https://th.wikipedia.org/w/index.php?title=%E0%B8%A0%E0%B8%B2%E0%B8%A9%E0%B8%B2%E0%B8%A3%E0%B8%B1%E0%B8%AA%E0%B8%95%E0%B9%8C&action=edit&redlink=1)[ภาษาจาวา](https://th.wikipedia.org/wiki/%E0%B8%A0%E0%B8%B2%E0%B8%A9%E0%B8%B2%E0%B8%88%E0%B8%B2%E0%B8%A7%E0%B8%B2) [จาวาสคริปต์](https://th.wikipedia.org/wiki/%E0%B8%88%E0%B8%B2%E0%B8%A7%E0%B8%B2%E0%B8%AA%E0%B8%84%E0%B8%A3%E0%B8%B4%E0%B8%9B%E0%B8%95%E0%B9%8C)[ภาษาลิมโบ](https://th.wikipedia.org/w/index.php?title=%E0%B8%A0%E0%B8%B2%E0%B8%A9%E0%B8%B2%E0%B8%A5%E0%B8%B4%E0%B8%A1%E0%B9%82%E0%B8%9A&action=edit&redlink=1) [ภาษาแอลพีซี](https://th.wikipedia.org/w/index.php?title=%E0%B8%A0%E0%B8%B2%E0%B8%A9%E0%B8%B2%E0%B9%81%E0%B8%AD%E0%B8%A5%E0%B8%9E%E0%B8%B5%E0%B8%8B%E0%B8%B5&action=edit&redlink=1)[ภาษาซีช](https://th.wikipedia.org/wiki/%E0%B8%A0%E0%B8%B2%E0%B8%A9%E0%B8%B2%E0%B8%8B%E0%B8%B5%E0%B8%8A%E0%B8%B2%E0%B8%A3%E0%B9%8C%E0%B8%9B) [า ร์ ป](https://th.wikipedia.org/wiki/%E0%B8%A0%E0%B8%B2%E0%B8%A9%E0%B8%B2%E0%B8%8B%E0%B8%B5%E0%B8%8A%E0%B8%B2%E0%B8%A3%E0%B9%8C%E0%B8%9B) [ภ า ษ า อ็ อ บ เ จ ก ที ฟ](https://th.wikipedia.org/wiki/%E0%B8%A0%E0%B8%B2%E0%B8%A9%E0%B8%B2%E0%B8%AD%E0%B9%87%E0%B8%AD%E0%B8%9A%E0%B9%80%E0%B8%88%E0%B8%81%E0%B8%97%E0%B8%B5%E0%B8%9F-%E0%B8%8B%E0%B8%B5) - [ซี](https://th.wikipedia.org/wiki/%E0%B8%A0%E0%B8%B2%E0%B8%A9%E0%B8%B2%E0%B8%AD%E0%B9%87%E0%B8%AD%E0%B8%9A%E0%B9%80%E0%B8%88%E0%B8%81%E0%B8%97%E0%B8%B5%E0%B8%9F-%E0%B8%8B%E0%B8%B5)[ภาษาเพิร์ล](https://th.wikipedia.org/wiki/%E0%B8%A0%E0%B8%B2%E0%B8%A9%E0%B8%B2%E0%B9%80%E0%B8%9E%E0%B8%B4%E0%B8%A3%E0%B9%8C%E0%B8%A5) [ภาษาพีเอชพี](https://th.wikipedia.org/wiki/%E0%B8%A0%E0%B8%B2%E0%B8%A9%E0%B8%B2%E0%B8%9E%E0%B8%B5%E0%B9%80%E0%B8%AD%E0%B8%8A%E0%B8%9E%E0%B8%B5)[ภาษาไพทอน](https://th.wikipedia.org/wiki/%E0%B8%A0%E0%B8%B2%E0%B8%A9%E0%B8%B2%E0%B9%84%E0%B8%9E%E0%B8%97%E0%B8%AD%E0%B8%99) [ภาษาเวอริล็อก](https://th.wikipedia.org/w/index.php?title=%E0%B8%A0%E0%B8%B2%E0%B8%A9%E0%B8%B2%E0%B9%80%E0%B8%A7%E0%B8%AD%E0%B8%A3%E0%B8%B4%E0%B8%A5%E0%B9%87%E0%B8%AD%E0%B8%81&action=edit&redlink=1)(ภาษาพรรณนาฮาร์ดแวร์) แล[ะซีเชลล์ข](https://th.wikipedia.org/wiki/%E0%B8%8B%E0%B8%B5%E0%B9%80%E0%B8%8A%E0%B8%A5%E0%B8%A5%E0%B9%8C)อง ยูนิกซ์ภาษาเหล่าน้ีได้ดึ[งโครงสร้างการควบคุมแ](https://th.wikipedia.org/w/index.php?title=%E0%B9%82%E0%B8%84%E0%B8%A3%E0%B8%87%E0%B8%AA%E0%B8%A3%E0%B9%89%E0%B8%B2%E0%B8%87%E0%B8%81%E0%B8%B2%E0%B8%A3%E0%B8%84%E0%B8%A7%E0%B8%9A%E0%B8%84%E0%B8%B8%E0%B8%A1&action=edit&redlink=1)ละคุณลักษณะพ้ืนฐานอื่น ๆ มาจากภาษาซี ส่ ว น ใ ห ญ่ม[ีว า ก ย สัม พั น ธ์ค](https://th.wikipedia.org/wiki/%E0%B8%A7%E0%B8%B2%E0%B8%81%E0%B8%A2%E0%B8%AA%E0%B8%B1%E0%B8%A1%E0%B8%9E%E0%B8%B1%E0%B8%99%E0%B8%98%E0%B9%8C) ล้ า ย ค ลึ ง กั บ ภ า ษ า ซี เ ป็ น อ ย่ า ง ม า ก โ ด ย ร ว ม ( ย ก เ ว้ น ภ า ษ า ไ พ ท อ น ที่ ต่ า ง อ อ ก ไ ป อ ย่ า ง สิ้ น เ ชิง ) ้ และตั้งใจที่จะผสานนิพจน์และข้อความสั่งที่จำแนกได้ขอ[งวากยสัมพันธ์ของภาษาซี](https://th.wikipedia.org/w/index.php?title=%E0%B8%A7%E0%B8%B2%E0%B8%81%E0%B8%A2%E0%B8%AA%E0%B8%B1%E0%B8%A1%E0%B8%9E%E0%B8%B1%E0%B8%99%E0%B8%98%E0%B9%8C%E0%B8%82%E0%B8%AD%E0%B8%87%E0%B8%A0%E0%B8%B2%E0%B8%A9%E0%B8%B2%E0%B8%8B%E0%B8%B5&action=edit&redlink=1) ด้วยระบบชนิด ตั ว แ ป ร ตั ว แ บ บ ข้ อ มู ล และอรรถศาสตร์ที่อาจแตกต่างกันโดยมูลฐาน [ภาษาซีพลัสพลัสแ](https://th.wikipedia.org/wiki/%E0%B8%A0%E0%B8%B2%E0%B8%A9%E0%B8%B2%E0%B8%8B%E0%B8%B5%E0%B8%9E%E0%B8%A5%E0%B8%B1%E0%B8%AA%E0%B8%9E%E0%B8%A5%E0%B8%B1%E0%B8%AA)ละภาษาอ็อบเจกทีฟ-ซีเ ดิม เ กิด ข้ึน ใ น ฐ า น ะ ตัว แ ป ล โ ป ร แ ก ร ม ที่ ส ร้า ง ร หัส ภ า ษ า ซี ปัจจุบันภาษาซีพลัสพลั[สแทบจะเป็ นเซตใหญ่ของภาษาซี](https://th.wikipedia.org/w/index.php?title=%E0%B8%84%E0%B8%A7%E0%B8%B2%E0%B8%A1%E0%B9%80%E0%B8%82%E0%B9%89%E0%B8%B2%E0%B8%81%E0%B8%B1%E0%B8%99%E0%B9%84%E0%B8%94%E0%B9%89%E0%B8%82%E0%B8%AD%E0%B8%87%E0%B8%A0%E0%B8%B2%E0%B8%A9%E0%B8%B2%E0%B8%8B%E0%B8%B5%E0%B9%81%E0%B8%A5%E0%B8%B0%E0%B8%A0%E0%B8%B2%E0%B8%A9%E0%B8%B2%E0%B8%8B%E0%B8%B5%E0%B8%9E%E0%B8%A5%E0%B8%B1%E0%B8%AA%E0%B8%9E%E0%B8%A5%E0%B8%B1%E0%B8%AA&action=edit&redlink=1) ในขณะที่ภาษาอ็อบเจกทีฟ-ซีก็เป็ นเซตใหญ่อันเคร่งครัดของภาษาซี

ก่ อ น ที่ จ ะ มี ม า ต ร ฐ า น ภ า ษ า ซีอ ย่ า ง เ ป็ น ท า ง ก า ร ผู้ใช้และผู้พัฒนาต่างก็เชื่อถือในข้อกำหนดอย่างไม่เป็นทางการในหนังสือที่เขียนโดยเดนนิส ริตชี แ ล ะ ไ บ ร อั น เ ค อ ร์ นิ กั น ( Brian Kernighan) ภาษาซีรุ่นนั้นจึงเรียกกันโคยทั่วไปว่า ภาษาเคแอนด์อาร์ซี (K&R C) ต่อมา พ.ศ. ี 2532 [สถาบันมาตรฐานแห่งชาติของสหรัฐอเมริกา](https://th.wikipedia.org/wiki/%E0%B8%AA%E0%B8%96%E0%B8%B2%E0%B8%9A%E0%B8%B1%E0%B8%99%E0%B8%A1%E0%B8%B2%E0%B8%95%E0%B8%A3%E0%B8%90%E0%B8%B2%E0%B8%99%E0%B9%81%E0%B8%AB%E0%B9%88%E0%B8%87%E0%B8%8A%E0%B8%B2%E0%B8%95%E0%B8%B4%E0%B8%82%E0%B8%AD%E0%B8%87%E0%B8%AA%E0%B8%AB%E0%B8%A3%E0%B8%B1%E0%B8%90%E0%B8%AD%E0%B9%80%E0%B8%A1%E0%B8%A3%E0%B8%B4%E0%B8%81%E0%B8%B2) (ANSI) ใด้ตีพิมพ์มาตรฐานสำหรับภาษาซีขึ้นมา เ รี ย ก กั น ว่ า [ภ า ษ า แ อ น ซี ซี](https://th.wikipedia.org/w/index.php?title=%E0%B8%A0%E0%B8%B2%E0%B8%A9%E0%B8%B2%E0%B9%81%E0%B8%AD%E0%B8%99%E0%B8%8B%E0%B8%B5%E0%B8%8B%E0%B8%B5&action=edit&redlink=1) ( ANSI C) ห รื อ ภ า ษ า ซี89( C89) ใ น ปี ถั ด ม า [อ ง ค์ ก า ร ร ะ ห ว่ า ง ป ร ะ เ ท ศ ว่ า ด้ ว ย ก า ร ม า ต ร ฐ า น](https://th.wikipedia.org/wiki/%E0%B8%AD%E0%B8%87%E0%B8%84%E0%B9%8C%E0%B8%81%E0%B8%B2%E0%B8%A3%E0%B8%A3%E0%B8%B0%E0%B8%AB%E0%B8%A7%E0%B9%88%E0%B8%B2%E0%B8%87%E0%B8%9B%E0%B8%A3%E0%B8%B0%E0%B9%80%E0%B8%97%E0%B8%A8%E0%B8%A7%E0%B9%88%E0%B8%B2%E0%B8%94%E0%B9%89%E0%B8%A7%E0%B8%A2%E0%B8%81%E0%B8%B2%E0%B8%A3%E0%B8%A1%E0%B8%B2%E0%B8%95%E0%B8%A3%E0%B8%90%E0%B8%B2%E0%B8%99) ( ISO) ี ได้อนุมัติให้ข้อกำหนดเดียวกันนี้เป็นมาตรฐานสากล เรียกกันว่า ภาษาซี90 (C90) ในเวลาต่อมาอีก องค์การฯ ก็ได้เผยแพร่ส่วนขยายมาตรฐานเพื่อรองรับสากลวิวัตน์ เมื่อ พ.ศ. 2538 และมาตรจานที่ตรวจชำระใหม่เมื่อ พ.ศ. 2542 เรียกกันว่า ภาษาซี99 (C99) มาตรฐานรุ่นปัจจุบันก็ได้รับอนุมัติเมื่อเดือนธันวาคม พ.ศ. 2554 เรียกกันว่า [ภาษาซี](https://th.wikipedia.org/w/index.php?title=%E0%B8%A0%E0%B8%B2%E0%B8%A9%E0%B8%B2%E0%B8%8B%E0%B8%B511&action=edit&redlink=1)12 (C12)

2.3.2 การออกแบบ

ภาษาซีเป็นภาษาที่ใช้ในการมีปฏิสัมพันธ์เช่น เชิงคำสั่ง (หรือเชิงกระบวนงาน) ถูกออกแบบข้ึนเพื่อใช้แปลด้วยตัวแปลโปรแกรมแบบการเชื่อมโยงที่ตรงไปตรงมา ส า ม า ร ถ เ ข้ า ถึ ง ห น่ ว ย ค ว า ม จ า ใ น ร ะ ดั บ ล่ า ง เพื่อสร้างภาษาที่จบั คู่อย่างมีประสิทธิภาพกับชุดคา สั่งเครื่อง และแทบไม่ต้องการสนับสนุนใด ๆ ขณะทำงาน ภาษาซีจึงเป็นประโยชน์สำหรับหลายโปรแกรมที่ก่อนหน้านี้เคยเขียนใ[นภาษาแอสเซ](https://th.wikipedia.org/wiki/%E0%B8%A0%E0%B8%B2%E0%B8%A9%E0%B8%B2%E0%B9%81%E0%B8%AD%E0%B8%AA%E0%B9%80%E0%B8%8B%E0%B8%A1%E0%B8%9A%E0%B8%A5%E0%B8%B5) [มบลีม](https://th.wikipedia.org/wiki/%E0%B8%A0%E0%B8%B2%E0%B8%A9%E0%B8%B2%E0%B9%81%E0%B8%AD%E0%B8%AA%E0%B9%80%E0%B8%8B%E0%B8%A1%E0%B8%9A%E0%B8%A5%E0%B8%B5)าก่อน

ห า ก ค า นึ ง ถึ ง ค ว า ม ส า ม า ร ถ ใ น ร ะ ดั บ ล่ า ง ภาษาน้ีถูกออกแบบข้ึนเพื่อส่งเสริมการเขียนโปรแกรมที่ข้ึนอยู่กบั เครื่องใดเครื่องหน่ึง (machineindependent) โ ป รแกร ม ภ า ษ า ซีที่ เขีย น ข้ึน ต า ม ม า ต รฐา น และเคลื่อ น ย้ายไ ด้ สามารถแปลได้บนแพลตฟอร์มคอมพิวเตอร์และระบบปฏิบัติการต่างๆ อย่างกว้างขวาง โ ด ย แ ก้ ไ ข [ร หั ส ต้ น ฉ บั บ](https://th.wikipedia.org/wiki/%E0%B8%A3%E0%B8%AB%E0%B8%B1%E0%B8%AA%E0%B8%95%E0%B9%89%E0%B8%99%E0%B8%89%E0%B8%9A%E0%B8%B1%E0%B8%9A) เ พี ย ง เ ล็ ก น้ อ ย ห รื อ ไ ม่ ต้ อ ง แ ก้ ไ ข เ ล ย ภาษานี้สามารถใช้ได้บนแพลตฟอร์มได้หลากหลายตั้งแ[ต่ไมโครคอนโทรลเลอร์ฝ](https://th.wikipedia.org/wiki/%E0%B9%84%E0%B8%A1%E0%B9%82%E0%B8%84%E0%B8%A3%E0%B8%84%E0%B8%AD%E0%B8%99%E0%B9%82%E0%B8%97%E0%B8%A3%E0%B8%A5%E0%B9%80%E0%B8%A5%E0%B8%AD%E0%B8%A3%E0%B9%8C)ังตัวไปจนถึง[[แฮ รี่เคน))-

### 2.3.3 ลักษณะเฉพาะ

ภาษาซีมีสิ่งอำนวยสำหรับการเขียนโปรแกรมเชิงโครงสร้าง และสามารถกำหนด ้ และเรียกซ้ำ เช่นเดียวกับภาษาโปรแกรมเชิงคำสั่งส่วนใหญ่ในสายตระกู[ลภาษาอัลกอล](https://th.wikipedia.org/w/index.php?title=%E0%B8%A0%E0%B8%B2%E0%B8%A9%E0%B8%B2%E0%B8%AD%E0%B8%B1%E0%B8%A5%E0%B8%81%E0%B8%AD%E0%B8%A5&action=edit&redlink=1) ในขณะ[ที่ระ](https://th.wikipedia.org/wiki/%E0%B8%A3%E0%B8%B0%E0%B8%9A%E0%B8%9A%E0%B8%8A%E0%B8%99%E0%B8%B4%E0%B8%94%E0%B8%95%E0%B8%B1%E0%B8%A7%E0%B9%81%E0%B8%9B%E0%B8%A3) [บ บ ช นิ ด ตั ว แ ป ร](https://th.wikipedia.org/wiki/%E0%B8%A3%E0%B8%B0%E0%B8%9A%E0%B8%9A%E0%B8%8A%E0%B8%99%E0%B8%B4%E0%B8%94%E0%B8%95%E0%B8%B1%E0%B8%A7%E0%B9%81%E0%B8%9B%E0%B8%A3) แ บ บ อ พ ลวัต ช่ว ย ป้องกัน กา ร ด า เ นิน กา ร ที่ไ ม่ไ ด้ต้ัง ใ จ รหัสที่ทำงานได้ทั้งหมดในภาษาซีถูกบรรจอย่ใ[นฟังก์ชัน](https://th.wikipedia.org/wiki/%E0%B8%8B%E0%B8%B1%E0%B8%9A%E0%B8%A3%E0%B8%B9%E0%B8%97%E0%B8%B5%E0%B8%99) [พารามิเตอร์ข](https://th.wikipedia.org/w/index.php?title=%E0%B8%9E%E0%B8%B2%E0%B8%A3%E0%B8%B2%E0%B8%A1%E0%B8%B4%E0%B9%80%E0%B8%95%E0%B8%AD%E0%B8%A3%E0%B9%8C&action=edit&redlink=1)องฟังก์ชันส่งผ่านด้วยค่าของ ตั้ ว แ ป ร เ ส ม อ ี ส่วนการส่งผ่านด้วยการอ้างอิงจะถูกจำลองขึ้นโดยการส่งผ่านค่าตัวชี้ ชนิดข้อมูลรวมแบบแตกต่าง (Struct) ช่วยให้สมาชิกข้อมูลที่เกี่ยวข้องกันสามารถรวมกันและจัดการได้ในหน่วยเดียว รหัสต้นฉบับของภาษาซีเป็นรูปแบบอิสระ ซึ่งใ[ช้อัฒภาค](https://th.wikipedia.org/wiki/%E0%B8%AD%E0%B8%B1%E0%B8%92%E0%B8%A0%E0%B8%B2%E0%B8%84) (;) เป็นตัวจบคำสั่ง (มิใช่ตัวแบ่ง) ภาษาซียงัมีลกัษณะเฉพาะต่อไปน้ีเพิ่มเติม

2.3.3.1 ตัวแปรอาจถูกซ่อนในบล็อกซ้อนใน

2.3.3.2 ชนิดตัวแปรไม่เคร่งครัด เช่นข้อมูลตัวอักษรสามารถใช้เป็นจำนวนเต็ม 2. 3. 3. 3 ้ เข้าถึงหน่วยความจำคอมพิวเตอร์ในระดับต่ำโดยแปลงที่อยู่ในเครื่องด้วยชนิดตัวแปรตัวชี้ (pointer)

2. 3. 3. 4 ฟังก์ชันและตัวชี้ข้อมูลรองรับการทำงานใ[นภาวะหลายรูปแบบ](https://th.wikipedia.org/w/index.php?title=%E0%B8%A0%E0%B8%B2%E0%B8%A7%E0%B8%B0%E0%B8%AB%E0%B8%A5%E0%B8%B2%E0%B8%A2%E0%B8%A3%E0%B8%B9%E0%B8%9B%E0%B9%81%E0%B8%9A%E0%B8%9A&action=edit&redlink=1) (polymorphism)

2.3.3.5การกำหนดดัชนีแถวลำดับสามารถทำได้ด้วยวิธีรอง คือนิยามในพจน์ของเลขคณิตของตวัช้ี

2.3.3.6 [ตัวประมวลผลก่อนส](https://th.wikipedia.org/w/index.php?title=%E0%B8%95%E0%B8%B1%E0%B8%A7%E0%B8%9B%E0%B8%A3%E0%B8%B0%E0%B8%A1%E0%B8%A7%E0%B8%A5%E0%B8%9C%E0%B8%A5%E0%B8%81%E0%B9%88%E0%B8%AD%E0%B8%99&action=edit&redlink=1)ำหรับการนิยา[มแมโคร](https://th.wikipedia.org/w/index.php?title=%E0%B9%81%E0%B8%A1%E0%B9%82%E0%B8%84%E0%B8%A3&action=edit&redlink=1) การรวมไฟล์รหัสต้นฉบับ และการแปลโปรแกรมแบบมีเงื่อนไข

2. 3. 3. 3. 7 ความสามารถที่ซับซ้อนเช่น [ไอ/โอ](https://th.wikipedia.org/wiki/%E0%B9%84%E0%B8%AD/%E0%B9%82%E0%B8%AD)การจัดกา[รสายอักขระ](https://th.wikipedia.org/wiki/%E0%B8%AA%E0%B8%B2%E0%B8%A2%E0%B8%AD%E0%B8%B1%E0%B8%81%E0%B8%82%E0%B8%A3%E0%B8%B0)และฟังก์ชันทาง คณิตศาสตร์ รวมอยู่ใ[นไลบรารี](https://th.wikipedia.org/wiki/%E0%B9%84%E0%B8%A5%E0%B8%9A%E0%B8%A3%E0%B8%B2%E0%B8%A3%E0%B8%B5)

่ 2.3.3.8 คำหลักที่สงวนไว้มีจำนวนค่อนข้างน้อย

2.3.3.9 ตัวดำเนินการแบบประสมจำนวนมาก เช่น +=, -=, \*=, ++ ฯลฯ โครงสร้างการเขียน คล้า[ยภาษาบีม](https://th.wikipedia.org/w/index.php?title=%E0%B8%A0%E0%B8%B2%E0%B8%A9%E0%B8%B2%E0%B8%9A%E0%B8%B5&action=edit&redlink=1)ากกว่าภาษาอัลกอล ตัวอย่างเช่น

2. 3. 3. 10 ใ ช้ ว ง เ ล็ บ ปี ก ก า แ ท น ที่ จ ะ เ ป็ น ใ น [ภ า ษ า อั ล ก อ ล](https://th.wikipedia.org/w/index.php?title=%E0%B8%A0%E0%B8%B2%E0%B8%A9%E0%B8%B2%E0%B8%AD%E0%B8%B1%E0%B8%A5%E0%B8%81%E0%B8%AD%E0%B8%A5_60&action=edit&redlink=1)  [60](https://th.wikipedia.org/w/index.php?title=%E0%B8%A0%E0%B8%B2%E0%B8%A9%E0%B8%B2%E0%B8%AD%E0%B8%B1%E0%B8%A5%E0%B8%81%E0%B8%AD%E0%B8%A5_60&action=edit&redlink=1) หรือวงเล็บโค้งใ[นภาษาอัลกอล](https://th.wikipedia.org/w/index.php?title=%E0%B8%A0%E0%B8%B2%E0%B8%A9%E0%B8%B2%E0%B8%AD%E0%B8%B1%E0%B8%A5%E0%B8%81%E0%B8%AD%E0%B8%A5_68&action=edit&redlink=1) 68

2. 3. 3. 11 แท่ า กับ =ใช้ สำหรับ กำหนดค่า (คัดลอกข้อมูล) เหมือ[นภาษาฟอร์แทรน](https://th.wikipedia.org/wiki/%E0%B8%A0%E0%B8%B2%E0%B8%A9%E0%B8%B2%E0%B8%9F%E0%B8%AD%E0%B8%A3%E0%B9%8C%E0%B9%81%E0%B8%97%E0%B8%A3%E0%B8%99) แทนที่จะเป็น :=ในภาษาอัลกอล

 $2.3.3.12$  เท่ากับสองตัว == ใช้สำหรับเปรียบเทียบความเท่ากัน แทนที่จะเป็น .EQ ในภาษาฟอร์แทรนหรือ= ใ[นภาษาเบสิกแ](https://th.wikipedia.org/wiki/%E0%B8%A0%E0%B8%B2%E0%B8%A9%E0%B8%B2%E0%B9%80%E0%B8%9A%E0%B8%AA%E0%B8%B4%E0%B8%81)ละภาษาอัลกอล

 $2.3.3.13$  ตรรกะ "และ" กับ "หรือ" แทนด้วย && กับ II ตามลำดับ แ ท น ที่ จ ะ เ ป็ น ตั ว ด า เ นิ น ก า ร ∧ กั บ ∨ ใ น ภ า ษ า อัล ก อ ล แต่ ตัวคำเนิน การ ดัง ก ล่ าวจะ ไ ม่ ป ระ เมิน ค่ า ตัว ถู ก คำ เ นิ น ก า ร ท า ง ข ว า ถ้ า ห า ก ผ ล ลั พ ธ์ จ า ก ท า ง ซ้ า ย ส า ม า ร ถ พิ จ า ร ณ า ไ ค้ แ ล้ ว เหตุการณ์เช่นน้ีเรียกว่[าก า ร ป ร ะ เ มิ น ค่ า แ บ บ ลัด ว ง จ ร](https://th.wikipedia.org/w/index.php?title=%E0%B8%81%E0%B8%B2%E0%B8%A3%E0%B8%9B%E0%B8%A3%E0%B8%B0%E0%B9%80%E0%B8%A1%E0%B8%B4%E0%B8%99%E0%B8%84%E0%B9%88%E0%B8%B2%E0%B9%81%E0%B8%9A%E0%B8%9A%E0%B8%A5%E0%B8%B1%E0%B8%94%E0%B8%A7%E0%B8%87%E0%B8%88%E0%B8%A3&action=edit&redlink=1) (short-circuit evaluation) และตัวดำเนินการดังกล่าวก็มีความหมายต่างจากตัวดำเนินการระดับบิต *&* กับ I 2.3.4 คุณลักษณะที่ขาดไป

ธรรมชาติของภาษาในระดับต่ำช่วยให้โปรแกรมเมอร์ควบคุมสิ่งที่คอมพิวเตอร์กระทำได้อ ย่ า ง ใ ก ล้ ชิ ด ในขณะที่อนุญาตให้มีการปรับแต่งพิเศษและการท าให้เหมาะที่สุดส าหรับแพลตฟอร์มหนึ่งใดโ ด ย เ ฉ พ า ะ สิ่งนี้ทำให้รหัสสามารถทำงานได้อย่างมีประสิทธิภาพบนฮาร์ดแวร์ที่มีทรัพยากรจำกัดมาก ๆ ได้เช่[นระบบฝังตัว](https://th.wikipedia.org/wiki/%E0%B8%A3%E0%B8%B0%E0%B8%9A%E0%B8%9A%E0%B8%9D%E0%B8%B1%E0%B8%87%E0%B8%95%E0%B8%B1%E0%B8%A7)

> 2.3.4.1 ภาษาซีไม่มีคุณลักษณะบางอย่างที่มีในภาษาอื่นอาทิ 2.3.4.2 ไม่มีการนิยา[มฟังก์ชันซ้อนใน](https://th.wikipedia.org/w/index.php?title=%E0%B8%9F%E0%B8%B1%E0%B8%87%E0%B8%81%E0%B9%8C%E0%B8%8A%E0%B8%B1%E0%B8%99%E0%B8%8B%E0%B9%89%E0%B8%AD%E0%B8%99%E0%B9%83%E0%B8%99&action=edit&redlink=1)

2.3.4.3 ไม่มีการกำหนดค่าแถวลำดับหรือสายอักขระโคยตรง (การคัดลอกข้อมูลจะกระทำผ่านฟังก์ชันมาตรฐานกำหนดค่าวัตถุที่มีชนิดเป็น Struct หรือ union)

2.3.4.4 ไม่[มีการเก็บข้อมูลขยะโ](https://th.wikipedia.org/w/index.php?title=%E0%B8%81%E0%B8%B2%E0%B8%A3%E0%B9%80%E0%B8%81%E0%B9%87%E0%B8%9A%E0%B8%82%E0%B9%89%E0%B8%AD%E0%B8%A1%E0%B8%B9%E0%B8%A5%E0%B8%82%E0%B8%A2%E0%B8%B0&action=edit&redlink=1)ดยอัตโนมัติ

2.3.4.5 ไม่มีข้อกำหนดเพื่[อการตรวจสอบขอบเขตข](https://th.wikipedia.org/w/index.php?title=%E0%B8%81%E0%B8%B2%E0%B8%A3%E0%B8%95%E0%B8%A3%E0%B8%A7%E0%B8%88%E0%B8%AA%E0%B8%AD%E0%B8%9A%E0%B8%82%E0%B8%AD%E0%B8%9A%E0%B9%80%E0%B8%82%E0%B8%95&action=edit&redlink=1)องแถวลำดับ

2.3.4.6 ไม่มีการคำเนินการสำหรับแถวลำดับทั้งชุดในระดับตัวภาษา

2.3.4.7 <sup>ไ</sup>ม่มีวากยสัมพันธ์สำหรั[บช่วงค่า](https://th.wikipedia.org/w/index.php?title=%E0%B8%8A%E0%B9%88%E0%B8%A7%E0%B8%87%E0%B8%84%E0%B9%88%E0%B8%B2&action=edit&redlink=1) (range) เช่นA..Bที่ใช้ในบางภาษา

2. 3. 4. 8 ก่ อ น ถึ ง ภ า ษ า ซี 99 ไม่มีการแบ่งแย[กชนิดข้อมูลแบบบูล](https://th.wikipedia.org/wiki/%E0%B8%8A%E0%B8%99%E0%B8%B4%E0%B8%94%E0%B8%82%E0%B9%89%E0%B8%AD%E0%B8%A1%E0%B8%B9%E0%B8%A5%E0%B9%81%E0%B8%9A%E0%B8%9A%E0%B8%9A%E0%B8%B9%E0%B8%A5) (ค่าศูนย์หรือไม่ศูนย์ถูกนำมาใช้แทน)

2.3.4.9 ไม่[มีส่วนปิ ดคลุมแ](https://th.wikipedia.org/wiki/%E0%B8%AA%E0%B9%88%E0%B8%A7%E0%B8%99%E0%B8%9B%E0%B8%B4%E0%B8%94%E0%B8%84%E0%B8%A5%E0%B8%B8%E0%B8%A1_(%E0%B8%A7%E0%B8%B4%E0%B8%97%E0%B8%A2%E0%B8%B2%E0%B8%81%E0%B8%B2%E0%B8%A3%E0%B8%84%E0%B8%AD%E0%B8%A1%E0%B8%9E%E0%B8%B4%E0%B8%A7%E0%B9%80%E0%B8%95%E0%B8%AD%E0%B8%A3%E0%B9%8C))บบรู ปนัย (closure) หรื อฟังก์ชันในรู ปแบบพารามิเตอร์ (มีเพียงตัวชี้ของฟังก์ชับและตัวแปร)

2. 3. 3. 4. 10 ไม่[มีตัวสร้างแ](https://th.wikipedia.org/w/index.php?title=%E0%B8%95%E0%B8%B1%E0%B8%A7%E0%B8%AA%E0%B8%A3%E0%B9%89%E0%B8%B2%E0%B8%87_(%E0%B8%A7%E0%B8%B4%E0%B8%97%E0%B8%A2%E0%B8%B2%E0%B8%81%E0%B8%B2%E0%B8%A3%E0%B8%84%E0%B8%AD%E0%B8%A1%E0%B8%9E%E0%B8%B4%E0%B8%A7%E0%B9%80%E0%B8%95%E0%B8%AD%E0%B8%A3%E0%B9%8C)&action=edit&redlink=1)ล[ะโครูทีน](https://th.wikipedia.org/w/index.php?title=%E0%B9%82%E0%B8%84%E0%B8%A3%E0%B8%B9%E0%B8%97%E0%B8%B5%E0%B8%99&action=edit&redlink=1) การควบคุมกระแสการทำงานภายในเทร็ดมีเพียงการเรียกใช้ฟังก์ชันซ้อน ลงไป เว้นแต่การใช้ฟังก์ชัน long หรือsetcontext จากไลบรารี

 $2.3.4.11$ ไม่ม[ีกา](https://th.wikipedia.org/w/index.php?title=%E0%B8%81%E0%B8%B2%E0%B8%A3%E0%B8%88%E0%B8%B1%E0%B8%94%E0%B8%81%E0%B8%A3%E0%B8%B0%E0%B8%97%E0%B8%B3%E0%B8%AA%E0%B8%B4%E0%B9%88%E0%B8%87%E0%B8%9C%E0%B8%B4%E0%B8%94%E0%B8%9B%E0%B8%A3%E0%B8%81%E0%B8%95%E0%B8%B4&action=edit&redlink=1)รจัดกระทำสิ่งผิดปรกติ (exception handling) ฟังก์ชัน ใลบรารีมาตรฐานจะแสคงเงื่อน ใบข้อผิดพลาดด้วยตัวแปรส่วนกลาง errno และ/หรือค่ากลับคืนพิเศษ และฟังก์ชันไลบรารีได้เตรียม goto แบบไม่ใช่เฉพาะที่ไว้ด้วย

2.3.4.12 [การเขียนโปรแกรมเชิงมอดูลร](https://th.wikipedia.org/w/index.php?title=%E0%B8%81%E0%B8%B2%E0%B8%A3%E0%B9%80%E0%B8%82%E0%B8%B5%E0%B8%A2%E0%B8%99%E0%B9%82%E0%B8%9B%E0%B8%A3%E0%B9%81%E0%B8%81%E0%B8%A3%E0%B8%A1%E0%B9%80%E0%B8%8A%E0%B8%B4%E0%B8%87%E0%B8%A1%E0%B8%AD%E0%B8%94%E0%B8%B9%E0%B8%A5&action=edit&redlink=1)องรับแค่ระดับพื้นฐานเท่านั้น

2.3.4.13 [การโอเวอร์โหลดฟ](https://th.wikipedia.org/w/index.php?title=%E0%B8%81%E0%B8%B2%E0%B8%A3%E0%B9%82%E0%B8%AD%E0%B9%80%E0%B8%A7%E0%B8%AD%E0%B8%A3%E0%B9%8C%E0%B9%82%E0%B8%AB%E0%B8%A5%E0%B8%94%E0%B9%80%E0%B8%A1%E0%B8%97%E0%B9%87%E0%B8%AD%E0%B8%94&action=edit&redlink=1)ังก์ชันหรือตัวดำเนินการไม่รองรับภาวะหลายรูปแบบ ขณะแปลโปรแกรม

2.3.4.14 การเขียนโปรแกรมเชิงวัตถุรองรับในระดับที่จำกัดมาก โดยพิจารณาจากภาวะหลายรูปแบบกั[บการรับทอด](https://th.wikipedia.org/w/index.php?title=%E0%B8%81%E0%B8%B2%E0%B8%A3%E0%B8%A3%E0%B8%B1%E0%B8%9A%E0%B8%97%E0%B8%AD%E0%B8%94&action=edit&redlink=1) (inheritance)

2.3.4.15 [การซ่อนสารสนเทศ](https://th.wikipedia.org/w/index.php?title=%E0%B8%81%E0%B8%B2%E0%B8%A3%E0%B8%8B%E0%B9%88%E0%B8%AD%E0%B8%99%E0%B8%AA%E0%B8%B2%E0%B8%A3%E0%B8%AA%E0%B8%99%E0%B9%80%E0%B8%97%E0%B8%A8&action=edit&redlink=1) (encapsulation) รองรับในระดับที่จำกัด 2. 3. 4. 16 ไม่รองรับโดยพื้นฐานกับการทำงานแบ[บมัลติเทร็ดแ](https://th.wikipedia.org/w/index.php?title=%E0%B8%A1%E0%B8%B1%E0%B8%A5%E0%B8%95%E0%B8%B4%E0%B9%80%E0%B8%97%E0%B8%A3%E0%B9%87%E0%B8%94&action=edit&redlink=1)ล[ะเครือข่ายคอมพิวเตอร์](https://th.wikipedia.org/wiki/%E0%B9%80%E0%B8%84%E0%B8%A3%E0%B8%B7%E0%B8%AD%E0%B8%82%E0%B9%88%E0%B8%B2%E0%B8%A2%E0%B8%84%E0%B8%AD%E0%B8%A1%E0%B8%9E%E0%B8%B4%E0%B8%A7%E0%B9%80%E0%B8%95%E0%B8%AD%E0%B8%A3%E0%B9%8C)

2. 3. 3. 4. 17 ไม่มีไลบรารีมาตรฐานสำหรับคอมพิวเตอร์กราฟิกส์และความจำเป็นหลายอย่างในการเขียนโปรแก รมประยุกต์

2.3.5 สิ่งที่ไม่เกิดข้ึน

ึ การคำเนินการหลายอย่างในภาษาซี[มีพฤติกรรมไม่นิยามซ](https://th.wikipedia.org/w/index.php?title=%E0%B8%9E%E0%B8%A4%E0%B8%95%E0%B8%B4%E0%B8%81%E0%B8%A3%E0%B8%A3%E0%B8%A1%E0%B9%84%E0%B8%A1%E0%B9%88%E0%B8%99%E0%B8%B4%E0%B8%A2%E0%B8%B2%E0%B8%A1&action=edit&redlink=1)ึ่งไม่ถูกกำหนดว่าต้องตรวจสอบ [ข ณ ะ แ ป ล โ ป ร แ ก ร ม](https://th.wikipedia.org/w/index.php?title=%E0%B8%82%E0%B8%93%E0%B8%B0%E0%B9%81%E0%B8%9B%E0%B8%A5%E0%B9%82%E0%B8%9B%E0%B8%A3%E0%B9%81%E0%B8%81%E0%B8%A3%E0%B8%A1&action=edit&redlink=1) ใ น ก ร ณี ข อ ง ภ า ษ า ซี " พ ฤ ติ ก ร ร ม ไ ม่ นิ ย า ม " ห ม า ย ถึง พ ฤ ติกร ร ม เ ฉ พ า ะ อย่า ง ที่ เกิด ข้ึน โ ด ย ม า ต ร ฐ า น มิไ ด้ร ะ บุไ ว้

แ ล ะ สิ่ ง ที่ จ ะ เ กิด ข้ึน ก็ไ ม่ มีใ น เ อ ก ส า ร ก า ร ใ ช้ง า น ข อ ง ภ า ษ า ซี หนึ่งในชุดคำสั่งที่มีชื่อเสียงและน่าขบขันจา[กกลุ่มข่าว](https://th.wikipedia.org/wiki/%E0%B8%81%E0%B8%A5%E0%B8%B8%E0%B9%88%E0%B8%A1%E0%B8%82%E0%B9%88%E0%B8%B2%E0%B8%A7) [comp](news:comp.lang.c).std.c และ comp.lang.c นั้นทำให้โปรแ กรมเกิดปัญหาที่เรียกว่า "ปิศาจที่ออกมาจากจมูกของคุณ" (demons to fly out of your nose) บางครั้งสิ่งที่เกิดขึ้นในทางปฏิบัติอันเป็นผลมาจากพฤติกรรมไม่นิยามทำให้เกิ[ดจุดบกพร่องท](https://th.wikipedia.org/wiki/%E0%B8%88%E0%B8%B8%E0%B8%94%E0%B8%9A%E0%B8%81%E0%B8%9E%E0%B8%A3%E0%B9%88%E0%B8%AD%E0%B8%87)ี่ ย า ก ต่ อ ก า ร ต ร ว จ ส อ บ แ ล ะ อ า จ ท า ใ ห้ ข้ อ มู ล ใ น ห น่ ว ย ค ว า ม จ า ผิ ด แ ป ล ก ไ ป ตัวแปลโปรแกรมบางชนิดช่วยสร้างการด าเนินงานที่ท าให้พฤติกรรมน้ันดีข้ึนและมีเหตุผล ซึ่ ง แ ต ก ต่ า ง จ า ก ก า ร แ ป ล โ ด ย ตั ว แ ป ล ช นิ ด อื่ น ที่อ า จ ด า เ นิ น ง า น ไ ม่ เ ห มื อ น กั น สาเหตุที่พฤติกรรมบางอย่างยังคงไว้ว่าไม่นิยามก็เพื่อให้ตัวแปลโปรแกรมบนสถาปัตยกรร[มชุดของ](https://th.wikipedia.org/wiki/%E0%B8%8A%E0%B8%B8%E0%B8%94%E0%B8%82%E0%B8%AD%E0%B8%87%E0%B8%84%E0%B8%B3%E0%B8%AA%E0%B8%B1%E0%B9%88%E0%B8%87%E0%B9%80%E0%B8%84%E0%B8%A3%E0%B8%B7%E0%B9%88%E0%B8%AD%E0%B8%87) [ค า](https://th.wikipedia.org/wiki/%E0%B8%8A%E0%B8%B8%E0%B8%94%E0%B8%82%E0%B8%AD%E0%B8%87%E0%B8%84%E0%B8%B3%E0%B8%AA%E0%B8%B1%E0%B9%88%E0%B8%87%E0%B9%80%E0%B8%84%E0%B8%A3%E0%B8%B7%E0%B9%88%E0%B8%AD%E0%B8%87) สั่ ง เ ค รื่ อ ง ที่ ห ล า ก ห ล า ย สา ม ารถสร้างรหัสที่ท างานได้ในพฤ ติกรรมที่นิยา ม อย่างมีประสิทธิภ าพมากข้ึน ซึ่งเชื่อว่าเป็นบทบาทหนึ่งที่สำคัญของภาษาซีในฐานะภาษาสำหรับสร้างระบบ ดงัน้นั ภาษาซีจึงส่งผลให้เกิดความรับผิดชอบของโปรแกรมเมอร์เพื่อหลีกเลี่ยงพฤติกรรมไม่นิยาม โดยอาจใ[ช้เครื่ องมือต่าง ๆ](https://th.wikipedia.org/wiki/%E0%B8%A0%E0%B8%B2%E0%B8%A9%E0%B8%B2%E0%B8%8B%E0%B8%B5#%E0%B9%80%E0%B8%84%E0%B8%A3%E0%B8%B7%E0%B9%88%E0%B8%AD%E0%B8%87%E0%B8%A1%E0%B8%B7%E0%B8%AD%E0%B8%97%E0%B8%B5%E0%B9%88%E0%B9%83%E0%B8%8A%E0%B9%89%E0%B8%81%E0%B8%B1%E0%B8%9A%E0%B8%A0%E0%B8%B2%E0%B8%A9%E0%B8%B2) เพื่อค้นหาส่ วนของโปรแกรมว่าพฤติกรรมใดบ้างที่ไม่นิยาม ตัวอย่างของพฤติกรรมไม่นิยามเช่น

2.3.5.1 การเข้าถึงข้อมูลนอกขอบเขตของแถวลำดับ

2.3.5.2 ข้อมูลล้น (overflow) ในตัวแปรจำนวนเต็มมีเครื่องหมาย

2.3.5.3 ฟังก์ชันที่กำหนดไว้ว่าต้องส่งค่ากลับ แต่ไม่มีคำสั่งส่งกลับ (return) ในฟังก์ชันในขณะเดียวกันค่าส่งกลับก็ถูกใช้งานด้วย

2.3.5.4 การอ่านค่าตัวแปรโดยที่ยังไม่ได้กำหนดค่าเริ่มต้น

กา ร ด า เ นิน กา ร เ ห ล่า น้ีท้ัง ห ม ด เ ป็น ข้อผิด พ ลา ด ใ น กา ร เขีย น โ ป รแกร ม ่ ซึ่ง ส า ม า ร ถ ป ร า ก ภู ใ น ก า ร ใ ช้ ภ า ษ า โ ป ร แ ก ร ม อื่ น ๆ จำ น ว น ม า ก ภาษาซีจึงถูกวิพากษ์วิจารณ์เพราะมาตรฐานของมันสามารถช้ีให้เห็นถึงพฤติกรรมไม่นิยามในหลาย ก ร ณี ไ ด้ อ ย่ า ง ชั ด เ จ น ร ว ม ไ ป ถึ ง พ ฤ ติ ก ร ร ม บ า ง อ ย่ า ง ที่ อ า จ นิ ย า ม ไ ว้อ ย่ า ง ดี แ ล้ ว และไม่มีการระบุกลไกการจัดกระทำต่อข้อผิดพลาดขณะทำงานเลย

ตัวอย่างหนึ่งของพฤติกรรมไม่นิยามเช่นการเรียกใช้ fflush() บนกระแสข้อมูลป้อนเข้า ซึ่ ง ไ ม่ จ า เ ป็ น ว่ า จ ะ ท า ใ ห้ โ ป ร แ ก ร ม ท า ง า น ผิ ด พ ล า ด แ ต่ ใ น บ า ง ก ร ณี ที่ ก า ร ท า ใ ห้ เ กิ ด ผ ล ที่ ส อ ด ค ล้ อ ง กั น ไ ด้ นิ ย า ม ไ ว้ แ ล้ ว อ ย่ า ง ดี มี ค ว า ม ห ม า ย ซึ่ ง ใ ช้ ป ร ะ โ ย ช น์ ไ ด้ (จากตัวอย่างนี้คือการสมมติให้ข้อมูลที่ป้อนเข้าถูกละทิ้งทั้งหมดจนถึงอักขระขึ้นบรรทัดใหม่ตัวถัด ไ ป ) เ ป็ น *ส่ ว น ข ย า ย* ที่ อ นุ ญ า ต ส่วนขยายที่ไม่เป็นมาตรฐานเช่นน้ีเป็นขอ้จา กดัความสามารถในการเคลื่อนยา้ยของซอฟตแ์วร์

2.3.6 ประวัติภาษาซี

การพัฒนาช่วงแรก

การเริ่มต้นพัฒนากาษาซีเกิดขึ้นที่เบลล์แล็บส์ของเอทีแอบด์ทีระหว่าง พ.ศ. 2512– 2516 แต่ตาม ข้อมู ล ของริ ตชี ช่ วงเวล าที่ เกิ ดความ ส ร้ างส รรค์ม าก ที่ สุ ดคือ พ .ศ . 2515 ภาษาน้ีถูกต้ังชื่อว่า "ซี" เพราะคุณลักษณะต่าง ๆ ต่อยอดมาจากภาษาก่อนหน้าคือ "บี" ซึ่ ง จ า ก ข้ อ มู ล ข อ ง [เ ค น ท อ ม ป์ สั น](https://th.wikipedia.org/w/index.php?title=%E0%B9%80%E0%B8%84%E0%B8%99_%E0%B8%97%E0%B8%AD%E0%B8%A1%E0%B8%9B%E0%B9%8C%E0%B8%AA%E0%B8%B1%E0%B8%99&action=edit&redlink=1) ( Ken Thompson) กล่าวว่าภาษาบีเป็ นรุ่นที่แยกตัวออกจา[กภาษาบีซีพีแอลอ](https://th.wikipedia.org/w/index.php?title=%E0%B8%A0%E0%B8%B2%E0%B8%A9%E0%B8%B2%E0%B8%9A%E0%B8%B5%E0%B8%8B%E0%B8%B5%E0%B8%9E%E0%B8%B5%E0%B9%81%E0%B8%AD%E0%B8%A5&action=edit&redlink=1)ีกทอดหนึ่ง

จุดเริ่มต้นของภาษาซีผูกอยู่กับการพัฒนาระบบปฏิบัติการยูนิกซ์อย่างใกล้ชิด ซึ่ งเดิมพัฒนาด้วยภาษาแอสเซมบลีบนหน่วยประมวลผ[ลพีดีพี-](https://th.wikipedia.org/w/index.php?title=%E0%B8%9E%E0%B8%B5%E0%B8%94%E0%B8%B5%E0%B8%9E%E0%B8%B5-7&action=edit&redlink=1)7โดยริ ตชีและทอมป์ สัน โ ด ย ผ ส ม ผ ส า น ค ว า ม คิ ด ห ล า ก ห ล า ย จ า ก เ พื่ อ น ร่ ว ม ง า น ใ น ต อ น ท้า ย พ ว ก เ ข า ตัด สิน ใ จ ที่จ ะ ย้า ย ร ะ บ บ ป ฏิบัติก า ร น้ัน ล ง ใ น พีดีพี-11 แต่ภาษาบีขาดความสามารถบางอย่างที่จะใช้คุณลักษณะอันได้เปรี ยบของพีดีพี-11 ้ เช่นความสามารถในการระบุตำแหน่งที่อยู่เป็นไบต์ จึงทำให้เกิดการพัฒนาภาษาซีรุ่นแรกขึ้นมา

รุ่นดั้งเดิมของระบบยูนิกซ์บนพีดีพี-11ถูกพัฒนาขึ้นด้วยภาษาแอสเซมบลี เมื่อประมาณ พ.ศ. 2516 ภาษาซีเพิ่มชนิดข้อมูล Struct ทำให้ภาษาซีเพียงพออย่างมีประสิทธิภาพ ซึ่ ง [เ ค อ ร์ เ น ล](https://th.wikipedia.org/wiki/%E0%B9%80%E0%B8%84%E0%B8%AD%E0%B8%A3%E0%B9%8C%E0%B9%80%E0%B8%99%E0%B8%A5) ยู นิ ก ซ์ ส่ ว น ใ ห ญ่ ถู ก เ ขี ย น ด้ ว ย ภ า ษ า ซี นี้ก็เป็นเคอร์เนลหนึ่งของระบบปฏิบัติการที่พัฒนาด้วยภาษาอื่นนอกเหนือจากภาษาแอสเซมบลี ( ร ะ บ บ อื่ น เ ช่ น [มั ล ติ ก ส์เ](https://th.wikipedia.org/w/index.php?title=%E0%B8%A1%E0%B8%B1%E0%B8%A5%E0%B8%95%E0%B8%B4%E0%B8%81%E0%B8%AA%E0%B9%8C&action=edit&redlink=1) ขี ย น ด้ ว ย [ภ า ษ า พี แ อ ล / วั น](https://th.wikipedia.org/w/index.php?title=%E0%B8%A0%E0%B8%B2%E0%B8%A9%E0%B8%B2%E0%B8%9E%E0%B8%B5%E0%B9%81%E0%B8%AD%E0%B8%A5/%E0%B8%A7%E0%B8%B1%E0%B8%99&action=edit&redlink=1) [เ อ็ ม ซี พีส](https://th.wikipedia.org/w/index.php?title=%E0%B9%80%E0%B8%AD%E0%B9%87%E0%B8%A1%E0%B8%8B%E0%B8%B5%E0%B8%9E%E0%B8%B5&action=edit&redlink=1) า ห รั บ [เ บ อ ร์ โ ร ส์](https://th.wikipedia.org/w/index.php?title=%E0%B9%80%E0%B8%9A%E0%B8%AD%E0%B8%A3%E0%B9%8C%E0%B9%82%E0%B8%A3%E0%B8%AA%E0%B9%8C_%E0%B8%9A%E0%B8%B55000&action=edit&redlink=1)  บี[5000](https://th.wikipedia.org/w/index.php?title=%E0%B9%80%E0%B8%9A%E0%B8%AD%E0%B8%A3%E0%B9%8C%E0%B9%82%E0%B8%A3%E0%B8%AA%E0%B9%8C_%E0%B8%9A%E0%B8%B55000&action=edit&redlink=1)เขียนด้วยภาษาอัลกอล ในปี พ.ศ. 2504)

2.3.7 ภาษาเคแอนด์อาร์ซี

ี เมื่อ พ.ศ. 2521 ใบรอัน เคอร์นิกัน (Brian Kernighan) และเคนนิส ริตชี ไ ด้ ตี พิ ม พ์ ห นั ง สื อ เ ล่ ม แ ร ก ชื่ อ เ ด อ ะ ซี โ ป ร แ ก ร ม มิ ง แ ล ง ก วิ จ ( The C Programming Language) ซึ่งเป็นที่รู้จักในกลุ่ม โปรแกรมเมอร์ภาษาซีว่า "เคแอนด์อาร์" (K&R อั ก ษ ร ย่ อ ข อ ง ผู้ แ ต่ ง ท้ั ง ส อ ง ) หนังสือเล่มนี้ทำหน้าที่เป็นข้อกำหนดของภาษาอย่างไม่เป็นทางการมาหลายปีภาษาซีรุ่นดังกล่าวจึง มั ก ถู ก อ้ า ง ถึ ง ว่ า เ ป็ น ภ า ษ า เ ค แ อ น ด์ อ า ร์ ซี ( K&R C) ส่วนหนงัสือที่ปรับปรุงคร้ังที่สองครอบคลุมมาตรฐา[นแอนซีซีท](https://th.wikipedia.org/w/index.php?title=%E0%B8%A0%E0%B8%B2%E0%B8%A9%E0%B8%B2%E0%B9%81%E0%B8%AD%E0%B8%99%E0%B8%8B%E0%B8%B5%E0%B8%8B%E0%B8%B5&action=edit&redlink=1)ี่มีข้ึนทีหลงั

ภาษาเคแอนด์อาร์ซีได้แนะน าคุณลักษณะหลายประการเช่น

2.3.7.1 ไลบรารีไอ/โอมาตรฐาน

2.3.7.2 ชนิดข้อมูล long int (จำนวนเต็มขนาดยาว)

2.3.7.3 ชนิดข้อมูล unsigned int(จำนวนเต็มไม่มีเครื่องหมาย)

 $2.3.7.4$  ตัวดำเนินการกำหนดค่าแบบประสมในรูปแบบ =ตัวดำเนินการ =-) ถูกเปลี่ยนเป็น ตัวดำเนินการ= (เช่น =-) เพื่อลดปัญหาความกำกวมเชิงความหมาย อย่างเช่กรณี I =10 ซึ่งจะถูกตีความว่า I =-10 แทนที่จะเป็นอย่างที่ตั้งใจคือ I = -10

แ ม้ ว่ า ห ลั ง จ า ก ก า ร เ ผ ย แ พ ร่ ม า ต ร ฐ า น ข อ ง ภ า ษ า ซี เ มื่ อ พ . ศ . 2532 ภาษาเคแอนด์อาร์ซีถูกพิจารณาว่าเป็น "ส่วนร่วมต่ำสุด" อยู่เป็นเวลาหลายปี (ความสามารถในการแปลรหัสจำนวนหนึ่งเป็นคำสั่งซึ่งทำงานได้บนเครื่องใดก็ตามเป็นอย่างน้อย) ซึ่งโปรแกรมเมอร์ภาษาซีต้องจ ากัดความสามารถของพวกเขาในกรณีที่ต้องการให้ระบบสามารถใช้ ได้กับหลายเครื่องมากที่สุด เนื่องจากตัวแปลโปรแกรมเก่า ๆ ก็ยังคงมีการใช้งานอยู่ และการเขียนภาษาซีแบบเคแอนด์อาร์อย่างระมัดระวังสามารถเข้ากันได้กับภาษาซีมาตรฐานเป็ นอย่ างดี

ในภาษาซีรุ่นแรก ๆ - เฉพาะฟังก์ชันที่คืนค่าไม่เป็นจำนวนเต็ม ้จำเป็นต้องประกาศไว้ก่อนการนิยามฟังก์ชันหากมีการเรียกใช้ อีกนัยหนึ่งคือ ฟังก์ชันที่ถูกเรียกใชโ้ดยไม่มีการประกาศมาก่อน ถือว่าฟังก์ชันนั้นจะคืนค่าเป็นจำนวนเต็มหากค่าของมันถูกใช้งาน ตัวอย่างเช่น

long int SomeFunction();

/\* int OtherFunction(); \*/

/\* int \*/ CallingFunction()

long int test1;

register /\* int \*/ test2;

 $test1 = SomeFunction();$ 

if (test $1 > 0$ )

test $2 = 0$ ;

else

 $test2 = OtherFunction();$ 

return test2;

จากตัวอย่างข้างต้น การประกาศint ที่ถูกคัดออก สามารถละเว้นได้ในภาษาเคแอนด์อาร์ซี แต่ long int จำเป็นต้องประกาศ

การประกาศฟังก์ชันของภาษาเคแอนด์อาร์ซีไม่มีการระบุข้อมูลเกี่ยวกับอาร์กิวเมนต์ที่ใช้ ดัง น้ัน จึง ไ ม่ มี[ก า ร ต ร ว จ ช นิ ด ข้ อ มู ล](https://th.wikipedia.org/w/index.php?title=%E0%B8%81%E0%B8%B2%E0%B8%A3%E0%B8%95%E0%B8%A3%E0%B8%A7%E0%B8%88%E0%B8%8A%E0%B8%99%E0%B8%B4%E0%B8%94%E0%B8%82%E0%B9%89%E0%B8%AD%E0%B8%A1%E0%B8%B9%E0%B8%A5&action=edit&redlink=1) พ า ร า มิ เ ต อ ร์ ข อ ง ฟั ง ก์ ชั น แ ม้ ว่ า ตั ว แ ป ล โ ป ร แ ก ร ม บ า ง ตั ว จ ะ แ ส ด ง ข้ อ ค ว า ม เ ตื อ น ถ้าฟังก์ชันถูกเรียกใช้ภายในโคยมีจำนวนอาร์กิวเมนต์ที่ผิด หรือถ้าฟังก์ชันถูกเรียก ใ ช้ห ล า ยคร้ัง จ าก ภ า ย น อกโ ด ย มีช นิด ข้อ มูลของ อา ร์กิว เ ม น ต์ต่า ง กัน เ ค รื่ อ ง มื อ ภ า ย น อ ก อ า ทิ [ลิ น ต์](https://th.wikipedia.org/w/index.php?title=%E0%B8%A5%E0%B8%B4%E0%B8%99%E0%B8%95%E0%B9%8C&action=edit&redlink=1) ( lint) ึ ของยูนิกซ์ถูกพัฒนาขึ้นเพื่อให้สามารถตรวจสอบความคงเส้นคงวาของฟังก์ชันที่ใช้งานข้ามไฟล์รหั สต้นฉบับหลายไฟล์

หลายปี ถัดจากการเผยแพร่ภาษาเคแอนด์อาร์ซีคุณลกัษณะที่ไม่เป็นทางการหลายอยา่ งก็ถูกเพิ่ ้มเข้ามาในภาษา ซึ่งรองรับโดยตัวแปล โปรแกรมจากเอทีแอนด์ทีและผู้ผลิตรายอื่น คุณลกัษณะที่เพิ่มเหล่าน้ีเช่น

2.3.7.1 ฟังก์ชัน void

2.3.7.2 ฟังก์ชันที่คืนค่าเป็นชนิดข้อมูล sturctหรือ union (แทนที่จะเป็นตัวชี้)

2.3.7.3 การกำหนดค่าให้กับชนิดข้อมูล sturct

2.3.7.4 [ชนิดข้อมูลแจงนับ](https://th.wikipedia.org/w/index.php?title=%E0%B8%8A%E0%B8%99%E0%B8%B4%E0%B8%94%E0%B8%82%E0%B9%89%E0%B8%AD%E0%B8%A1%E0%B8%B9%E0%B8%A5%E0%B9%81%E0%B8%88%E0%B8%87%E0%B8%99%E0%B8%B1%E0%B8%9A&action=edit&redlink=1) (enumerated type)

้ ส่วนขยายที่เพิ่มขึ้นอย่างมากและการขาดข้อตกลงในเรื่อ[งไลบรารีมาตรฐาน](https://th.wikipedia.org/w/index.php?title=%E0%B9%84%E0%B8%A5%E0%B8%9A%E0%B8%A3%E0%B8%B2%E0%B8%A3%E0%B8%B5%E0%B8%A1%E0%B8%B2%E0%B8%95%E0%B8%A3%E0%B8%90%E0%B8%B2%E0%B8%99&action=edit&redlink=1) อีกทั้งความนิย ้มในภาษาและข้อเท็จจริงที่ว่าไม่เพียงแต่ตัวแปลโปรแกรมยูนิกซ์เท่านั้นที่พัฒนาขึ้นตามข้อกำหนดข ้องเคแอนด์อาร์ ทั้งหมดนำไปสู่ความสำคัญของการทำให้เป็นมาตรฐาน

2.3.8 การใช้งานระบบภาษาซี

ก า ร เ ขี ย น โ ป ร แ ก ร ม ร ะ บ บ เ ป็ น ก า ร ใ ช้ ง า น ห ลั ก ข อ ง ภ า ษ า ซี ซึ่ ง ร ว ม ไ ป ถึ ง ก า ร พั ฒ น า ร ะ บ บ ป ฏิ บั ติ ก า ร แ ล ะ โ ป ร แ ก ร ม ป ร ะ ยุ ก ต์ ร ะ บ บ ฝั ง ตั ว เ นื่ อ ง จ า ก ลั ก ษ ณ ะ เ ฉ พ า ะ อั น เ ป็ น ที่ ต้ อ ง ก า ร ถู ก ร ว ม เ ข้ า ไ ว้ ด้ ว ย กั น อ ย่ า ง เ ช่ น ค ว า ม ส า ม า ร ถ ใ น เ ค ลื่ อ น ย้ า ย ไ ด้ กั บ ป ร ะ สิ ท ธิ ภ า พ ข อ ง ร หั ส ต้ น ฉ บั บ ค ว า ม ส า ม า ร ถ ใ น ก า ร เ ข้ า ถึ ง ที่อ ยู่ ข อ ง ฮ า ร์ ด แ ว ร์ ที่ ร ะ บุ ค ว า ม ส า ม า ร ถ เ รื่ อ ง [type](https://th.wikipedia.org/w/index.php?title=Type_punning&action=edit&redlink=1)  [punning](https://th.wikipedia.org/w/index.php?title=Type_punning&action=edit&redlink=1) เพื่อ ให้ เข้า กับ ค ว า ม ต้ อ ง ก า ร ก า ร เ ข้ า ถึ ง ข้ อ มู ล ที่ กำ ห น ด ไ ว้ จ า ก ภ า ย น อ ก แ ล ะ ค ว า ม ต้ อ ง ก า ร ท รั พ ย า ก ร ร ะ บ บ ข ณ ะ ท า ง า น ต ่ า ภ า ษ า ซี ส า ม า ร ถ ใ ช้ เ ขี ย น โ ป ร แ ก ร ม เ ว็ บ ไ ซ ต์ โ ด ยใช[้ซี จี ไ อเ](https://th.wikipedia.org/w/index.php?title=%E0%B8%8B%E0%B8%B5%E0%B8%88%E0%B8%B5%E0%B9%84%E0%B8%AD&action=edit&redlink=1) ป็ น " เ ก ต เ ว ย์ " เพื่อแลกเปลี่ยนสารสนเทศระหว่างเว็บแอปพลิเคชันเซิร์ฟเวอร์ และเบราว์เซอร์

ปัจจัยบางอย่างที่ท าให้เลือกภาษาซีแทนที่จะเป็ นภาษาอินเทอร์พรีตเตอร์ คือความเร็ว เสถียรภาพ และ ความอ่อน ใหวต่อการเปลี่ยนแปลงในสภาพแวดล้อมของการคำเนินงาน เนื่องจากเป็ นธรรมชาติของภาษาคอมไพเลอร์

ผลจากการยอมรับในระดับกว้างขวางและประสิทธิภาพของภาษาซีท าให้ตัวแปลโปรแกรม ตัวแปลค าสั่ง ไลบรารีต่าง ๆ ของภาษาอื่น มักพัฒนาข้ึนด้วยภาษาซีตัวอย่างเช่น ตัวแปลโปรแกร[มภาษาไอเฟลห](https://th.wikipedia.org/w/index.php?title=%E0%B8%A0%E0%B8%B2%E0%B8%A9%E0%B8%B2%E0%B9%84%E0%B8%AD%E0%B9%80%E0%B8%9F%E0%B8%A5&action=edit&redlink=1)ลายโปรแกรมส่งข้อมูลออกเป็ นรหัสภาษาซีเป็ นภาษากลางเพื่อส่งต่ อให้ตัวแปลโปรแกรมภาษาซีต่อไป การพัฒนาสายหลักขอ[งภาษาไพทอน](https://th.wikipedia.org/wiki/%E0%B8%A0%E0%B8%B2%E0%B8%A9%E0%B8%B2%E0%B9%84%E0%B8%9E%E0%B8%97%E0%B8%AD%E0%B8%99) [ภาษาเพิร์ล](https://th.wikipedia.org/wiki/%E0%B8%A0%E0%B8%B2%E0%B8%A9%E0%B8%B2%E0%B9%80%E0%B8%9E%E0%B8%B4%E0%B8%A3%E0%B9%8C%E0%B8%A5) 5 แล[ะภาษา](https://th.wikipedia.org/wiki/%E0%B8%A0%E0%B8%B2%E0%B8%A9%E0%B8%B2%E0%B8%9E%E0%B8%B5%E0%B9%80%E0%B8%AD%E0%B8%8A%E0%B8%9E%E0%B8%B5) [พีเอชพี](https://th.wikipedia.org/wiki/%E0%B8%A0%E0%B8%B2%E0%B8%A9%E0%B8%B2%E0%B8%9E%E0%B8%B5%E0%B9%80%E0%B8%AD%E0%B8%8A%E0%B8%9E%E0%B8%B5) ทั้งหมดถูกเขียนขึ้นด้วยภาษาซี

ิ ภาษาซีมีประสิทธิภาพสำหรับคอมพิวเตอร์เพื่องานคำนวณและวิทยาศาสตร์เนื่องจากความสิ้นเป ลือง ต่ำ ธรรมชาติของภาษาระดับต่ำ ธรรมชาติของภาษาที่ถูกแปล และมีส่วนคณิตศาสตร์ที่ดีในไลบรารีมาตรฐานตัวอย่างของการใช้ภาษาซีในงานคำนวณและวิทยาศ าสตร์ เช่[นจีเอ็มพี](https://th.wikipedia.org/w/index.php?title=%E0%B8%88%E0%B8%B5%E0%B9%80%E0%B8%AD%E0%B9%87%E0%B8%A1%E0%B8%9E%E0%B8%B5&action=edit&redlink=1)[ไลบรารีวิทยาศาสตร์ของกนู](https://th.wikipedia.org/w/index.php?title=%E0%B9%84%E0%B8%A5%E0%B8%9A%E0%B8%A3%E0%B8%B2%E0%B8%A3%E0%B8%B5%E0%B8%A7%E0%B8%B4%E0%B8%97%E0%B8%A2%E0%B8%B2%E0%B8%A8%E0%B8%B2%E0%B8%AA%E0%B8%95%E0%B8%A3%E0%B9%8C%E0%B8%82%E0%B8%AD%E0%B8%87%E0%B8%81%E0%B8%99%E0%B8%B9&action=edit&redlink=1)[แมเทอแมติกา](https://th.wikipedia.org/w/index.php?title=%E0%B9%81%E0%B8%A1%E0%B9%80%E0%B8%97%E0%B8%AD%E0%B9%81%E0%B8%A1%E0%B8%95%E0%B8%B4%E0%B8%81%E0%B8%B2&action=edit&redlink=1)[แมตแล็บ](https://th.wikipedia.org/wiki/%E0%B9%81%E0%B8%A1%E0%B8%95%E0%B9%81%E0%B8%A5%E0%B9%87%E0%B8%9A) แล[ะแซส](https://th.wikipedia.org/w/index.php?title=%E0%B9%81%E0%B8%8B%E0%B8%AA&action=edit&redlink=1)

ิภาษาซีบางครั้งใช้เป็[นภาษาระหว่างกลางใ](https://th.wikipedia.org/w/index.php?title=%E0%B8%A0%E0%B8%B2%E0%B8%A9%E0%B8%B2%E0%B8%A3%E0%B8%B0%E0%B8%AB%E0%B8%A7%E0%B9%88%E0%B8%B2%E0%B8%87%E0%B8%81%E0%B8%A5%E0%B8%B2%E0%B8%87&action=edit&redlink=1)นการทำให้เกิดผลของภาษาอื่นแนวคิดนี้อาจใช้เพื่อค ้วามสะดวกต่อการเคลื่อนย้ายโดยให้ภาษาซีเป็นภาษาระหว่างกลางซึ่งไม่จำเป็นต้องพัฒนาตัวสร้างร หัสแบบเจาะจงเครื่องตัวแปลโปรแกรมที่ใช้ภาษาซีในทางน้ีเช่น [บิตซี](https://th.wikipedia.org/w/index.php?title=%E0%B8%9A%E0%B8%B4%E0%B8%95%E0%B8%8B%E0%B8%B5&action=edit&redlink=1)[แกมบิต](https://th.wikipedia.org/w/index.php?title=%E0%B9%81%E0%B8%81%E0%B8%A1%E0%B8%9A%E0%B8%B4%E0%B8%95&action=edit&redlink=1) [จีเอชซี](https://th.wikipedia.org/w/index.php?title=%E0%B8%88%E0%B8%B5%E0%B9%80%E0%B8%AD%E0%B8%8A%E0%B8%8B%E0%B8%B5&action=edit&redlink=1)[สควีก](https://th.wikipedia.org/w/index.php?title=%E0%B8%AA%E0%B8%84%E0%B8%A7%E0%B8%B5%E0%B8%81&action=edit&redlink=1) แล[ะวาลา](https://th.wikipedia.org/w/index.php?title=%E0%B8%A7%E0%B8%B2%E0%B8%A5%E0%B8%B2&action=edit&redlink=1) เป็ นต้น อย่างไรก็ตามภาษาซี ถูกออกแบบมาเพื่อเป็ นภาษาเขียนโปรแก รม ้ไม่ใช่ภาษาเป้าหมายของตัวแปลโปรแกรมจึงเหมาะสมน้อยกว่าสำหรับการใช้เป็นภาษาระหว่างกลา ึงด้วยเหตุผลนี้นำไปสู่การพัฒนาภาษาระหว่างกลางที่มีพื้นฐานบนภาษาซีเช่น [ภาษาซีไมนัสไมนัส](https://th.wikipedia.org/w/index.php?title=%E0%B8%A0%E0%B8%B2%E0%B8%A9%E0%B8%B2%E0%B8%8B%E0%B8%B5%E0%B9%84%E0%B8%A1%E0%B8%99%E0%B8%B1%E0%B8%AA%E0%B9%84%E0%B8%A1%E0%B8%99%E0%B8%B1%E0%B8%AA&action=edit&redlink=1)

[ผใู้ชข้้นั](https://th.wikipedia.org/w/index.php?title=%E0%B8%9C%E0%B8%B9%E0%B9%89%E0%B9%83%E0%B8%8A%E0%B9%89%E0%B8%82%E0%B8%B1%E0%B9%89%E0%B8%99%E0%B8%9B%E0%B8%A5%E0%B8%B2%E0%B8%A2&action=edit&redlink=1) ปลายใช้ภาษาซีอย่างแพร่หลายเพื่อสร้างแอปพลิเคชันของผู้ใช้เองแต่เมื่อแอปพลิเคชันให ญ่ข้ึนการพัฒนาเช่นน้ันมักจะย้ายไปท าในภาษาอื่นที่พัฒนามาด้วยกันเช่นภาษาซีพลัสพลัส ภาษาซีชาร์ป ภาษาวิชวลเบสิก เป็นต้น

### 2.3.9 วากยสัมพันธ์

รหัสต้นฉบับของภาษาซีมีรูปแบบอิสระ ซึ่งสามารถใช้อักขระช่องว่างเท่าใดก็ได้ในรหัส ม า ก ก ว่ า ที่ จ ะ ถู ก จ า กั ด ด้ ว ย ค อ ลั ม น์ ห รื อ บ ร ร ทั ด ข้ อ ค ว า ม อ ย่ า ง [ภ า ษ า ฟ อ ร์ แ ท ร น](https://th.wikipedia.org/w/index.php?title=%E0%B8%A0%E0%B8%B2%E0%B8%A9%E0%B8%B2%E0%B8%9F%E0%B8%AD%E0%B8%A3%E0%B9%8C%E0%B9%81%E0%B8%97%E0%B8%A3%E0%B8%99_77&action=edit&redlink=1)  [77](https://th.wikipedia.org/w/index.php?title=%E0%B8%A0%E0%B8%B2%E0%B8%A9%E0%B8%B2%E0%B8%9F%E0%B8%AD%E0%B8%A3%E0%B9%8C%E0%B9%81%E0%B8%97%E0%B8%A3%E0%B8%99_77&action=edit&redlink=1)ข้อความหมายเหตุจะปรากฏระหว่างตัวคั่น /\* และ \*/ (แบบด้ังเดิม) หรือตามหลัง //จนกว่าจะจบบรรทัด (ภาษาซี99 เป็ นต้นไป)

รหัสต้นฉบับแต่ละไฟล์ประกอบด้วยการประกาศและการนิ ยามฟั งก์ชันต่าง ๆ และการนิยามฟังก์ชันก็ประกอบด้วยการประกาศและข้อความสั่งต่าง ๆ ภายในอีกด้วย ก า ร ป ร ะ ก า ศ อ า จ ก า ห น ด ช นิ ด ข้อ มู ล ใ ห ม่ โ ด ย ใ ช้ค า ห ลัก เ ช่ น struct , union แ ล ะ enum หรือกำหนดค่าของชนิดข้อมูลและอาจสงวนเนื้อที่สำรองให้กับตัวแปรใหม่ โ ด ย ก า ร เ ขี ย น ชื่ อ ข อ ง ช นิ ด ข้ อ มู ล ต า ม ด้ ว ย ชื่ อ ตั ว แ ป ร ค า ห ลั ก อ า ทิ char แ ล ะ int เป็นชนิดข้อมูลพ้ืนฐานที่มากับภาษา ส่วนต่าง ๆ ของรหัสถูกคลุมด้ว[ยวงเล็บปี กกา](https://th.wikipedia.org/wiki/%E0%B8%A7%E0%B8%87%E0%B9%80%E0%B8%A5%E0%B9%87%E0%B8%9A%E0%B8%9B%E0%B8%B5%E0%B8%81%E0%B8%81%E0%B8%B2) { กับ } เ พื่ อ จ า กั ด ข อ บ เ ข ต ข อ ง ก า ร ป ร ะ ก า ศ และเพื่อกระทา เสมือนขอ้ความสั่งเดียวสา หรับโครงสร้างการควบคุม

ภาษาซีใช้ ข้อความสั่ง (statement)ในการระบการกระทำเช่นเดียวกับภาษาเชิงคำสั่งอื่น ข้อ ค ว า ม สั่ ง ที่ ส า มัญ ที่ สุ ด คือ ข้อ ค ว า ม สั่ ง นิพ จ น์ ( expression statement) ซึ่ ง ป ร ะ ก อ บ ด้ ว ย [นิ พ จ น์](https://th.wikipedia.org/wiki/%E0%B8%99%E0%B8%B4%E0%B8%9E%E0%B8%88%E0%B8%99%E0%B9%8C) ที่ จ ะ ถู ก น า ไ ป ป ร ะ เ มิ น ค่ า ตามด้วยอัฒภาค ; จากผลข้างเคียงของการประเมินค่าฟังก์ชันหลายฟังก์ชันอาจถูกเรียกใช้และตัวแ ป ร ห ล า ย ตั ว อ า จ ถู ก ก า ห น ด ค่ า ใ ห ม่ ภาษาซีได้เตรียมข้อความสั่งสำหรับควบคุมการไหลของโปรแกรมไว้หลายข้อความซึ่งดูได้จากคำส งวนต่าง ๆ ตัวอย่างเช่น การใช้ if – else เพื่อการทำงานแบบมีเงื่อนไข และการใช้ do – while , while แ ล ะ for เ พื่ อ ก า ร ท า ง า น แ บ บ เ พื่ อ ป รั บ เ ป ลี่ ย น ก า ร ท า ง า น อั น เ ป็ น ล า ดั บ ป ก ติ เป็นสิ่งที่รองรับส าหรับการเขียนโปรแกรมเชิงโครงสร้าง ส าหรับข้อความสั่ง for น้ัน มีนิพ จ น์ข อ ง ก า ร ก า ห น ด ค่ า เ ริ่ ม ต้น ก า ร ท ด ส อ บ เ งื่ อ น ไ ข และการกำหนดค่ารอบใหม่ทั้งสามอย่างในตัวเอง ซึ่งสามารถละเว้นนิพจน์ใดก็ได้ ข้อความสั่ง Break และ continue สามารถใช้ภายในการทำงานแบบวนรอบ เพื่อหยุดการวนรอบ ห รื อ ข้ า ม ไ ป ยั ง ก า ร กํ า ห น ด ค่ า ร อ บ ใ ห ม่ ทั น ที ต า ม ลํ า ดั บ น อ ก จ า ก นี้ ยั ง มี ข้ อ ค ว า ม สั่ ง ที่ ไ ม่ เ ป็ น เ ชิ ง โ ค ร ง ส ร้ า ง คื อ goto ซึ่งจะทำให้การไหลของโปรแกรมข้ามไปยังป้าย (label) ที่ตั้งชื่อไว้ทันทีภายในฟังก์ชัน ข้อความสั่ง

switch และ case ใช้สำหรับพิจารณาทางเลือกของการทำงานโดยพิจารณานิพจน์ที่เป็นจำนวนเต็ม นิพจน์ต่าง ๆ สามารถใช้ตัวดำเนินการที่มีมากับภาษาได้หลากหลาย (ดูด้านล่าง) แ ล ะ อ า จ มี ก า ร เ รี ย ก ใ ช้ ฟั ง ก์ ชั น ้อาร์กิวเมนต์ของฟังก์ชันและตัวถูกดำเนินการของตัวดำเนินการส่วนใหญ่ที่จะถูกประเมินค่านั้นไม่ มีการระบุลำดับ การประเมินค่าจึงอาจแทรกซ้อนกันก็ได้ อย่างไรก็ตามผลกระทบที่เกิดขึ้นทั้งหมด (รว ม ท้ัง ที่เก็บ ข้อ มูล ตัวแ ป ร) จะ ป ราก ฏ ก่อ น [จุ ด ล า ดั บ](https://th.wikipedia.org/w/index.php?title=%E0%B8%88%E0%B8%B8%E0%B8%94%E0%B8%A5%E0%B8%B3%E0%B8%94%E0%B8%B1%E0%B8%9A&action=edit&redlink=1) ( sequence point) ถั ด ไ ป จุ ด ล า ดับ น้ัน คือ จุ ด สิ้น สุ ด ข อ ง ข้อ ค ว า ม สั่ ง ข อ ง แ ต่ ล ะ นิ พ จ น์ แ ล ะ จุ ด ที่ เ ข้ า แ ล ะ อ อ ก จ า ก ก า ร เ รี ย ก ใ ช้ ฟั ง ก์ ชั น ึ่งคลำดับก็ยังเกิดขึ้นระหว่างการประเมินค่านิพจน์ที่มีตัวดำเนินการบางชนิด (เช่น &&,II,?:แ ล ะ [ตั ว ด า เ นิ น ก า ร จุ ล ภ า ค](https://th.wikipedia.org/w/index.php?title=%E0%B8%95%E0%B8%B1%E0%B8%A7%E0%B8%94%E0%B8%B3%E0%B9%80%E0%B8%99%E0%B8%B4%E0%B8%99%E0%B8%81%E0%B8%B2%E0%B8%A3%E0%B8%88%E0%B8%B8%E0%B8%A5%E0%B8%A0%E0%B8%B2%E0%B8%84&action=edit&redlink=1) ) สิ่ ง น้ีท า ใ ห้กา ร ป รับ แ ต่ง ร หัส จุด ห ม า ย ใ ห้เ ห ม า ะ ส ม ท า ไ ด้ใ น ร ะ ดับ สูง ซึ่ งไม่จ าเป็ นต้องให้โปรแกรมเมอร์ ภาษาซี ใส่ ใจมากนักเพื่อให้ได้ผลลัพธ์ที่เชื่ อถือไ ด้ ในขณะที่จำเป็นสำหรับภาษาโปรแกรมอื่น

ถึงแม้ว่าวากยสัมพันธ์ของภาษาซีจะถูกเลียนแบบโดยภาษาอื่นหลายภาษาเพราะว่าความเคย ชิน อ ย่า ง ก ว้า ง ข ว า ง แ ต่ก็ถูก วิพ า ก ษ์วิจ า ร ณ์บ่อ ย ค ร้ัง ตัว อ ย่า ง เ ช่ น เ ค อ ร์ นิ กั น แ ล ะ ริ ต ชี ไ ด้ ก ล่ า ว ใ น บ ท น า ข อ ง เ ด อ ะ ซี โ ป ร แ ก ร ม มิ ง แ ล ง ก วิ จ ไ ว้ ว่ า "ภาษาซีก็มีตำหนิของมันเหมือนภาษาอื่นใด ตัวดำเนินการบางตัวมีสิทธิการทำก่อนที่ผิด ้วากยสัมพับธ์บางส่วนสามารถทำให้ดีกว่านี้"

ปัญหาเฉพาะบางอยา่ งที่ควรหมายเหตุไวม้ีดงัน้ี

2.3.9.1 ไ ม่ มี ก า ร ต ร ว จ ส อ บ จ า น ว น แ ล ะ ช นิ ด ข อ ง อ า ร์ กิ ว เ ม น ต์ เ มื่ อ ก า ร ป ร ะ ก า ศ ฟั ง ก์ ชั น มี ร า ย ก า ร พ า ร า มิ เ ต อ ร์ ว่ า ง ( สิ่ ง น้ีเ พื่อ [ค ว า ม เ ข้ า กัน ไ ด้ ย้ อ น ห ลั ง](https://th.wikipedia.org/w/index.php?title=%E0%B8%84%E0%B8%A7%E0%B8%B2%E0%B8%A1%E0%B9%80%E0%B8%82%E0%B9%89%E0%B8%B2%E0%B8%81%E0%B8%B1%E0%B8%99%E0%B9%84%E0%B8%94%E0%B9%89%E0%B8%A2%E0%B9%89%E0%B8%AD%E0%B8%99%E0%B8%AB%E0%B8%A5%E0%B8%B1%E0%B8%87&action=edit&redlink=1) กั บ ภ า ษ า เ ค แ อ น ด์ อ า ร์ ซี ซึ่ ง ไ ม่ มี โพรโทไทป์ )

2.3.9.2 ทางเลือกที่น่าสงสัยของสิทธิการท าก่อนของตัว ด าเนินการ ดังที่กล่าวถึงโดยเกอร์นิกันและริตชีข้างต้น เช่น == ที่วางอยู่ติดกับ & และ I ในนิพจน์ดังตัวอย่าง x  $\boldsymbol{\&}$  1 = 0 ตัวคำเนินการ= จะทำก่อนซึ่งไม่ใช่ผลที่คาดไว้ จำเป็นต้องใส่วงเล็บเพิ่ม (x  $\boldsymbol{\&}$  1 == 0) เพื่อให้ & ทำก่อบตามต้องการ

2.3.9.3 ตัวด าเนินการ=ซึ่งใช้แสดงภาวะเท่ากันในคณิตศาสตร์แต่ในภาษาซีใช้เพื่อ การกำหนดค่าของตัวแปรโดยใช้ตามแบบที่มีอยู่ก่อนในภาษาฟอร์แทรนภาษาพีแอล/วันและภาษาเ ้บสิก ไม่เหมือนภาษาอัลกอลและภาษาต่อยอดของมันริตชีตั้งใจเลือกรูปแบบนี้ด้วยเหตุผลหลักว่า อาร์กิวเมนต์ของการกำหนดค่าเกิดขึ้นบ่อยกว่าการเปรียบเทียบ

2.3.9.4 ความคล้ายกันของตัวดำเนินการกำหนดค่าและการเปรียบเทียบภาวะเท่ากั น แ ล ะ ท า ใ ห้ เ กิ ด ค ว า ม ผิ ด พ ล า ด จ า ก ก า ร ใ ช้ เ ค รื่ อ ง ห ม า ย ผิ ด ไ ด้ ง่ า ย ในหลายกรณีเครื่องหมายถูกใช้ในบริบทของอีกอันหนึ่งโดยไม่มีความผิดพลาดขณะแปลแม้ว่าตัวแ ปลโปรแกรมปกติจะสร้างข้อความเตือนข้ึนมาตัวอย่างเช่น นิพจน์เงื่อนไขภายใน if (a = b) จะ เ ป็ น จ ริ ง ถ้ า ล มี ค่ า ใ ม่ เ ป็ น ศู น ย์ ห ลั ง จ า ก ก า ร กำ า ห น ด ค่ า อ ย่ า ง ไ ร ก็ ต า ม ขอ้บกพร่องน้ีอาจมีประโยชน์สา หรับการเขียนรหัสอย่างย่อในบางกรณี

2.3.9.5 การขาดตัวดำเนินกา[รเติมกลางส](https://th.wikipedia.org/w/index.php?title=%E0%B8%AA%E0%B8%B1%E0%B8%8D%E0%B8%81%E0%B8%A3%E0%B8%93%E0%B9%8C%E0%B9%80%E0%B8%95%E0%B8%B4%E0%B8%A1%E0%B8%81%E0%B8%A5%E0%B8%B2%E0%B8%87&action=edit&redlink=1)ำหรับวัตถุซับซ้อนหลายชนิดโดยเฉพาะ การดำเนินการสายอักขระทำให้โปรแกรมที่ขึ้นอยู่กับการดำเนินการเหล่านี้มีขนาดใหญ่กว่าที่ควรเป็ ้น (เพราะต้องสร้างฟังก์ชันขึ้นเอง) และทำให้รหัสอ่านยากขึ้นด้วย

2.3.9.6 รูปแบบของการประกาศที่บางครั้งไม่เป็นไปตามสามัญสำนึกโดยเฉพา[ะตั](https://th.wikipedia.org/wiki/%E0%B8%95%E0%B8%B1%E0%B8%A7%E0%B8%8A%E0%B8%B5%E0%B9%89%E0%B8%9F%E0%B8%B1%E0%B8%87%E0%B8%81%E0%B9%8C%E0%B8%8A%E0%B8%B1%E0%B8%99) [วช้ีฟังกช์](https://th.wikipedia.org/wiki/%E0%B8%95%E0%B8%B1%E0%B8%A7%E0%B8%8A%E0%B8%B5%E0%B9%89%E0%B8%9F%E0%B8%B1%E0%B8%87%E0%B8%81%E0%B9%8C%E0%B8%8A%E0%B8%B1%E0%B8%99) นัแนวคิดของริตชีคือการประกาศตัวระบุในบริบทที่สัมพันธ์กับการใช้งานของมัน

2.3.10 ตัวดำเนินการ

ภาษาซีรองรับตัวดำเนินการหลายประเภท

ี่ ซึ่งเป็นสัญลักษณ์ที่ใช้ในนิพจน์เพื่อระบุการจัดการที่จะถูกทำให้เกิดผล ระหว่างการประเมินค่าของนิพจน์นั้น ภาษาซีมีตัวดำเนินการต่อไปนี้

> 2.3.10.1 [พีชคณิต](https://th.wikipedia.org/wiki/%E0%B8%9E%E0%B8%B5%E0%B8%8A%E0%B8%84%E0%B8%93%E0%B8%B4%E0%B8%95)  $(+, -, *, /, %)$  $2.3.10.2$  การกำหนดค่า (=) 2.3.10.3 การกำหนดค่าแต่งเติม (+= , -= ,\*= , /= , %= , &= , <<= , >>=) .3.10.4 [ตรรกะระดับบิต](https://th.wikipedia.org/w/index.php?title=%E0%B8%95%E0%B8%A3%E0%B8%A3%E0%B8%81%E0%B8%B0%E0%B8%A3%E0%B8%B0%E0%B8%94%E0%B8%B1%E0%B8%9A%E0%B8%9A%E0%B8%B4%E0%B8%95&action=edit&redlink=1) ( & ) .3.10.5 [การเลื่อนระดับบิต](https://th.wikipedia.org/w/index.php?title=%E0%B8%81%E0%B8%B2%E0%B8%A3%E0%B9%80%E0%B8%A5%E0%B8%B7%E0%B9%88%E0%B8%AD%E0%B8%99%E0%B8%A3%E0%B8%B0%E0%B8%94%E0%B8%B1%E0%B8%9A%E0%B8%9A%E0%B8%B4%E0%B8%95&action=edit&redlink=1) (<< ,>>) 2.3.10.6 [ตรรกะแบบบูล](https://th.wikipedia.org/w/index.php?title=%E0%B8%95%E0%B8%A3%E0%B8%A3%E0%B8%81%E0%B8%B0%E0%B9%81%E0%B8%9A%E0%B8%9A%E0%B8%9A%E0%B8%B9%E0%B8%A5&action=edit&redlink=1) $(!, \&\&, \text{II})$ .3.10.7 การประเมินค่าเชิงเงื่อนไข (?:) 2.3.10.8 การทดสอ[บภาวะเท่ากัน](https://th.wikipedia.org/w/index.php?title=%E0%B8%A0%E0%B8%B2%E0%B8%A7%E0%B8%B0%E0%B9%80%E0%B8%97%E0%B9%88%E0%B8%B2%E0%B8%81%E0%B8%B1%E0%B8%99&action=edit&redlink=1)  $(==, !=)$ .3.10.9 การรวมอาร์กิวเมนต์ฟังก์ชัน (( )) .3.10.10 [การเพิ่มค่าแ](https://th.wikipedia.org/w/index.php?title=%E0%B8%81%E0%B8%B2%E0%B8%A3%E0%B9%80%E0%B8%9E%E0%B8%B4%E0%B9%88%E0%B8%A1%E0%B8%84%E0%B9%88%E0%B8%B2&action=edit&redlink=1)ล[ะการลดค่า](https://th.wikipedia.org/w/index.php?title=%E0%B8%81%E0%B8%B2%E0%B8%A3%E0%B8%A5%E0%B8%94%E0%B8%84%E0%B9%88%E0%B8%B2&action=edit&redlink=1) (++ , -- ) .3.10.11 การเลือกสมาชิกในวัตถุ (., ->) .3.10.12 ขนาดของวัตถุ (sizeof) .3.10.13 [ความสัมพันธ์เชิงอันดับ](https://th.wikipedia.org/w/index.php?title=%E0%B8%84%E0%B8%A7%E0%B8%B2%E0%B8%A1%E0%B8%AA%E0%B8%B1%E0%B8%A1%E0%B8%9E%E0%B8%B1%E0%B8%99%E0%B8%98%E0%B9%8C%E0%B9%80%E0%B8%8A%E0%B8%B4%E0%B8%87%E0%B8%AD%E0%B8%B1%E0%B8%99%E0%B8%94%E0%B8%B1%E0%B8%9A&action=edit&redlink=1) (<, <=, >, >=) .3.10.14 การอ้างอิงและการถูกอ้างอิง (&, \*, [ ])  $2.3.10.15$  การลำดับ (.) .3.10.16 การจัดกลุ่มนิพจน์ย่อย (( )) .3.10.17 [การแปลงชนิดข้อมูล](https://th.wikipedia.org/w/index.php?title=%E0%B8%81%E0%B8%B2%E0%B8%A3%E0%B9%81%E0%B8%9B%E0%B8%A5%E0%B8%87%E0%B8%8A%E0%B8%99%E0%B8%B4%E0%B8%94%E0%B8%82%E0%B9%89%E0%B8%AD%E0%B8%A1%E0%B8%B9%E0%B8%A5&action=edit&redlink=1)(( ))

่ 2.3.11 การแปลงจำนวนเต็ม จำนวนจุดลอยตัว และการปัดเศษ วากยสัมพันธ์ของการแปลงชนิดข้อมูลสามารถใช้แปลงค่าต่าง ๆ ระหว่างชนิดข้อมูลจำนวนเต็มและจำนวนจุดลอยตัว (จำนวนทศนิยม) หรือระหว่างจำนวนเต็มสองจำนวน หรือระหว่างจำนวนจุดลอยตัวสองจำนวนที่มีขนาดแตกต่างกัน ตัวอย่างเช่น (long int)sqrt(1000.0), (double)(256\*256) หรื อ (float)sqrt(1000.0) เป็ นต้น

การแปลงชนิดข้อมูลเป็นภาวะปริยายในหลายบริบทอาทิเมื่อกำหนดค่าให้กับตัวแปรหรือพารามิเตอ ร์ ข อ ง ฟั ง ก์ ชั น ห รื อ เ มื่ อ ใ ช้ จำ น ว น จ ด ล อ ย ตั ว เ ป็ น ดั ช นี ข อ ง เ ว ก เ ต อ ร์ หรือในการด าเนินการทางเลขคณิตที่มีตัวถูกด าเนินการเป็ นข้อมูลคนละชนิดกัน

ึ การแปลงค่าระหว่างจำนวนเต็มและจำนวนจุดลอยตัวโดยทั่วไปจะเกิดการเปลี่ยนแปลงการ ี เข้ารหัสระดับบิตไปยังขอบเขตที่เป็นไปได้เพื่อสงวนค่าจำนวนของตัวถูกดำเนินการนั้นไม่เหมือนกั บ ก า ร แ ป ล ง ช นิ ด ข้ อ ม ล ก ร ณี อื่ (ซึ่งการเข้ารหัสระดับบิตของตัวถูกดำเนินการจะถูกตีความใหม่ตามชนิดเป้าหมายเพียงเท่านั้น) โ ด ย เ ฉ พ า ะ อ ย่ า ง ยิ่ ง ึการแปลงชนิดข้อมลจากจำนวนเต็มไปเป็นจำนวนจดลอยตัวจะคงไว้ซึ่งค่าจำนวนได้อย่างถูกต้องเว้ น แ ต่ ถ้ า จ า น ว น บิ ต ใ น ช นิ ด เ ป้ า ห ม า ย มี ไ ม่ เ พี ย ง พ อ กรณีดังกล่าวจะท าให้บิตที่มีนัยส าคัญน้อยที่สุดสูญหายไป

ส่วนการแปลงชนิดข้อมูลจากจำนวนจุดลอยตัวไปเป็นจำนวนเต็มจะเกิดการตัดค่าหลังจุดท ศนิยมอย่างหลีกเลี่ยง ไม่ ได้ (ค่าถูกปัดเศษเข้าหาศูนย์) สำหรับการปัดเศษชนิดอื่น ภาษซี99ได้ระบุไว้แล้วในฟังก์ชันดงัน้ี(ใน <math.h>)

round(): ปัดเศษไปยังจำนวนเต็มที่ใกล้สุด

 $\text{rint}()$ , nearby $\text{int()}$ : ปั๊ดเศษตามทิศทางของจำนวนจุดลอยตัวปัจจุบัน .ceil(): ค่าจำนวนเต็มน้อยสุดที่ไม่น้อยกว่าอาร์กิวเมนต์ (ปัดขึ้น) ดูเพิ่ม[ที่ฟังก์ชันเพดาน](https://th.wikipedia.org/wiki/%E0%B8%9F%E0%B8%B1%E0%B8%87%E0%B8%81%E0%B9%8C%E0%B8%8A%E0%B8%B1%E0%B8%99%E0%B9%80%E0%B8%9E%E0%B8%94%E0%B8%B2%E0%B8%99)

floor(): ค่าจำนวนเต็มมากสุดที่ไม่มากกว่าอาร์กิวเมนต์ (ปัดลง) ดูเพิ่มที่ฟังก์ชันพื้น

trunc(): ปั๊ดเศษเข้าหาศนย์ (เหมือนกับการแปลงชนิดข้อมลเป็นจำนวนเต็ม)

ี่ ฟังก์ชับทั้งหมดนี้รับอาร์กิวเมนต์ double และคืนค่าเป็น double ี่ซึ่งต่อจากนี้ก็อาจแปลงชนิดข้อมลเป็นจำนวนเต็มอีกทีหากจำเป็น

การแปลงชนิดข้อมูลจาก float ไปเป็น double จะคงไว้ซึ่งค่าจำนวนใด้อย่างถูกต้อง ใ น ข ณ ะ ที่ ก า ร แ ป ล ง ก ลั บ ค่ า จ ะ ถู ก ปั ด เ ศ ษ ซึ่ ง มั ก เ ป็ น ก า ร ปั ด เ ศ ษ เ ข้ า ห า ศู น ย์ ี เพื่อให้พอดีกับจำนวนบิตที่น้อยลง (เนื่องจาก float ก็มีช่วงเลขชี้กำลังที่น้อยกว่าด้วย การแปลงชนิดข้อมูลอาจให้ผลเป็ นค่าอนันต์แทน) ตัวแปลโปรแกรมบางโปรแกรมจะแปลงค่าของ float ไปเป็ น double โดยเบ้ืองหลงัในบางบริบทเช่น พารามิเตอร์ของฟังก์ชันที่ประกาศเป็น float ตามความเป็ นจริงอาจส่งค่าเป็ น double ก็ได้

เครื่องที่ทำตามมาตรฐานจำนวนจุดลอยตัวของIEEE เหตุการณ์การปัดเศษบางเหตุการณ์มีผ ลมาจากสถานะการปัดเศษปัจจุบนั (ไดแ้ก่การปัดเศษเลขคู่ การปัดเศษข้ึน การปัดเศษลง และการปัดเศษเข้าหาศูนย์) ซึ่งอาจเรียกดูหรือตั้งค่าสถานะโดยใช้ฟังก์ชัน fegetround()/fesetround() ที่นิยามไว้ใน <fenv.h>

2.3.12 ตัวอย่างโปรแกรม "Hello World"

ตั ว อ ย่ า ง โ ป ร แ ก ร ม " [เ ฮ ล โ ล เ วิ ล ด์](https://th.wikipedia.org/wiki/%E0%B9%80%E0%B8%AE%E0%B8%A5%E0%B9%82%E0%B8%A5%E0%B9%80%E0%B8%A7%E0%B8%B4%E0%B8%A5%E0%B8%94%E0%B9%8C) " ซึ่งปรากฏอยู่ในหนังสือ เดอะซีโปรแกรมมิงแลงกวิจ ที่พิมพค์ร้ังแรกกลายมาเป็ นตัวแบบของโปรแ กรมเกริ่นน าในต าราการเขียนโปรแกรมส่วนใหญ่หากไม่ค านึงถึงภาษาที่ใช้เขียน โ ป ร แ ก ร ม ดั ง ก ล่ า ว จ ะ แ ส ด ง ผ ล " hello world" ทา[งอุปกรณ์ส่งออกมาตรฐาน](https://th.wikipedia.org/w/index.php?title=%E0%B8%AD%E0%B8%B8%E0%B8%9B%E0%B8%81%E0%B8%A3%E0%B8%93%E0%B9%8C%E0%B8%AA%E0%B9%88%E0%B8%87%E0%B8%AD%E0%B8%AD%E0%B8%81%E0%B8%A1%E0%B8%B2%E0%B8%95%E0%B8%A3%E0%B8%90%E0%B8%B2%E0%B8%99&action=edit&redlink=1) ซึ่งมักจะเป็ นเครื่องปลายทางหรือหน่วยแสดงผลจอภาพ รหสัโปรแกรมรุ่นด้งัเดิมเป็นดงัน้ี main()

printf("hello world\n");

}

{

และหลังจากการปรับเปลี่ยนรหัสให้เข้ากับมาตรฐาน รหัสจึงเป็นดังนี้ #include <stdio.h>

int main(void)

{

printf("hello world\n");

return 0;

}

บรรทดัแรกของโปรแกรมเป็นคา สั่งช้ีแนะตวัประมวลผลก่อน (preprocessing directive) แสดงไว้โดย #include ทำให้ตัวประมวลผลก่อน (อับเป็นเครื่องมืออย่างแรกที่พิจารณาต้นฉบับ) น าเน้ือหาข้อความท้ังหมดของไฟล์ส่วนหัวมาตรฐาน stdio.h เข้ามาแทนที่บรรทัดน้ัน ซึ่งไฟล์ดังกล่าวมีการประกาศฟังก์ชันสำหรับอุปกรณ์นำเข้าและส่งออกมาตรฐานอาทิ printf [วงเล็บแหลมท](https://th.wikipedia.org/wiki/%E0%B8%A7%E0%B8%87%E0%B9%80%E0%B8%A5%E0%B9%87%E0%B8%9A%E0%B9%81%E0%B8%AB%E0%B8%A5%E0%B8%A1)ี่คลุมชื่อไฟล์stdio.h (ซึ่ งความจริ งคือเครื่ องหมายน้อยกว่า-มากกว่า) เ ป็ น ก า ร แ ส ด ง ว่ า stdio.h ถูกกำหนดที่ตั้งโดยใช้กลยุทธ์การค้นหาที่ให้ความสำคัญต่อไฟล์ส่วนหัวมาตรฐาน ้ มากกว่าไฟล์ส่วนหัวอื่นที่มีชื่อเดียวกัน [อัญประกาศคู่อ](https://th.wikipedia.org/wiki/%E0%B8%AD%E0%B8%B1%E0%B8%8D%E0%B8%9B%E0%B8%A3%E0%B8%B0%E0%B8%81%E0%B8%B2%E0%B8%A8%E0%B8%84%E0%B8%B9%E0%B9%88)าจใช้ได้ในกรณีที่ต้องการนำไฟล์ส่วนหัวที่อ ยู่ใกล้เคียงหรือเจาะจงโครงการเข้ามารวม

บ ร ร ทั ด ถั ด ม า เ ป็ น ก า ร นิ ย า ม ฟั ง ก์ ชัน ชื่ อ ว่ า main ฟั ง ก์ ชั น main เ ป็ น ฟั ง ก์ ชั น ที่ มี จุ ด ป ร ะ ส ง ค์ พิ เ ศ ษ ใ น โ ป ร แ ก ร ม ภ า ษ า ซี ี สภาพแวดล้อมขณะทำงานจะเรียกใช้ฟังก์ชัน <sub>main เ</sub>พื่อเริ่มต้นการทำงานโปรแกรม ตัวระบชนิด <u>int เป็นตัวแสดงว่า ค่าส่งคืน ที่ถูกส่งคืนโดยตัวที่เรียกใช้ (กรณีนี้คือสภาพแวดล้อมขณะทำงาน)</u> จะเป็นจำนวนเต็มค่าหนึ่ง อันเป็นผลจากการประเมินค่าของฟังก์ชัน main คำหลัก void ในรายการพารามิเตอร์แสดงว่าฟังก์ชัน main ไม่ต้องใช้อาร์กิวเมนต์

ว ง เ ล็บ ปีก ก า เ ปิด ห ม า ย ถึง จุ ด เ ริ่ ม ต้น ข อ ง ก า ร นิย า ม ฟัง ก์ชัน mainบรรทัดถัดมาเป็นการ เรียกใช้ ฟังก์ชันที่ชื่อว่า printf ซึ่งประกาศไว้ใน stdio.h และจัด เ ต รีย ม ข้ึน จากไล บ รารีของระ บ บ ใ น การเรียกใ ช้คร้ัง น้ี ฟังก์ชัน printf จะถูก ผ่านค่า ด้วยอาร์กิวเมนต์หนึ่งตัวคือตำแหน่งหน่วยความจำของอักขระตัวแรกในสายอัก ขระ "Hello World"/n สายอักขระดังกล่าวคือแถวลำดับที่ ไม่มีชื่ออันประกอบด้วยชนิดข้อมูล char จะถูกสร้างขึ้นโดยอัตโนมัติโดยตัวแปลโปรแกรม และแถวลำดับจะมีอักขระค่าศูนย์ (null) เ ป็น สิ่ง ที่บ่ง บ อกจุด สิ้น สุด ของ ส ายอักขระ (printf จ า เ ป็น ต้อง ท รา บ สิ่ง น้ี) /n ที่ ป ร า ก ฏ ใ น ส า ย อั ก ข ร ะ คื อ ล า ดั บ ก า ร ห ลี ก ( escape sequence) ภ า ษ า ซี จ ะ ตี ค ว า ม ว่ า เ ป็ น อัก ข ร ะ [ข้ึน](https://th.wikipedia.org/w/index.php?title=%E0%B8%AD%E0%B8%B1%E0%B8%81%E0%B8%82%E0%B8%A3%E0%B8%B0%E0%B8%82%E0%B8%B6%E0%B9%89%E0%B8%99%E0%B8%9A%E0%B8%A3%E0%B8%A3%E0%B8%97%E0%B8%B1%E0%B8%94%E0%B9%83%E0%B8%AB%E0%B8%A1%E0%B9%88&action=edit&redlink=1) บ ร ร ทัด ใ ห ม่ ( newline) ซ่ึงจะท าให้อุปกรณ์ส่งออกทราบว่าถึงจุดสิ้นสุดของบรรทัดปัจจุบัน ค่าส่งคืนจากฟังก์ชัน printf คือ ช นิ ด int แ ต่ มัน ถ ก ล ะ ทิ้ง ไ ป อ ย่ า ง เ งี ย บ ๆ เ นื่ อ ง จ า ก ไ ม่ มี ก า ร ใ ช้ (โปรแกรมที่ระมัคระวังมากกว่าอาจทดสอบค่าส่งคืน เพื่อพิจารณาว่าผลจากการทำงานของฟังก์ชัน printf ส าเร็จหรือไม่) อัฒภาค; เป็นจุดสิ้นสุดขอ้ความสั่ง

ข้อ ค ว า ม สั่ ง return เ ป็ น ก า ร สิ้น สุ ด ก า ร ทำ ง า น ข อ ง ฟ้ ง ก์ ชั น mainแ ล ะ ท า ใ ห้ ฟั ง ก์ ชั น ส่ ง ก ลั บ เ ป็ น จ า น ว น เ ต็ ม ค่ า 0 ี่ซึ่งสภาพแวดล้อมขณะทำงานจะตีความว่าเป็นรหัสออกจากโปรแกรมที่แสดงว่าการทำงานประสบ ผลสำเร็จ

้วงเล็บปีกกาปิดหมายถึงจุดสิ้นสุดของการนิยามฟังก์ชัน main

2.3.12 ชนิดข้อมูล

ภาษาซีมีระบบชนิดตัวแปรแบ[บไม่เคร่งครัด](https://th.wikipedia.org/w/index.php?title=%E0%B8%8A%E0%B8%99%E0%B8%B4%E0%B8%94%E0%B8%95%E0%B8%B1%E0%B8%A7%E0%B9%81%E0%B8%9B%E0%B8%A3%E0%B9%84%E0%B8%A1%E0%B9%88%E0%B9%80%E0%B8%84%E0%B8%A3%E0%B9%88%E0%B8%87%E0%B8%84%E0%B8%A3%E0%B8%B1%E0%B8%94&action=edit&redlink=1) ซึ่งมีความคล้ายคลึงบางประการร่วมกับภาษา ลู ก ข อ ง ภ า ษ า อั ล ก อ ล อาทิ [ภาษาปาสกาล](https://th.wikipedia.org/wiki/%E0%B8%A0%E0%B8%B2%E0%B8%A9%E0%B8%B2%E0%B8%9B%E0%B8%B2%E0%B8%AA%E0%B8%81%E0%B8%B2%E0%B8%A5) ภาษาซีมีชนิดตัวแปรที่เตรียมไว้แล้วสำหรับจำนวนเต็มหลายขนาด แบบทั้งมีเครื่องหมายและไม่มีเครื่องหมาย จำนวนจุดลอยตัว ตัวอักขระ และชนิดข้อมูลแจงนับ (enum) ใ น ภ า ษ า ซี99 ไ ด้เ พิ่ ม [ช นิ ด ตั ว แ ป ร แ บ บ บู ล](https://th.wikipedia.org/w/index.php?title=%E0%B8%8A%E0%B8%99%E0%B8%B4%E0%B8%94%E0%B8%95%E0%B8%B1%E0%B8%A7%E0%B9%81%E0%B8%9B%E0%B8%A3%E0%B9%81%E0%B8%9A%E0%B8%9A%E0%B8%9A%E0%B8%B9%E0%B8%A5&action=edit&redlink=1) เ ข้ า ไ ป ด้ ว ย ภาษาซีกี้ยังมีชนิดตัวแปรที่รับทอดมาด้วยเช่นแถวลำดับ ตัวชี้ [ระเบียน](https://th.wikipedia.org/w/index.php?title=%E0%B8%A3%E0%B8%B0%E0%B9%80%E0%B8%9A%E0%B8%B5%E0%B8%A2%E0%B8%99_(%E0%B8%A7%E0%B8%B4%E0%B8%97%E0%B8%A2%E0%B8%B2%E0%B8%81%E0%B8%B2%E0%B8%A3%E0%B8%84%E0%B8%AD%E0%B8%A1%E0%B8%9E%E0%B8%B4%E0%B8%A7%E0%B9%80%E0%B8%95%E0%B8%AD%E0%B8%A3%E0%B9%8C)&action=edit&redlink=1) (struct) และยูเนียน (union)

ภ า ษ า ซี มั ก ใ ช้ กั บ ก า ร เ ขี ย น โ ป ร แ ก ร ม ร ะ บ บ ใ น ร ะ ดั บ ต ่ า ี่ซึ่งอาจหลบเลี่ยงการใช้ระบบชนิดตัวแปรเมื่อจำเป็น ตัวแปลโปรแกรมจะพยายามทำให้แน่ใจว่า ช นิ ด ตั ว แ ป ร ถู ก ใ ช้ อ ย่ า ง ถู ก ต้ อ ง ใ น นิ พ จ น์ ส่ ว น ใ ห ญ่ ้ แต่โปรแกรมเมอร์ก็สามารถลบล้างการตรวจสอบเช่นนั้นได้หลายทาง อาทิ การโยนชนิดข้อมูล ( type cast) เ พื่ อ แ ป ล ง ค่ า จ า ก ช นิ ด ห นึ่ ง ไ ป เ ป็ น ช นิ ด ห นึ่ ง อ ย่ า ง ชั ด เ จ น หรือการใช้ตัวชี้หรือยูเนียนเพื่อแปลความหมายบิตของค่าที่อยู่ภายในไปเป็นอีกชนิดหนึ่ง
2.3.13 ตวัช้ี

ภ า ษ า ซี ร อ ง รั บ ก า ร ใ ช้ ง า น ตั ว ช้ี ( pointer) ซึ่ ง เ ป็ น ช นิ ด ข้ อ มู ล ส า ห รั บ [ก า ร อ้ า ง อิ ง](https://th.wikipedia.org/w/index.php?title=%E0%B8%81%E0%B8%B2%E0%B8%A3%E0%B8%AD%E0%B9%89%E0%B8%B2%E0%B8%87%E0%B8%AD%E0%B8%B4%E0%B8%87_(%E0%B8%A7%E0%B8%B4%E0%B8%97%E0%B8%A2%E0%B8%B2%E0%B8%81%E0%B8%B2%E0%B8%A3%E0%B8%84%E0%B8%AD%E0%B8%A1%E0%B8%9E%E0%B8%B4%E0%B8%A7%E0%B9%80%E0%B8%95%E0%B8%AD%E0%B8%A3%E0%B9%8C)&action=edit&redlink=1) อ ย่ า ง ง่ า ย ช นิ ด ห นึ่ ง ที่ เ ก็ บ บั น ทึ ก ที่ อ ยู่ ห รื อ ตำ แ ห น่ ง ข อ ง วั ต ถุ ห รื อ ฟั ง ก์ ชั น ใ น ห น่ ว ย ค ว า ม จำ ตัวชี้สามารถ อ้างอิงกลับ (dereference) เพื่อเข้าถึงข้อมูลที่บันทึกในตำแหน่งที่ถูกชื้อยู่ หรือเพื่อเรียกใช้ฟังก์ชันที่ถูกชื่อยู่ ตัวชี้สามารถจัดคำเนินการกำหนดค่าและเลขคณิตของตัวชี้ได้ด้วย ค่าของตัวชี้ขณะโปรแกรมทำงาน มักจะเป็นตำแหน่งมูลฐานในหน่วยความจำ ( ซึ่ ง อ า จ เ ส ริ ม ด้ ว ย ค่ า อ อ ฟ เ ซ ต ใ น ห น่ ว ย เ วิ ร์ ด ) แ ต่ เ นื่ อ ง จ า ก ตัว ช้ี มีก า ร ร ะ บุ ช นิ ด ต า ม ข้อ มู ล ที่ ช้ีไ ป ตั ว แ ป ล โ ป ร แ ก ร ม จึ ง ส า ม า ร ถ ต ร ว จ ส อ บ ช นิ ด ตั ว แ ป ร ใ น นิ พ จ น์ ต่ า ง ๆ ร ว ม ท้ั ง ตั ว ช้ี ด้ ว ย กั น เ อ ง ข ณ ะ แ ป ล ไ ด้ เลขคณิต ของ ตัว ช้ีจะแป รสัด ส่วนของขนา ด โ ด ยอัต โนมัติต า ม ชนิด ข้อ มูล ที่ช้ีไป ( ดูเ พิ่ ม ที่ ส่ ว น ค ว า ม ใ ช้แ ท น กัน ไ ด้ร ะ ห ว่ า ง ตัว ช้ีแ ล ะ แ ถ ว ล า [ดับ](https://th.wikipedia.org/wiki/%E0%B8%A0%E0%B8%B2%E0%B8%A9%E0%B8%B2%E0%B8%8B%E0%B8%B5#%E0%B8%84%E0%B8%A7%E0%B8%B2%E0%B8%A1%E0%B9%83%E0%B8%8A%E0%B9%89%E0%B9%81%E0%B8%97%E0%B8%99%E0%B8%81%E0%B8%B1%E0%B8%99%E0%B9%84%E0%B8%94%E0%B9%89%E0%B8%A3%E0%B8%B0%E0%B8%AB%E0%B8%A7%E0%B9%88%E0%B8%B2%E0%B8%87%E0%B8%95%E0%B8%B1%E0%B8%A7%E0%B8%8A%E0%B8%B5%E0) ) จุ ด ป ร ะ ส ง ค์ข อ ง ก า ร ใ ช้ตัว ช้ีมีห ล า ก ห ล า ย ใ น ภ า ษ า ซีเ ช่ น ี สายอักขระมักจัดดำเนินการโดยใช้ตัวชี้ไปยังแถวลำดับของตัวอักขระ การจัดสรรหน่วยความจำพล [วั ต](https://th.wikipedia.org/w/index.php?title=%E0%B8%81%E0%B8%B2%E0%B8%A3%E0%B8%88%E0%B8%B1%E0%B8%94%E0%B8%AA%E0%B8%A3%E0%B8%A3%E0%B8%AB%E0%B8%99%E0%B9%88%E0%B8%A7%E0%B8%A2%E0%B8%84%E0%B8%A7%E0%B8%B2%E0%B8%A1%E0%B8%88%E0%B8%B3%E0%B8%9E%E0%B8%A5%E0%B8%A7%E0%B8%B1%E0%B8%95&action=edit&redlink=1) ( dynamic memory allocation) สามารถกระท าได้ด้วยตัวช้ีชนิดข้อมูลชนิดอื่นเช่น [ต้นไม้](https://th.wikipedia.org/wiki/%E0%B8%95%E0%B9%89%E0%B8%99%E0%B9%84%E0%B8%A1%E0%B9%89_(%E0%B9%82%E0%B8%84%E0%B8%A3%E0%B8%87%E0%B8%AA%E0%B8%A3%E0%B9%89%E0%B8%B2%E0%B8%87%E0%B8%82%E0%B9%89%E0%B8%AD%E0%B8%A1%E0%B8%B9%E0%B8%A5))ปกติจะถูกพัฒนาข้ึนโดยการ จั ด ส ร ร วั ต ถุ structโ ด ย พ ลวัต ซ่ึง เ ชื่อ ม โ ย งแ ต่ละ ห น่ว ย เข้ากัน ด้วย ตัว ช้ี ตัวชี้ของฟังก์ชันใช้เพื่[อการเรียกกลับ](https://th.wikipedia.org/w/index.php?title=%E0%B8%81%E0%B8%B2%E0%B8%A3%E0%B9%80%E0%B8%A3%E0%B8%B5%E0%B8%A2%E0%B8%81%E0%B8%81%E0%B8%A5%E0%B8%B1%E0%B8%9A&action=edit&redlink=1) (callback) สำหรับชุดคำสั่งจัดการเหตุการณ์ เป็นต้น

ี ตัวชี้ว่าง (null pointer) คือตัวชี้ที่ชี้ไปยังตำแหน่งที่ใช้งานไม่ได้ ซึ่งจะมีค่าเป็น 0 ึการค้างอิงกลับของตัวชี้ว่างจึงไม่มีความหมาย และ โดยทั่วไปให้ผลเป็นข้อผิดพลาดขณะทำงาน อ ย่ า ง ไ ร ก็ต า ม ตัว ช้ีว่ า ง ก็มีป ร ะ โ ย ช น์ส า ห รับ ก ร ณีพิเ ศ ษ เ ช่ น ใช้เป็นจุดสิ้นสุดหน่วยสุดท้ายขอ[งรายการโยง](https://th.wikipedia.org/wiki/%E0%B8%A3%E0%B8%B2%E0%B8%A2%E0%B8%81%E0%B8%B2%E0%B8%A3%E0%B9%82%E0%B8%A2%E0%B8%87) ซ่ึงหมายความว่าไม่มีตัวช้ีไปหน่วยอื่นแล้ว หรือใช้แจ้งข้อผิดพลาดจากฟังก์ชันที่คืนค่าเป็นตัวชี้ ตัวชี้ว่างในการลงรหัสมักจะนำเสนอด้วย  $0$  หรือ NULL

ตวัช้ีวอยด์(void\*) คือตวัช้ีของวตัถุที่ไม่ทราบชนิดตวัแปร ดงัน้ันจึงสามารถใช้เป็นตัวช้ี " ทั่วไ ป " ก็ไ ด้แ ต่ เ นื่องจากข น า ด และ ช นิด ของวัต ถุที่ถูก ช้ีไ ม่ เ ป็น ที่ท รา บ ตัวช้ีวอยด์จึงไม่สามารถอ้างอิงกลับได้และเลขคณิตของตัวช้ีก็ใช้กับตัวช้ีวอยด์ไม่ได้ แ ม้ว่า ตัว ช้ีข อ ง วัต ถุช นิด ห น่ึง อ า จ แ ป ล ง เ ป็น ตัว ช้ีช นิด อื่ น ไ ด้โ ด ย ง่า ย (และในหลายบริบทก็แปลงได้อย่างคลุมเครือ)

ก า ร ใ ช้ง า น ตัว ช้ีอ ย่ า ง ไ ม่ ร ะ มัด ร ะ วัง อ า จ เ กิด อัน ต ร า ย ไ ด้ เ นื่องจาก ตัวแ ป ร ตัว ช้ีส า ม ารถ ช้ีไ ป ที่ ต าแ ห น่ง ใ ด ก็ไ ด้โ ด ยไ ม่มีก ฎ เก ณ ฑ์ แ ล ะ ป ก ติ ก็ ไ ม่ มี ก า ร ต ร ว จ ส อ บ ซึ่ ง อ า จ ท า ใ ห้ เ กิ ด ผ ล ก ร ะ ท บ ที่ ไ ม่ พึ ง ป ร า ร ถ น า ถึงแ ม้ตัว ช้ีที่ใ ช้ง า น อย่า งถูก ต้อง ไ ด้ช้ีไ ป ยัง ต าแ ห น่ง ที่ ป ลอ ด ภัยอยู่แล้ว แต่มันก็อาจถูกทำให้ชี้ไปยังตำแหน่งที่ไม่ปลอดภัยโดยการดำเนินการเลขคณิตที่ไม่ถูกต้อง หรือตัวชี้ไปยังวัตถุที่อาจเรียกคืนการจัดสรรไปแล้วแต่ถูกเรียกใช้ใหม่ (ตัวชื่อย่างหลวม dangling pointer) หรือตัวชี้ที่อาจใช้งานโดยไม่กำหนดค่าเริ่มต้น (ตัวชี้ตัวแทน wild pointer) หรือตัวชี้ที่อาจถูกกำหนดด้วยค่าที่ไม่ปลอดภัยโดยตรง ด้วยวิธีโยนชนิดตัวแปร ยูเนียน ห รื อ ผ่ า น ค่ า ม า จ า ก ตั ว ช้ี อื่ น ที่ เ สี ย เ ป็ น ต้ น โ ด ย ทั่วไ ป ภ า ษ า ซีอ นุญา ต ใ ห้จัด ด าเ นิน การและแ ป ลง ช นิด ตัวแ ป รของ ตัว ช้ีไ ด้ แ ม้ว่ า ตัว แ ป ล โ ป ร แ ก ร ม ก็ มี ตั ว เ ลื อ ก ส า ห รั บ ก า ร ต ร ว จ ส อ บ อ ยู่ ห ล า ย ร ะ ดั บ ก็ ต า ม ภาษาโปรแกรมอื่นบางภาษาจดัการปัญหาน้ีโดยกา หนดให้ใช้ชนิดตัวแปรอ้างอิงที่เคร่งครัดมากกว่า ภ า ษ า ซี ร อ ง รั บ ก า ร ใ ช้ ง า น ตั ว ช้ี ( pointer) ซึ่ ง เ ป็ น ช นิ ด ข้ อ มู ล ส า ห รั บ [ก า ร อ้ า ง อิ ง](https://th.wikipedia.org/w/index.php?title=%E0%B8%81%E0%B8%B2%E0%B8%A3%E0%B8%AD%E0%B9%89%E0%B8%B2%E0%B8%87%E0%B8%AD%E0%B8%B4%E0%B8%87_(%E0%B8%A7%E0%B8%B4%E0%B8%97%E0%B8%A2%E0%B8%B2%E0%B8%81%E0%B8%B2%E0%B8%A3%E0%B8%84%E0%B8%AD%E0%B8%A1%E0%B8%9E%E0%B8%B4%E0%B8%A7%E0%B9%80%E0%B8%95%E0%B8%AD%E0%B8%A3%E0%B9%8C)&action=edit&redlink=1) อ ย่ า ง ง่ า ย ช นิ ด ห นึ่ ง ที่ เ ก็ บ บั น ทึ ก ที่ อ ยู่ ห รื อ ตำ แ ห น่ ง ข อ ง วั ต ถุ ห รื อ ฟั ง ก์ ชั น ใ น ห น่ ว ย ค ว า ม จำ ี ตัวชี้สามารถ อ้างอิงกลับ (dereference) เพื่อเข้าถึงข้อมูลที่บันทึกในตำแหน่งที่ถูกชื้อยู่ ี หรือเพื่อเรียกใช้ฟังก์ชันที่ถูกชื่อยู่ ตัวชี้สามารถจัดคำเนินการกำหนดค่าและเลขคณิตของตัวชี้ได้ด้วย ค่าของตัวชี้ขณะโปรแกรมทำงาน มักจะเป็นตำแหน่งมูลฐานในหน่วยความจำ ( ซึ่ ง อ า จ เ ส ริ ม ด้ ว ย ค่ า อ อ ฟ เ ซ ต ใ น ห น่ ว ย เ วิ ร์ ด ) แ ต่ เ นื่ อ ง จ า ก ตัว ช้ี มีก า ร ร ะ บุ ช นิ ด ต า ม ข้อ มู ล ที่ ช้ีไ ป ด้วแปล โ ป ร แ ก ร ม จึ ง ส า ม า ร ถ ต ร ว จ ส อ บ ช นิ ด ตั ว แ ป ร ใ น นิ พ จ น์ ต่ า ง ๆ ร ว ม ท้ั ง ตั ว ช้ี ด้ ว ย กั น เ อ ง ข ณ ะ แ ป ล ไ ด้ เลขคณิต ของ ตัว ช้ีจะแป รสัด ส่วนของขนา ด โ ด ยอัต โนมัติต า ม ชนิด ข้อ มูล ที่ช้ีไป ( ดูเ พิ่ ม ที่ ส่ ว น ค ว า ม ใ ช้แ ท น กัน ไ ด้ร ะ ห ว่ า ง ตัว ช้ีแ ล ะ แ ถ ว ล า [ดับ](https://th.wikipedia.org/wiki/%E0%B8%A0%E0%B8%B2%E0%B8%A9%E0%B8%B2%E0%B8%8B%E0%B8%B5#%E0%B8%84%E0%B8%A7%E0%B8%B2%E0%B8%A1%E0%B9%83%E0%B8%8A%E0%B9%89%E0%B9%81%E0%B8%97%E0%B8%99%E0%B8%81%E0%B8%B1%E0%B8%99%E0%B9%84%E0%B8%94%E0%B9%89%E0%B8%A3%E0%B8%B0%E0%B8%AB%E0%B8%A7%E0%B9%88%E0%B8%B2%E0%B8%87%E0%B8%95%E0%B8%B1%E0%B8%A7%E0%B8%8A%E0%B8%B5%E0) ) จุ ด ป ร ะ ส ง ค์ ข อ ง ก า ร ใ ช้ตัว ช้ีมีห ล า ก ห ล า ย ใ น ภ า ษ า ซีเ ช่ น ี สายอักขระมักจัดดำเนินการโดยใช้ตัวชี้ไปยังแถวลำดับของตัวอักขระ การจัดสรรหน่วยความจำพล [วั ต](https://th.wikipedia.org/w/index.php?title=%E0%B8%81%E0%B8%B2%E0%B8%A3%E0%B8%88%E0%B8%B1%E0%B8%94%E0%B8%AA%E0%B8%A3%E0%B8%A3%E0%B8%AB%E0%B8%99%E0%B9%88%E0%B8%A7%E0%B8%A2%E0%B8%84%E0%B8%A7%E0%B8%B2%E0%B8%A1%E0%B8%88%E0%B8%B3%E0%B8%9E%E0%B8%A5%E0%B8%A7%E0%B8%B1%E0%B8%95&action=edit&redlink=1) ( dynamic memory allocation) ส า ม า ร ถ ก ร ะ ท า ไ ด้ ด้ว ย ตัว ช้ี ช นิ ด ข้ อ ม ล ช นิ ด อื่ น เ ช่ น [ต้ น ไ ม้](https://th.wikipedia.org/wiki/%E0%B8%95%E0%B9%89%E0%B8%99%E0%B9%84%E0%B8%A1%E0%B9%89_(%E0%B9%82%E0%B8%84%E0%B8%A3%E0%B8%87%E0%B8%AA%E0%B8%A3%E0%B9%89%E0%B8%B2%E0%B8%87%E0%B8%82%E0%B9%89%E0%B8%AD%E0%B8%A1%E0%B8%B9%E0%B8%A5)) ป ก ติ จ ะ ถ ก พั ฒ น า ขึ้ น โ ด ย ก า ร จัดสรรวัตถ struct โดยพลวัต ซึ่งเชื่อม โยงแต่ละหน่วยเข้ากันด้วยตัวชี้ ี ตัวชี้ของฟังก์ชันใช้เพื่[อการเรียกกลับ](https://th.wikipedia.org/w/index.php?title=%E0%B8%81%E0%B8%B2%E0%B8%A3%E0%B9%80%E0%B8%A3%E0%B8%B5%E0%B8%A2%E0%B8%81%E0%B8%81%E0%B8%A5%E0%B8%B1%E0%B8%9A&action=edit&redlink=1) (callback) สำหรับชุดคำสั่งจัดการเหตุการณ์ เป็นต้น

้ ตัวชี้ว่าง (null pointer) คือตัวชี้ที่ชี้ไปยังตำแหน่งที่ใช้งานไม่ได้ ซึ่งจะมีค่าเป็น 0 การอ้างอิงกลับของตัวชี้ว่างจึงไม่มีความหมาย และโดยทั่วไปให้ผลเป็นข้อผิดพลาดขณะทำงาน อ ย่ า ง ไ ร ก็ต า ม ตัว ช้ีว่ า ง ก็มีป ร ะ โ ย ช น์ส า ห รับ ก ร ณีพิเ ศ ษ เ ช่ น ใช้เป็นจุดสิ้นสุดหน่วยสุดท้ายขอ[งรายการโยง](https://th.wikipedia.org/wiki/%E0%B8%A3%E0%B8%B2%E0%B8%A2%E0%B8%81%E0%B8%B2%E0%B8%A3%E0%B9%82%E0%B8%A2%E0%B8%87) ซ่ึงหมายความว่าไม่มีตัวช้ีไปหน่วยอื่นแล้ว หรือใช้แจ้งข้อผิดพลาดจากฟังก์ชันที่คืนค่าเป็นตัวชี้ ตัวชี้ว่างในการลงรหัสมักจะนำเสนอด้วย  $0$  หรือ NULL

ี ตัวชี้วอยด์ (void \*) คือตัวชี้ของวัตถุที่ไม่ทราบชนิดตัวแปร ดังนั้นจึงสามารถใช้เป็นตัวชี้ " ทั่วไ ป " ก็ไ ด้แ ต่ เ นื่องจากข น า ด และ ช นิด ของวัต ถุที่ถูก ช้ีไ ม่ เ ป็น ที่ท รา บ ตัวช้ีวอยด์จึงไม่สามารถอ้างอิงกลับได้และเลขคณิตของตัวช้ีก็ใช้กับตัวช้ีวอยด์ไม่ได้ แ ม้ว่า ตัว ช้ีข อ ง วัต ถุช นิด ห น่ึง อ า จ แ ป ล ง เ ป็น ตัว ช้ีช นิด อื่ น ไ ด้โ ด ย ง่า ย (และในหลายบริบทก็แปลงได้อย่างคลุมเครือ)

ก า ร ใ ช้ง า น ตัว ช้ีอ ย่ า ง ไ ม่ ร ะ มัด ร ะ วัง อ า จ เ กิด อัน ต ร า ย ไ ด้ เ นื่องจาก ตัวแ ป ร ตัว ช้ีส า ม ารถ ช้ีไ ป ที่ ต าแ ห น่ง ใ ด ก็ไ ด้โ ด ยไ ม่มี ก ฎ เ ก ณ ฑ์ แ ล ะ ป ก ติ ก็ ไ ม่ มี ก า ร ต ร ว จ ส อ บ ซึ่ ง อ า จ ท า ใ ห้ เ กิ ด ผ ล ก ร ะ ท บ ที่ ไ ม่ พึ ง ป ร า ร ถ น า ถึงแ ม้ตัว ช้ีที่ใ ช้ง า น อย่า งถูก ต้อง ไ ด้ช้ีไ ป ยัง ต าแ ห น่ง ที่ ป ลอ ด ภัยอยู่แล้ว แต่มันก็อาจถูกทำให้ชี้ไปยังตำแหน่งที่ไม่ปลอดภัยโดยการดำเนินการเลขคณิตที่ไม่ถูกต้อง หรือตวัช้ีไปยงัวตัถุที่อาจเรียกคืนการจัดสรรไปแล้วแต่ถูกเรียกใช้ใหม่ [\(ตวัช้ีอย่างหลวม](https://th.wikipedia.org/w/index.php?title=%E0%B8%95%E0%B8%B1%E0%B8%A7%E0%B8%8A%E0%B8%B5%E0%B9%89%E0%B8%AD%E0%B8%A2%E0%B9%88%E0%B8%B2%E0%B8%87%E0%B8%AB%E0%B8%A5%E0%B8%A7%E0%B8%A1&action=edit&redlink=1) dangling pointer) หรือตัวชี้ที่อาจใช้งานโดยไม่กำหนดค่าเริ่มต้น (ตัวชี้ตัวแทน wild pointer) หรือตัวชี้ที่อาจถูกกำหนดด้วยค่าที่ไม่ปลอดภัยโดยตรง ด้วยวิธีโยนชนิดตัวแปร ยูเนียน ห รื อ ผ่ า น ค่ า ม า จ า ก ตั ว ช้ี อื่ น ที่ เ สี ย เ ป็ น ต้ น โ ด ย ทั่วไ ป ภ า ษ า ซีอ นุญา ต ใ ห้จัด ด าเ นิน การและแ ป ลง ช นิด ตัวแ ป รของ ตัว ช้ีไ ด้ แ ม้ว่ า ตัว แ ป ล โ ป ร แ ก ร ม ก็ มี ตั ว เ ลื อ ก ส า ห รั บ ก า ร ต ร ว จ ส อ บ อ ยู่ ห ล า ย ร ะ ดั บ ก็ ต า ม ภาษาโปรแกรมอื่นบางภาษาจัดการปัญหานี้โดยกำหนดให้ใช้ชนิดตัวแปรอ้างอิงที่เคร่งครัดมากกว่า

#### 2.3.14 แถวลำดับ

ช นิ ด ข้อ มู ล แ ถ ว ล า ดับ (array) ในภ าษาซีแบบด้ังเ ดิม มี ข น า ด ค ง ที่ แ ล ะ ส ถิ ต ซึ่งจะถูกกำหนดตอนแปล โปรแกรม (ในเวลาถัดมา มาตรฐานภาษาซี 99 อ นุ ญ า ต ใ ห้ ส ร้ า ง แ ถ ว ล า ดั บ ที่ มี ค ว า ม ย า ว แ ป ร ไ ด้ ) ้อย่างไรก็ตามแถวลำดับสามารถกำหนดให้จัดสรรเนื้อที่หน่วยความจำขนาดใดก็ได้ขณะทำงาน โ ด ย ใ ช้ ฟั ง ก์ ชั น malloc จ า ก ไ ล บ ร า รี ม า ต ร ฐ า น แ ล้ ว ท า ใ ห้ เ ป็ น แ ถ ว ล า ดับ ก า ร ท า ใ ห้เ ป็น ห น่ึง เ ดีย ว ร ะ ห ว่ า ง แ ถ ว ล า ดับ แ ล ะ ตัว ช้ีข อ ง ภ า ษ า ซี ท าให้หมายความว่าแถวล าดับที่แท้จริงและแถวล าดับที่จัดสรรอย่างพลวัตเสมือนใช้แทนกันได้

เ นื่ อ ง ด้ว ย แ ถ ว ล า ดับ เ ข้า ถึง ผ่ า น ตัว ช้ีเ ส ม อ ( ใ น ท า ง ป ฏิบัติ) ก า ร เ ข้ า ถึ ง แ ถ ว ล า ดั บ จึ ง ไ ม่ มี ก า ร ต ร ว จ ส อ บ ข น า ด ภ า ย ใ ต้ แ ถ ว ล า ดั บ แ ม้ ว่า ตั ว แ ป ล โ ป ร แ ก ร ม อ า จ มี ตั ว เ ลื อ ก สํ า ห รั บ ต ร ว จ ส อ บ ข อ บ เ ข ต ก็ ต า ม ก า ร ใ ช้ ง า น เ กิ น ข อ บ เ ข ต ข อ ง แ ถ ว ล า ดั บ จึ ง ยั ง ค ง ส า ม า ร ถ เ ป็ น ไ ป ไ ด้ ซ่ึง เ กิด ข้ึน ค่อ น ข้า ง เ ป็น ป ก ติใ น ร หัส ที่ เ ขีย น อ ย่ า ง ไ ม่ร ะ มัด ร ะ วัง และนำ ไป สู่ผลสะท้อน กลับ หลายอย่างอาทิ การเข้าถึงหน่วยความจำที่ ไม่อนุญาต การทำให้ข้อมูลผิดแปลก ไป บัฟเฟอร์ส่วนล้น และสิ่งผิดปรกติขณะทำงาน

ถึงแม้ภาษาซีรองรับแถวลำคับแบบสถิต แต่ก็ไม่จำเป็นว่าคัชนี้ของแถวลำคับจะต้องมีผล ( ก า ร ต ร ว จ ส อ บ ข อ บ เ ข ต ) ตั ว อ ย่ า ง เ ช่ น เ ร า ส า ม า ร ถ ล อ ง บั น ทึ ก ค่ า ส ม า ชิ ก ตั ว ที่ ห ก ล ง ใ น แ ถ ว ล า ดั บ ที่ มี ส ม า ชิ ก ห้ า ตั ว ไ ด้ ซึ่ งจะ ท าให้เกิดผลที่ไ ม่คาดคิด ความผิดพลาดเช่นน้ีเรียกว่า [บัฟ เฟ อร์ส่ วนล้น](https://th.wikipedia.org/w/index.php?title=%E0%B8%9A%E0%B8%B1%E0%B8%9F%E0%B9%80%E0%B8%9F%E0%B8%AD%E0%B8%A3%E0%B9%8C%E0%B8%AA%E0%B9%88%E0%B8%A7%E0%B8%99%E0%B8%A5%E0%B9%89%E0%B8%99&action=edit&redlink=1) (buffer overflow/overrun) เ ป็ น ส า เ ห ตุ ที่ ส า คั ญ อ ย่ า ง ห นึ่ ง ข อ ง ปั ญ ห า ด้ า น ค ว า ม ป ล อ ด ภั ย เ นื่ อ ง จ า ก เ ท ค โ น โล [ยีก า ร ก า จัด ก า ร ต ร ว จ ส อ บ ข อ บ เ ข ต](https://th.wikipedia.org/w/index.php?title=%E0%B8%81%E0%B8%B2%E0%B8%A3%E0%B8%81%E0%B8%B3%E0%B8%88%E0%B8%B1%E0%B8%94%E0%B8%81%E0%B8%B2%E0%B8%A3%E0%B8%95%E0%B8%A3%E0%B8%A7%E0%B8%88%E0%B8%AA%E0%B8%AD%E0%B8%9A%E0%B8%82%E0%B8%AD%E0%B8%9A%E0%B9%80%E0%B8%82%E0%B8%95&action=edit&redlink=1) (bounds-checking elimination) ไม่มีอยู่เลยเมื่อภาษาซีถูกนิยามข้ึน การตรวจสอบขอบเขตจึงลดทอนประสิทธิภาพอย่างรุนแรง โ ด ย เ ฉ พ า ะ กับ ก า ร ค า น ว ณ เ ชิง จ า น ว น เ มื่อ ส อ ง ส า ม ปีก่อ น ห น้า น้ัน ตัวแปล ภ า ษ า ฟ อ ร์ แ ท ร น มี ตัว เ ลื อ ก ใ ห้ เ ปิ ด ห รื อ ปิ ด ก า ร ต ร ว จ ส อ บ ข อ บ เ ข ต ไ ด้ แ ต่ ตั ว เ ลื อ ก เ ช่ น น้ี ไ ม่ มี ป ร ะ โ ย ช น์ ต่ อ ภ า ษ า ซี เพราะอาร์กิวเมนต์ของแถวล าดับถูกผา่ นค่าดว้ยตวัช้ีธรรมดา

ภ า ษ า ซี ไ ม่ มี ข้ อ กำ ห น ด พิ เ ศ ษ สำ ห รั บ ก า ร ป ร ะ ก า ศ แ ถ ว ลำ ดั บ ห ล า ย มิ ติ ้ แต่ออกจะขึ้นอยู่กับการเรียกซ้ำภายในระบบชนิดตัวแปร เพื่อประกาศแถวลำดับของแถวลำดับ ซึ่ง ส า ม า ร ถ บ ร ร ลุ ผ ล สํ า เ ร็ จ ไ ด้ เ ห มื อ น กั น ค่ า ดั ช นี ข อ ง " แ ถ ว ลํ า ดั บ ห ล า ย มิ ติ " ที่สร้างข้ึนสามารถพิจารณาวา่ เพิ่มข้ึนตา[มอันดับเรียงตามแถว](https://th.wikipedia.org/w/index.php?title=%E0%B8%AD%E0%B8%B1%E0%B8%99%E0%B8%94%E0%B8%B1%E0%B8%9A%E0%B9%80%E0%B8%A3%E0%B8%B5%E0%B8%A2%E0%B8%87%E0%B8%95%E0%B8%B2%E0%B8%A1%E0%B9%81%E0%B8%96%E0%B8%A7&action=edit&redlink=1) (row-major order)

โดยปกติแถวลำดับหลายมิติถูกใช้งานในขั้นตอนวิธีเชิงจำนวนเพื่อเก็บข้อมู[ลเมทริกซ์](https://th.wikipedia.org/w/index.php?title=%E0%B9%80%E0%B8%A1%E0%B8%97%E0%B8%A3%E0%B8%B4%E0%B8%81%E0%B8%8B%E0%B9%8C_(%E0%B8%84%E0%B8%AD%E0%B8%A1%E0%B8%9E%E0%B8%B4%E0%B8%A7%E0%B9%80%E0%B8%95%E0%B8%AD%E0%B8%A3%E0%B9%8C)&action=edit&redlink=1) ( ซึ่ ง ป ร ะ ยุ ก ต์ ม า จ า ก [พี ช ค ณิ ต เ ชิ ง เ ส้ น](https://th.wikipedia.org/wiki/%E0%B8%9E%E0%B8%B5%E0%B8%8A%E0%B8%84%E0%B8%93%E0%B8%B4%E0%B8%95%E0%B9%80%E0%B8%8A%E0%B8%B4%E0%B8%87%E0%B9%80%E0%B8%AA%E0%B9%89%E0%B8%99) เ ป็ น ห ลั ก ) โครง ส ร้า งของแถวล า ดับ ใ น ภ า ษ า ซีเ ห ม าะ ส ม เ ป็น อย่า ง ดีส า ห รับ ง า น น้ี ้ แต่เนื่องจากแถวลำดับถูกผ่านค่าด้วยตัวชี้ ขอบเขตของแถวลำดับจึงต้องเป็นค่าที่ทราบและตายตัว หรือไ ม่เ ช่นน้ันก็ต้องผ่านค่าไปพร้อม กับซับ รูทีนที่จ าเป็นต้องท ราบ นอกจาก น้ี แถวล าดับของแถวล าดับที่จัดสรรขนาดแบบพลวตั ไม่สามารถเข้าถึงได้โดยใช้ดัชนีสองช้ัน (ตัวอย่างกรณีนี้เช่นการจัดสรรแถวลำดับด้วย "เวกเตอร์แถว" ของตัวชี้ไปยังสดมภ์)

ภาษา ซี 99 ใค้แนะนำ "แถวลำคับ ความยาวแปรใค้" เพิ่มเข้ามา แต่ก็ยังมีปัญหาบางประการที่เหมือนกับปัญหาแถวล าดับของภาษาซี

2.3.15 ความใช้แทนกันได้ระหว่างตัวชี้และแถวลำดับ

คุ ณ ลั ก ษ ณ ะ เ ด่ น ชั ด ข อ ง ภ า ษ า ซี ( ซึ่ ง อ า จ ท า ใ ห้ สั บ ส น ด้ ว ย ) คือการปฏิบัติต่อแถวลำดับและตัวชี้ สัญกรณ์แถวลำดับ x[i] สามารถใช้กับตัวชี้ x ได้ โดยแปลความหมายว่าเป็นการเข้าถึงวัตถุตัวที่ i+1 ของวัตถุข้อมูลที่อยู่ติดกันถัดจากตำแหน่งที่ ชื่อยู่ ซึ่งถือว่าเป็นสมาชิกตัวแรกของแถวลำดับ (x[0])

x[0] มี ค ว า ม ห ม า ย เ ที ย บ เ ท่ า \*(x+i) ต า ม รู ป แ บ บ และเ นื่องจาก ช นิด ตัวแ ป รของ ตัว ช้ีเ ป็น ที่ท รา บ ข ณ ะแ ป ล ต าแ ห น่ง x + i ที่ช้ีไปมิได้หมายความว่าจากต าแหน่ง xแล้วเพิ่มไปอีก iไบต์แต่หมายถึงเพิ่มไปอีก (i คูณค้วยขนาดของสมาชิกที่ตำแหน่ง x) ขนาดของสมาชิกนี้ได้มาจากการใช้ตัวดำเนินการ  $\sigma$ sizeof บนสมาชิกที่อ้างอิงกลับตัวใดตัวหนึ่งของ x ดังเช่น n = sizeof \*x หรือ n = sizeof x[0]

น อ ก จ า ก น้ี ใ น บ ริ บ ท ส่ ว น ใ ห ญ่ ข อ ง นิ พ จ น์ ชื่อของแถวล า ดับจะถูกแปลงเป็นตัวช้ีที่ช้ีไปยังสม าชิก ตัวแรกของแถวล า ดับน้ัน ี่สิ่งนี้บอกเป็นนัยว่าแถวลำคับจะไม่ถูกคัดลอกข้อมูลไปทั้งหมดเมื่อนำไปตั้งชื่ออาร์กิวเมนต์ของฟังก์ ชัน แต่จะมีเพียงแค่ตำแหน่งของสมาชิกตัวแรกเท่านั้นที่ส่งผ่าน ไป ดังน้ันถึงแม้ว่าการเรียกใช้ฟั งก์ชันในภาษาซี จะตีความว่[าส่ งโดยให้ค่า](https://th.wikipedia.org/w/index.php?title=%E0%B8%AA%E0%B9%88%E0%B8%87%E0%B9%82%E0%B8%94%E0%B8%A2%E0%B9%83%E0%B8%AB%E0%B9%89%E0%B8%84%E0%B9%88%E0%B8%B2&action=edit&redlink=1) (pass-by-value) แต่แถวลำดับนั้น[ส่งโดยอ้างอิง](https://th.wikipedia.org/w/index.php?title=%E0%B8%AA%E0%B9%88%E0%B8%87%E0%B9%82%E0%B8%94%E0%B8%A2%E0%B8%AD%E0%B9%89%E0%B8%B2%E0%B8%87%E0%B8%AD%E0%B8%B4%E0%B8%87&action=edit&redlink=1) (pass-by-reference) ในทางปฏิบัติ

จำนวนสมาชิกของแถวลำดับ  $\boldsymbol{\mathrm{x}}$  ที่ได้ประกาศไว้แล้ว สามารถคำนวณได้จาก sizeof x / sizeof x[0]

การสาธิตอย่างหนึ่งที่น่าสนใจต่อความใช้แทนกันได้ระหว่างตัวชี้และแถวลำดับแสดงไว้ด้า ้นล่าง การกำหนดค่าทั้งสี่มีความหมายเทียบเท่ากันและเป็นรหัสที่ใช้งานได้ในภาษาซี

 $/ \ast$  x เป็นแถวลำดับหรือตัวชี้, i เป็นจำนวนเต็ม  $\ast/$ 

 $x[i] = 1;$  /\* เทียบเท่ากับ \*(x + i) \*/  $*(x + i) = 1;$  $*(i + x) = 1;$  $i[x] = 1;$  /\* เทียบเท่ากับ \* $(i + x)$  \*/

แ ม้ ว่ า ก า ร ก า ห น ด ค่ า ท้ั ง สี่ เ ที ย บ เ ท่ า กั น ้ แต่มีเพียงแบบแรกเท่านั้นที่แสดงรูปแบบการลงรหัสที่ดี กรณีอื่นอาจพบได้ใ[นรหัสภาษาซีที่ยุ่งเหยิง](https://th.wikipedia.org/w/index.php?title=%E0%B8%81%E0%B8%B2%E0%B8%A3%E0%B8%9B%E0%B8%A3%E0%B8%B0%E0%B8%81%E0%B8%A7%E0%B8%94%E0%B8%A3%E0%B8%AB%E0%B8%B1%E0%B8%AA%E0%B8%A0%E0%B8%B2%E0%B8%A9%E0%B8%B2%E0%B8%8B%E0%B8%B5%E0%B8%A2%E0%B8%B8%E0%B9%88%E0%B8%87%E0%B9%80%E0%B8%AB%E0%B8%A2%E0%B8%B4%E0%B8%87%E0%B8%99%E0%B8%B2%E0%B8%99%E0%B8%B2%E0%B8%8A%E0%B8%B2%E0%B8%95%E0%B8%B4&action=edit&redlink=1)

ถึงอย่างไรก็ตามแถวล าดับและตัวช้ีก็ยังมีจุดที่แตกต่างแม้ว่ามันจะเทียบเท่ากัน ้ ตัวชี้ ไปยังสมาชิกตัวแรกซึ่งแปลงมาจากแถวลำดับ ไม่มีเนื้อที่เก็บข้อมูลตำแหน่งของมันเอง ้ต่างจากตัวแปรตัวชี้ซึ่งมี เมื่อเป็นเช่นนั้นแล้วสิ่งที่แถวลำคับ "ชี้ไป" จึงไม่สามารถเปลี่ยนแปลงได้ และไม่สามารถกำหนดค่าใหม่ให้กับตัวแปรแถวลำดับ (ค่าต่าง ๆ ของแถวลำดับอาจคัดลอกได้ โดยใช้ฟังก์ชัน memcpy เป็ นต้น)

2.3.16 การจัดการหน่วยความจำ

ฟั ง ก์ ชั น ก า ร ท า ง า น ห นึ่ ง ที่ ส า คั ญ ที่ สุ ด ข อ ง ภ า ษ า โ ป ร แ ก ร ม คื อ การ ใ ห้ บ ริ ก า ร ก า ร จั ด ก า ร ห น่ ว ย ค ว า ม จำ แ ล ะ วั ต ถุ ที่ บั น ทึ ก อ ยู่ ใ น ห น่ ว ย ค ว า ม จำ ิภาษาซีมีสามแนวทางที่ต่างกันเพื่อจัดสรรหน่วยความจำสำหรับวัตถ

2. 3. 16. 1 [การจัดสรรหน่วยความจ าสถิต](https://th.wikipedia.org/w/index.php?title=%E0%B8%81%E0%B8%B2%E0%B8%A3%E0%B8%88%E0%B8%B1%E0%B8%94%E0%B8%AA%E0%B8%A3%E0%B8%A3%E0%B8%AB%E0%B8%99%E0%B9%88%E0%B8%A7%E0%B8%A2%E0%B8%84%E0%B8%A7%E0%B8%B2%E0%B8%A1%E0%B8%88%E0%B8%B3%E0%B8%AA%E0%B8%96%E0%B8%B4%E0%B8%95&action=edit&redlink=1) ที่ว่างส าหรับวัตถุในรหัสฐานสองซึ่งเว้นไว้ขณะแปลโปรแกรม ้วัตถุเหล่านี้[มีอายุขัย](https://th.wikipedia.org/w/index.php?title=%E0%B8%95%E0%B8%B1%E0%B8%A7%E0%B9%81%E0%B8%9B%E0%B8%A3_(%E0%B8%81%E0%B8%B2%E0%B8%A3%E0%B9%80%E0%B8%82%E0%B8%B5%E0%B8%A2%E0%B8%99%E0%B9%82%E0%B8%9B%E0%B8%A3%E0%B9%81%E0%B8%81%E0%B8%A3%E0%B8%A1)&action=edit&redlink=1) (extent) ตราบเท่าที่รหัสฐานสองที่มีวัตถุนั้นบรรจุลงในหน่วยความจำ

2. 3. 16. 2 [การจัดสรรหน่วยความจ าอัตโนมัติ](https://th.wikipedia.org/w/index.php?title=%E0%B8%81%E0%B8%B2%E0%B8%A3%E0%B8%88%E0%B8%B1%E0%B8%94%E0%B8%AA%E0%B8%A3%E0%B8%A3%E0%B8%AB%E0%B8%99%E0%B9%88%E0%B8%A7%E0%B8%A2%E0%B8%84%E0%B8%A7%E0%B8%B2%E0%B8%A1%E0%B8%88%E0%B8%B3%E0%B8%AD%E0%B8%B1%E0%B8%95%E0%B9%82%E0%B8%99%E0%B8%A1%E0%B8%B1%E0%B8%95%E0%B8%B4&action=edit&redlink=1)วัตถุชั่วคราวสามารถเก็บบันทึกใ[นกองซ้อน](https://th.wikipedia.org/wiki/%E0%B8%81%E0%B8%AD%E0%B8%87%E0%B8%8B%E0%B9%89%E0%B8%AD%E0%B8%99) (stack) ้ และที่ว่างนี้จะถูกเรียกคืนและใช้ใหม่หลังจากวัตถุที่ประกาศเลิกการทำงานโดยอัตโนมัติ

2. 3. 16. 3 การจัดสรรหน่วยความจำพลวัต บล็อกต่าง ๆ ิของหน่วยความจำในขนาดที่ต้องการสามารถร้องขอได้ขณะทำงาน โดยใช้ฟังก์ชันไลบรารีอาทิ malloc จ อ ง เ น้ือ ที่ ห น่ ว ย ค ว า ม จ า ที่ เ รี ย ก ว่ า [ฮี ป](https://th.wikipedia.org/wiki/%E0%B8%AE%E0%B8%B5%E0%B8%9B) ( heap) บ ล็อกเ ห ล่า น้ีคงอยู่จ น ก ว่า จ ะ ถูก เ รีย กคืน เ พื่อ ใ ช้ใ ห ม่โ ด ย ใ ช้ฟัง ก์ชัน free ในภายหลังแนวทางสามอย่างน้ีเหมาะสมในสถานการณ์และข้อแลกเปลี่ยนที่ต่างกันไป ตัวอย่างเช่น การจัดสรรหน่วยความจา สถิตไม่มีการดา เนินงานสิ้นเปลือง (overhead) เพื่อการจัดสรร ก า ร จัด ส ร ร ห น่ ว ย ค ว า ม จ า อัต โ น มัติอ า จ มีก า ร สิ้น เ ป ลือ ง น้อ ย และการจดัสรรหน่วยความจา พลวตัอาจเป็นไปไดว้่ามีความสิ้นเปลืองอยา่ งมากท้งัการจดัสรรและก า ร เ รี ย ก คื น ใ น ท า ง ต ร ง ข้ า ม ี่ที่ว่างในกองซ้อนโดยทั่วไปมีขนาดจำกัดและไม่คงทนถาวรไปกว่าหน่วยความจำแบบสถิตหรือที่ว่า งในฮีป และการจัดสรรหน่วยความจำพลวัตสามารถจัดสรรวัตถุที่ทราบขนาดเฉพาะขณะทำงานได้ โปรแกรมภาษาซีส่วนใหญ่จึงใชง้านท้งัสามแนวทางอยา่ งกวา้งขวาง

การจัด ส รร มักใ ห้ควา ม ส าคัญ แก่แ บ บ อัต โ น มัติห รือแ บ บ ส ถิต ม ากกว่า เ พ ร า ะ ตั ว แ ป ล โ ป ร แ ก ร ม เ ป็ น ส่ ว น จั ด ก า ร ห น่ ว ย เ ก็ บ บั น ทึ ก ท าให้โปรแกรมเมอร์ไม่ต้องจัดสรรและเรียกคืนหน่วยเก็บบันทึกจุกจิกด้วยตนเองซึ่งเสี่ยงต่อการเกิ ิดข้อผิดพลาด อย่างไรก็ตามโครงสร้างข้อมูลหลายชนิดสามารถขยายขนาดได้ในขณะทำงาน

และเนื่องจากการจัดสรรสถิต (และการจัดสรรอัตโนมัติในภาษาซี89 และซี90) ้จะต้องมีขนาดตายตัวขณะแปลโปรแกรม หลายสถานการณ์จึงจำเป็นต้องใช้การจัดสรรพลวัต ก่อนที่จะมีมาตรฐานซี99 แถวลา ดบัความยาวแปรไดเ้ป็นตวัอยา่ งปัญหาหน่ึงของกรณีน้ี

วัตถุที่จัดสรรแบบอัตโนมัติและพลวัตจะถูกก าหนดค่าเริ่มต้นถ้าได้ระบุไว้ ห รื อ มิ ฉ ะ น้ั น มั น จ ะ มี ค่ า ที่ ไ ม่ แ น่ น อ น ( ไ ม่ ว่ า รู ป แ บ บ ร หั ส ฐ า น ส อ ง บ น ห น่ ว ย เ ก็ บ บั น ทึ ก จ ะ เ ป็ น อ ะ ไ ร ก็ ต า ม ี่ ซึ่งอาจไม่เป็นค่าที่ใช้งานได้สำหรับชนิดตัวแปรนั้น) ถ้าโปรแกรมพยายามเข้าถึงค่าที่ไม่กำหนดนี้ ผ ล ลั พ ธ์ จ ะ ไ ม่ ส า ม า ร ถ นิ ย า ม ไ ด้ ตัวแปลโปรแกรมสมัยใหม่หลายโปรแกรมพยายามตรวจสอบและแจ้งเตือนเกี่ยวกับปัญหาน้ี แต่ก็จะเกิดท้[ง](https://th.wikipedia.org/w/index.php?title=%E0%B8%84%E0%B8%A7%E0%B8%B2%E0%B8%A1%E0%B8%9C%E0%B8%B4%E0%B8%94%E0%B8%9E%E0%B8%A5%E0%B8%B2%E0%B8%94%E0%B8%9B%E0%B8%A3%E0%B8%B0%E0%B9%80%E0%B8%A0%E0%B8%97%E0%B8%97%E0%B8%B5%E0%B9%88_1_%E0%B9%81%E0%B8%A5%E0%B8%B0_2&action=edit&redlink=1)ั[ผลบวกลวงและผลลบลวง](https://th.wikipedia.org/w/index.php?title=%E0%B8%84%E0%B8%A7%E0%B8%B2%E0%B8%A1%E0%B8%9C%E0%B8%B4%E0%B8%94%E0%B8%9E%E0%B8%A5%E0%B8%B2%E0%B8%94%E0%B8%9B%E0%B8%A3%E0%B8%B0%E0%B9%80%E0%B8%A0%E0%B8%97%E0%B8%97%E0%B8%B5%E0%B9%88_1_%E0%B9%81%E0%B8%A5%E0%B8%B0_2&action=edit&redlink=1)

ปั ญ ห า อี ก ป ร ะ ก า ร ห นึ่ ง คื อ การจัดสรรหน่วยความจำในฮีปจำเป็นต้องกระทำพร้อมกับการใช้งานจริงด้วยตนเองในโปรแกรมใ ด ๆ ก็ตาม เพื่อให้มันสามารถนำกลับมาใช้ใหม่มากที่สุดเท่าที่เป็นไปได้ ตัวอย่างเช่น ถ้ามีตัวช้ีไปยังฮีปที่ถูกจัดสรรนอกขอบเขต หรือค่าของตัวช้ีถูกเขียนทับก่อนเรียกใช้ free จะทำให้หน่วยความจำที่ตำแหน่งนั้นไม่สามารถเรียกคืนเพื่อใช้ใหม่ภายหลังและสูญเสียไปกับ โปรแกรม อันเป็ นปรากฏการณ์ที่เรี ยกว่า [หน่วยความจ ารั่ว](https://th.wikipedia.org/w/index.php?title=%E0%B8%AB%E0%B8%99%E0%B9%88%E0%B8%A7%E0%B8%A2%E0%B8%84%E0%B8%A7%E0%B8%B2%E0%B8%A1%E0%B8%88%E0%B8%B3%E0%B8%A3%E0%B8%B1%E0%B9%88%E0%B8%A7&action=edit&redlink=1) (memory leak) ในทางกลับกัน ก า ร ป ล ด ป ล่ อ ย ห น่ ว ย ค ว า ม จ า เ ร็ ว เ กิ น ไ ป แ ล้ ว ยั ง ค ง ใ ช้ ง า น อ ยู่ ซึ่ ง เ ป็ น ไ ป ไ ด้ แต่เนื่องจากระบบจัดสรรหน่วยความจำสามารถจัดสรรอีกครั้งหรือใช้หน่วยความจำที่ถูกทำให้ว่าง พ ฤ ติ ก ร ร ม ที่ ค า ด เ ด า ไ ม่ ไ ด้ ก็ อ า จ เ กิ ด ข้ึ น โดยปกติอาการจะปรากฏในส่วนของโปรแกรมที่อยู่ไกลจากจุดที่ท าให้เกิดความผิดพลาดจริง ท า ใ ห้ ต ร ว จ แ ก้ ปั ญ ห า ไ ด้ อ ย่ า ง ย า ก ล า บ า ก ปัญหาเช่นน้ีไดร้ับการปรับปรุงแกไ้ขในภาษาโปรแกรมที่[มีการเก็บกวาดข้อมูลขยะอัตโนมัติ](https://th.wikipedia.org/w/index.php?title=%E0%B8%81%E0%B8%B2%E0%B8%A3%E0%B9%80%E0%B8%81%E0%B9%87%E0%B8%9A%E0%B8%81%E0%B8%A7%E0%B8%B2%E0%B8%94%E0%B8%82%E0%B9%89%E0%B8%AD%E0%B8%A1%E0%B8%B9%E0%B8%A5%E0%B8%82%E0%B8%A2%E0%B8%B0&action=edit&redlink=1)

2.3.17 ไลบรารี

ภ า ษ า ซี ใ ช้ ไ ล บ ร า รี เ ป็ น วิ ธี ก า ร ห ลั ก ส า ห รั บ ส่ ว น ข ย า ย ไ ล บ ร า รี คื อ ก ลุ่ ม ข อ ง ฟั ง ก์ ชั น ที่ บ ร ร จุ อ ยู่ ใ น ไ ฟ ล์ เ ดี ย ว กั น โ ด ย " ถ า ว ร " ไ ล บ ร า รี แ ต่ ล ะ ช นิ ด จ ะมี[ไ ฟ ล์ ส่ ว น หั ว](https://th.wikipedia.org/w/index.php?title=%E0%B9%84%E0%B8%9F%E0%B8%A5%E0%B9%8C%E0%B8%AA%E0%B9%88%E0%B8%A7%E0%B8%99%E0%B8%AB%E0%B8%B1%E0%B8%A7&action=edit&redlink=1) ซึ่ ง ร ว บ ร ว ม ต้ น แ บ บ prototype) ต า ม ฟั ง ก์ ชั น ที่ มี อ ยู่ ใ น ไ ล บ ร า รี ซึ่ ง อ า จ ถู ก เ รี ย ก ใ ช้ โ ด ย โ ป ร แ ก ร ม และมีการประกาศชนิดข้อมูลพิเศษและสัญลักษณ์แมโครที่ใช้ในฟังก์ชันเหล่าน้ัน

โ ป ร แ ก ร ม จ ะ ต้อ ง ร ว ม ไ ฟ ล์ส่ ว น หัว น้ีเ ข้า ไ ป เ พื่อ ใ ช้ง า น ไ ล บ ร า รี แ ล ะ ไ ล บ ร า รี จ ะ ต้ อ ง เ ชื่ อ ม โ ย ง กั บ โ ป ร แ ก ร ม ซึ่ ง ใ น ห ล า ย ก ร ณี อ า จ ต้ อ ง ใ ช้ตัว บ่ง ช้ีคอ ม ไ พ [เลอร์](https://th.wikipedia.org/w/index.php?title=%E0%B8%95%E0%B8%B1%E0%B8%A7%E0%B8%9A%E0%B9%88%E0%B8%87%E0%B8%8A%E0%B8%B5%E0%B9%89%E0%B8%84%E0%B8%AD%E0%B8%A1%E0%B9%84%E0%B8%9E%E0%B9%80%E0%B8%A5%E0%B8%AD%E0%B8%A3%E0%B9%8C&action=edit&redlink=1) ( compiler flag) ( เ ช่ น lm สำหรับไลบรารีคณิตศาสตร์เป็นต้น)

ไลบรารีสามัญที่สุดคื[อไลบรารีมาตรฐานของภาษาซี](https://th.wikipedia.org/w/index.php?title=%E0%B9%84%E0%B8%A5%E0%B8%9A%E0%B8%A3%E0%B8%B2%E0%B8%A3%E0%B8%B5%E0%B8%A1%E0%B8%B2%E0%B8%95%E0%B8%A3%E0%B8%90%E0%B8%B2%E0%B8%99%E0%B8%82%E0%B8%AD%E0%B8%87%E0%B8%A0%E0%B8%B2%E0%B8%A9%E0%B8%B2%E0%B8%8B%E0%B8%B5&action=edit&redlink=1)ซึ่งระบุไว้โดยมาตรฐา[นไอโซแ](https://th.wikipedia.org/wiki/%E0%B9%84%E0%B8%AD%E0%B9%82%E0%B8%8B)ล[ะแอ](https://th.wikipedia.org/w/index.php?title=%E0%B9%81%E0%B8%AD%E0%B8%99%E0%B8%8B%E0%B8%B5%E0%B8%8B%E0%B8%B5&action=edit&redlink=1) [น ซี ซีแ](https://th.wikipedia.org/w/index.php?title=%E0%B9%81%E0%B8%AD%E0%B8%99%E0%B8%8B%E0%B8%B5%E0%B8%8B%E0%B8%B5&action=edit&redlink=1) ล ะ ติ ด ม า กั บ ทุ ก โ ป ร แ ก ร ม ที่ พั ฒ น า ด้ ว ย ภ า ษ า ซี (ส่วนการพัฒนาบนสภาพแวดล้อมแบบฝังตัวอาจมีไลบรารีมาตรฐานเพียงส่วนย่อยส่วนหนึ่ ง) ่ ใลบรารีนี้รองรับกระแสข้อมูลรับเข้าและส่งออกการจัดสรรหน่วยความจำ คณิตศาสตร์ สายอักขระ และค่าของเวลา

้ ใลบรารีสามัญอีกกลุ่มหนึ่งเป็นฟังก์ชันที่เจาะจงใช้กับโปรแกรมที่ทำงานบนระบบปฏิบัติก ารยู นิ ก ซ์ ห รื อ ค ล้ า ย ยู นิ ก ซ์ โ ด ย เ ฉ พ า ะ ฟั ง ก์ ชัน ที่ มี ส่ ว น ต่ อ ป ร ะ ส า น เ ข้ า กั บ เ ค อ ร์ เ น ล ฟังก์ชันเหล่านี้ได้ให้รายละเอียดไว้ในมาตรฐานหลากหลายเช่นโพสซิกซ์หรือข้อกำหนดคุณลักษณ [ะยูนิกซ์เชิงเดี่ยว](https://th.wikipedia.org/w/index.php?title=%E0%B8%82%E0%B9%89%E0%B8%AD%E0%B8%81%E0%B8%B3%E0%B8%AB%E0%B8%99%E0%B8%94%E0%B8%84%E0%B8%B8%E0%B8%93%E0%B8%A5%E0%B8%B1%E0%B8%81%E0%B8%A9%E0%B8%93%E0%B8%B0%E0%B8%A2%E0%B8%B9%E0%B8%99%E0%B8%B4%E0%B8%81%E0%B8%8B%E0%B9%8C%E0%B9%80%E0%B8%8A%E0%B8%B4%E0%B8%87%E0%B9%80%E0%B8%94%E0%B8%B5%E0%B9%88%E0%B8%A2%E0%B8%A7&action=edit&redlink=1)(Single UNIX Specification)

เนื่องด้วยโปรแกรมหลายโปรแกรมถูกเขียนข้ึนด้วยภาษาซีไลบรารีอื่น ๆ ที่หลากหลายในวงกว้างก็มีเช่นกัน บ่อยคร้ังที่ไลบรารีเหล่าน้ันเขียนด้วยภาษาซี เ พ ร า ะ ตั ว แ ป ล ภ า ษ า ซี จ ะ จั ด ส ร้ า ง [ร หั ส วั ต ถุ](https://th.wikipedia.org/w/index.php?title=%E0%B8%A3%E0%B8%AB%E0%B8%B1%E0%B8%AA%E0%B8%A7%E0%B8%B1%E0%B8%95%E0%B8%96%E0%B8%B8&action=edit&redlink=1) (object code) ที่ มี ป ร ะ สิ ท ธิ ภ า พ จ า ก น้ัน โ ป ร แ ก ร ม เ ม อ ร์จ ะ ส ร้า ง ส่ ว น ต่อ ป ร ะ ส า น ไ ป ยัง ไ ล บ ร า รี จึงทำให้ภาษาระดับที่สูงกว่าอย่างภาษาจาวา ภาษาเพิร์ล และภาษาไพทอน สามารถใช้งานรูทีนในรหัสวัตถุได้

2.3.18 เครื่องมือที่ใช้กับภาษา

เครื่อง มือ ห ลายอย่างถูก ส ร้างข้ึน เ พื่อ ช่วยเ ห ลือโ ป รแกร ม เ ม อร์ภ า ษ า ซี เพื่อหลีกเลี่ยงปัญหาบางประเภทที่มากับภาษา เช่นข้อความสั่งที่มีพฤติกรรมไม่นิยาม หรือข้อความสั่งที่ปฏิบัติไม่ดีซึ่งอาจส่งผลให้เกิดพฤติกรรมที่ไม่ตั้งใจหรือความผิดพลาดขณะทำงา น

ก า ร ต ร ว จ ส อ บ แ ก้ไ ข ร หั ส ต้น ฉ บับ อัต โ น มัติ เ ป็ น ป ร ะ โ ย ช น์ ส า ห รั บ ทุ ก ภ า ษ า แ ล ะ ภ า ษ า ซีก็มีเ ค รื่ อ ง มือ น้ัน เ ช่ น กัน เ ช่ น [lint](https://th.wikipedia.org/w/index.php?title=Lint&action=edit&redlink=1)ก า ร ใ ช้ lint โ ด ย ป ก ติเ พื่อ ต รวจจับ ร หัส ที่น่า ส ง สัยเ มื่อโ ป รแกร ม เขีย น ข้ึน เ ป็น คร้ังแรก เมื่อ โปรแกรมผ่านการตรวจสอบจาก lint แล้ว มันจึงจะถูกแปลค้วยตัวแปลภาษาซี ตั ว แ ป ล ภ า ษ า ห ล า ย ตั ว ก็ ส า ม า ร ถ เ ลื อ ก ไ ด้ เ พื่ อ แ จ้ ง เ ตื อ น เกี่ยวกับโครงสร้างที่ถูกต้องตามวากยสัมพันธ์แต่อาจเกิดความผิดพลาดได้จริง [มิสราซี](https://th.wikipedia.org/w/index.php?title=%E0%B8%A1%E0%B8%B4%E0%B8%AA%E0%B8%A3%E0%B8%B2%E0%B8%8B%E0%B8%B5&action=edit&redlink=1)เป็ นกลุ่มแนว ิทางที่มีกรรมสิทธิ์เพื่อการหลีกเลี่ยงรหัสที่น่าสงสัยเช่นนั้น ซึ่งพัฒนาขึ้นสำหรับระบบฝังตัว

นอกจากน้ียังมีตัวแปลโปรแกรม ไลบรารีและกลไกระดับระบบปฏิบัติการ เ พื่ อ ก า ร ต ร ว จ ส อ บ ข อ บ เ ข ต ข อ ง แ ถ ว ล า ดั บ ก า ร ต ร ว จ จับ บั ฟ เ ฟ อ ร์ ส่ ว น ล้ น [ก า ร ท า ใ ห้ เ ป็ น อ นุ ก ร ม](https://th.wikipedia.org/w/index.php?title=%E0%B8%81%E0%B8%B2%E0%B8%A3%E0%B8%97%E0%B8%B3%E0%B9%83%E0%B8%AB%E0%B9%89%E0%B9%80%E0%B8%9B%E0%B9%87%E0%B8%99%E0%B8%AD%E0%B8%99%E0%B8%B8%E0%B8%81%E0%B8%A3%E0%B8%A1&action=edit&redlink=1) ( serialization) และการเก็บกวาดข้อมูลขยะอัตโนมัติ ซึ่งมิใช่ส่วนหนึ่งที่เป็นมาตรฐานของภาษาซี

เครื่องมืออื่นอย่างเช่น [เพียวริฟาย](https://th.wikipedia.org/w/index.php?title=%E0%B9%80%E0%B8%9E%E0%B8%B5%E0%B8%A2%E0%B8%A7%E0%B8%A3%E0%B8%B4%E0%B8%9F%E0%B8%B2%E0%B8%A2&action=edit&redlink=1)[แวลกรินด์แ](https://th.wikipedia.org/w/index.php?title=%E0%B9%81%E0%B8%A7%E0%B8%A5%E0%B8%81%E0%B8%A3%E0%B8%B4%E0%B8%99%E0%B8%94%E0%B9%8C&action=edit&redlink=1)ละการเชื่อมโยงกับไลบรารีที่มีฟังก์ชันจัดสร รหน่วยความจำแบบพิเศษ สามารถช่วยเปิดเผยข้อผิดพลาดในหน่วยความจำขณะทำงานได้

### 2.3.19 ภาษาที่เกี่ยวข้อง

ภาษาซีมีอิทธิพลต่อภาษาอื่นในยุคหลังท้ังในทางตรงและทางอ้อมเช่น ภาษาจาวา ภาษาเพิร์ล ภาษาพีเอชพี[จาวาสคริ ปต์](https://th.wikipedia.org/wiki/%E0%B8%88%E0%B8%B2%E0%B8%A7%E0%B8%B2%E0%B8%AA%E0%B8%84%E0%B8%A3%E0%B8%B4%E0%B8%9B%E0%B8%95%E0%B9%8C)[ภาษาแอลพีซี](https://th.wikipedia.org/w/index.php?title=%E0%B8%A0%E0%B8%B2%E0%B8%A9%E0%B8%B2%E0%B9%81%E0%B8%AD%E0%B8%A5%E0%B8%9E%E0%B8%B5%E0%B8%8B%E0%B8%B5&action=edit&redlink=1)[ภาษาซีชาร์ป](https://th.wikipedia.org/wiki/%E0%B8%A0%E0%B8%B2%E0%B8%A9%E0%B8%B2%E0%B8%8B%E0%B8%B5%E0%B8%8A%E0%B8%B2%E0%B8%A3%E0%B9%8C%E0%B8%9B) แล[ะซีเชลล์ข](https://th.wikipedia.org/wiki/%E0%B8%8B%E0%B8%B5%E0%B9%80%E0%B8%8A%E0%B8%A5%E0%B8%A5%E0%B9%8C)องยูนิกซ์ อิ ท ธิ พ ล ที่ แ พ ร่ ห ล า ย ม า ก ที่ สุ ด คื อ รู ป แ บ บ ว า ก ย สั ม พั น ธ์ ทุก ภ า ษ า ที่กล่าว ม าไ ด้รว ม วากย สัมพันธ์ของข้อควา ม สั่งกับ นิพ จ น์ของ ภ า ษ า ซี พ ร้ อ ม ทั้ ง ร ะ บ บ ช นิ ค ตั ว แ ป อันเป็ นตัวแบบข้อมูลและ/หรื อโครงสร้างโปรแกรมขนาดใหญ่ที่ต่างไปจากของภาษาซี ซึ่งบางครั้งก็ต่างกันอย่างมาก

เมื่อแนวคิดภาษาเชิ งวัตถุเป็ นที่ นิ ย ม ภาษาซี พลัสพลัสและ [ภาษาอ็อบ เจก ที ฟ-](https://th.wikipedia.org/wiki/%E0%B8%A0%E0%B8%B2%E0%B8%A9%E0%B8%B2%E0%B8%AD%E0%B9%87%E0%B8%AD%E0%B8%9A%E0%B9%80%E0%B8%88%E0%B8%81%E0%B8%97%E0%B8%B5%E0%B8%9F-%E0%B8%8B%E0%B8%B5)[ซีเ](https://th.wikipedia.org/wiki/%E0%B8%A0%E0%B8%B2%E0%B8%A9%E0%B8%B2%E0%B8%AD%E0%B9%87%E0%B8%AD%E0%B8%9A%E0%B9%80%E0%B8%88%E0%B8%81%E0%B8%97%E0%B8%B5%E0%B8%9F-%E0%B8%8B%E0%B8%B5) ป็ น ส่ ว น ข ย า ย ที่ แ ต ก ต่ า ง กั น ข อ ง ภ า ษ า ซี ที่ ใ ห้ ค ว า ม ส า ม า ร ถ เ ชิ ง วั ต ถุ ไ ด้ ภ า ษ า ท้ัง ส องแ ต่เ ดิม ท าใ ห้เกิด ผลโ ด ยใ ช้ตัวแ ป ล ภ า ษ าแ บ บ แ ป ลงร หัส ต่อร หัส นั่น คือร หัส ต้น ฉ บับ ของ ภ า ษ า ดังกล่า ว จะถูกแ ป ลเ ป็น ร หัส ภ า ษ า ซีก่อ น จากน้นัจึงแปลด้วยคอมไพเลอร์อีกต่อหนึ่ง

ภาษาซีพลัสพลัสประดิษฐ์ขึ้นโดยเบียเนอ สเคราสคร็อบ (Bjarne Stroustrup) ใ ห้ เ ป็ น ภ า ษ า ที่ มี ก า ร ท า ง า น เ ชิ ง วั ต ถุ โ ด ย มี ว า ก ย สั ม พั น ธ์ ค ล้ า ย ภ า ษ า ซี ภาษาซีพลัสพลัสเพิ่มเติมความรัดกุมต่อชนิดตัวแปร ขอบข่าย และเครื่องมืออื่น ๆ ที่เป็ นประโยชน์ในการเขียนโปรแกรมเชิงวัตถุ และอนุญาตใ[ห้เขียนโปรแกรมเชิงทวั่](https://th.wikipedia.org/w/index.php?title=%E0%B8%81%E0%B8%B2%E0%B8%A3%E0%B9%80%E0%B8%82%E0%B8%B5%E0%B8%A2%E0%B8%99%E0%B9%82%E0%B8%9B%E0%B8%A3%E0%B9%81%E0%B8%81%E0%B8%A3%E0%B8%A1%E0%B9%80%E0%B8%8A%E0%B8%B4%E0%B8%87%E0%B8%97%E0%B8%B1%E0%B9%88%E0%B8%A7%E0%B9%84%E0%B8%9B&action=edit&redlink=1) ไปผ่านแม่แบบ ภ า ษ า ซี พ ลั ส พ ลั ส ร อ ง รั บ ร หั ส ส่ ว น ใ ห ญ่ ข อ ง ภ า ษ า ซี จ น แ ท บ จ ะ ค ร อ บ ค ลุ ม ท้ัง ห ม ด แ ต่ ก็ มีข้อ ย ก เ ว้น บ า ง ป ร ะ ก า ร (ดูเพิ่มท[ี่ความเข้ากันได้ระหว่างภาษาซีและภาษาซีพลัสพลัส](https://th.wikipedia.org/w/index.php?title=%E0%B8%84%E0%B8%A7%E0%B8%B2%E0%B8%A1%E0%B9%80%E0%B8%82%E0%B9%89%E0%B8%B2%E0%B8%81%E0%B8%B1%E0%B8%99%E0%B9%84%E0%B8%94%E0%B9%89%E0%B8%A3%E0%B8%B0%E0%B8%AB%E0%B8%A7%E0%B9%88%E0%B8%B2%E0%B8%87%E0%B8%A0%E0%B8%B2%E0%B8%A9%E0%B8%B2%E0%B8%8B%E0%B8%B5%E0%B9%81%E0%B8%A5%E0%B8%B0%E0%B8%A0%E0%B8%B2%E0%B8%A9%E0%B8%B2%E0%B8%8B%E0%B8%B5%E0%B8%9E%E0%B8%A5%E0%B8%B1%E0%B8%AA%E0%B8%9E%E0%B8%A5%E0%B8%B1%E0%B8%AA&action=edit&redlink=1) ส าหรับรายการความแตกต่างโดยละเอี ยด)

ภ า ษ า อ็ อ บ เ จ ก ที ฟ - ซีเ ดิม เ ป็ น เ พีย ง " ช้ัน บ า ง ๆ " บ น ภ า ษ า ซี แ ล ะ ยั ง ค ง ค ร อ บ ค ลุ ม ภ า ษ า ซี อ ย่ า ง เ ข้ ม ง ว ด ซึ่ งอนุญาตให้เขียนโปรแกรมเชิงวัตถุโดยใช้กระบวนทัศน์ชนิดตัวแปรผสมพลวัต/สถิต วากยสัมพันธ์ของภาษาอ็อบเจกทีฟ-ซีมาจากท้ังภาษาซีแล[ะภาษาสมอลล์ทอล์ก](https://th.wikipedia.org/wiki/%E0%B8%A0%E0%B8%B2%E0%B8%A9%E0%B8%B2%E0%B8%AA%E0%B8%A1%E0%B8%AD%E0%B8%A5%E0%B8%A5%E0%B9%8C%E0%B8%97%E0%B8%AD%E0%B8%A5%E0%B9%8C%E0%B8%81) นั่นคือ ้วากยสัมพันธ์ที่เกี่ยวข้องกับการประมวลผลก่อน นิพจน์ การประกาศฟังก์ชัน แ ล ะ ก า ร เ รี ย ก ใ ช้ ฟั ง ก์ ชั น รั บ ม า จ า ก ภ า ษ า ซี ในขณะที่วากยสัมพันธ์สำหรับคุณลักษณะเชิงวัตถุนำมาจากภาษาสมอลล์ทอล์ก

[ภาษาดีท](https://th.wikipedia.org/w/index.php?title=%E0%B8%A0%E0%B8%B2%E0%B8%A9%E0%B8%B2%E0%B8%94%E0%B8%B5&action=edit&redlink=1) าคุณลักษณะหลายอย่างให้ต่างออกไปแต่ยงัคงไวซ้่ึงวากยสัมพนัธ์ทวั่ ไปของภาษา ซี ไม่ เหมือนภาษาซีพลัสพลัสที่แทบจะเข้ากันได้แบบย้อนหลังกับภาษาซี ภาษาดีละทิ้งคุณลกั ษณะจา นวนหน่ึงของภาษาซีออกไป เนื่องจา[กวอลเตอร์ ไบรต์](https://th.wikipedia.org/w/index.php?title=%E0%B8%A7%E0%B8%AD%E0%B8%A5%E0%B9%80%E0%B8%95%E0%B8%AD%E0%B8%A3%E0%B9%8C_%E0%B9%84%E0%B8%9A%E0%B8%A3%E0%B8%95%E0%B9%8C&action=edit&redlink=1)(Walter Bright) ผู้ออกแ บ บ ภ า ษ า ดี พิจารณ าว่าไ ม่มีควา ม จ าเ ป็น ต้องใ ช้คุณ ลัก ษ ณ ะเ ห ล่า น้ัน รวมท้ังตัวประมวลผลก่อนแล[ะไตรอักษร](https://th.wikipedia.org/w/index.php?title=%E0%B8%97%E0%B8%A7%E0%B8%B4%E0%B8%AD%E0%B8%B1%E0%B8%81%E0%B8%A9%E0%B8%A3%E0%B9%81%E0%B8%A5%E0%B8%B0%E0%B9%84%E0%B8%95%E0%B8%A3%E0%B8%AD%E0%B8%B1%E0%B8%81%E0%B8%A9%E0%B8%A3_(%E0%B8%81%E0%B8%B2%E0%B8%A3%E0%B9%80%E0%B8%82%E0%B8%B5%E0%B8%A2%E0%B8%99%E0%B9%82%E0%B8%9B%E0%B8%A3%E0%B9%81%E0%B8%81%E0%B8%A3%E0%B8%A1)&action=edit&redlink=1) ส่ วนขยายบางอย่างของภาษาดีไปยังภาษาซี ทับซ้อนกับส่วนขยายไปยังภาษาซีพลัสพลัส

[ภ า ษ า ลิ ม โ บ](https://th.wikipedia.org/w/index.php?title=%E0%B8%A0%E0%B8%B2%E0%B8%A9%E0%B8%B2%E0%B8%A5%E0%B8%B4%E0%B8%A1%E0%B9%82%E0%B8%9A&action=edit&redlink=1) เ ป็ น ภ า ษ า ห นึ่ ง ที่ พั ฒ น า โ ด ย ที ม ง า น ที่ เ บ ล ล์แ ล็ บ ส์ และในขณะที่ยังคงรักษาวากยสัมพันธ์และลักษณะทั่วไ ปบ างอย่างของ ภ า ษ า ซี ้ก็ยังมีการเก็บกวาดข้อมูลขยะและภาวะพร้อมกันที่มีพื้นฐานบนกระบวนการสื่อสารแบบลำดับ (co mmunicating sequential processes)

ภ า ษ า ไ พ ท อ น สื บ ท อ ด ม า จ า ก ภ า ษ า ซี ใ น แ น ว ท า ง ที่ ต่ า ง อ อ ก ไ ป ในขณะที่วากยสัมพันธ์และความหมายของภาษาไพทอนแตกต่างกับภาษาซีอย่างสิ้นเชิง แ ต่ เ ค รื่ อ ง มื อ ท า ใ ห้ เ กิ ด ผ ล ใ น ภ า ษ า ไพทอนที่ใช้กันอย่างกว้างขวางที่สุดคื[อซีไพทอน](https://th.wikipedia.org/w/index.php?title=%E0%B8%8B%E0%B8%B5%E0%B9%84%E0%B8%9E%E0%B8%97%E0%B8%AD%E0%B8%99&action=edit&redlink=1) ซึ่ งเป็ นโปรแกรมภาษาซีแบ[บโอเพนซอร์ซ](https://th.wikipedia.org/wiki/%E0%B9%82%E0%B8%AD%E0%B9%80%E0%B8%9E%E0%B8%99%E0%B8%8B%E0%B8%AD%E0%B8%A3%E0%B9%8C%E0%B8%8B) สิ่ง น้ีช่วย ใ ห้ผู้ใ ช้ส า ม า รถเขีย น ภ า ษ า ซีเ ป็น ส่ว น ขยา ยของ ภ า ษ าไ พ ท อ น ห รื อ ฝั ง ภ า ษ า ไ พ ท อ น ล ง ใ น โ ป ร แ ก ร ม ภ า ษ า ซี ความสัมพนัธ์อยา่ งใกลช้ิดน้ีเป็นปัจจยัหน่ึงที่นา ไปสู่ความส าเร็จของภาษาไพทอนในฐานะภาษาพล ้างต์พื้อการใช้งาบท้ำไป

ภาษ าเพิ ร์ ล เป็ นอี กตัวอย่างหนึ่ งของภาษาโปรแกรม ที่ มีต้นก าเนิ ดจากภาษาซี โคร ง ส ร้า ง โ ด ย ร ว ม ท้ัง ห ม ด ของ ภ า ษ า เ พิร์ล ม า จ าก ภ า ษ า ซีอย่า ง ม า ก เครื่อง มือ ท า ใ ห้เกิด ผลของ ภ า ษ า เ พิร์ล ม า ต รฐา น เขีย น ข้ึน ด้ว ย ภ า ษ า ซี และรองรับส่วนขยายที่เขียนในภาษาซีด้วย

## **2.4 การใช้if else**

### 2.4.1 คา สั่ง if

คำสั่ง If เป็นคำสั่งที่เป็นพื้นฐานที่สุดสำหรับควบคุมการทำงานในภาษา C++ คำสั่ง If ถูกใช้เพื่อควบคุม โปรแกรมกับเงื่อน "บที่กำหนด โค้ดในบล็อคของ คำสั่ง If จะ ทำงาน ถ้า เงื่อ น ไ ข ต ร ง ห รื อ เ ป็ น จ ริ ง เ ร า มั ก จ ะ ใ ช้ คำ สั่ ง If ในกรณีที่โปรแกรมนั้นต้องทำงานภายใต้เงื่อนไขบางอย่าง นี่เป็นรูปแบบของการใช้งานคำสั่ง If ในภาษา C++

```
if (expression)
{
   // statements
}
```
่ ในรูปแบบการทำงานของคำสั่ง if นั้นจะทำการตรวจสอบเงื่อนไขที่สร้างจาก expression ภายในบล็ อคของคำสั่งนั้นจะล้อมรอบด้วยวงเล็บปีกกา {...} ภายในบล็อคนั้นสามารถประกอบไปด้วยตั้งแต่ห นึ่งถึงหลายคำสั่ง นี่เป็นตัวอย่างการใช้งานคำสั่ง if ในภาษา C++

```
#include <iostream>
```
using namespace std;

```
int main()
{
  int n = 10;
  if (n == 10) {
     cout << "n is 10";
   }
   return 0;
}
```
ในตัวอย่างนี้ เราได้ใช้คำสั่ง if เพื่อตรวจสอบว่าตัวแปร n มีค่าเท่ากับ 10 หรือไม่ ถ้าตรงกับเงื่อนไขหรือเงื่อนไขเป็นจริง โปรแกรมจะทำงานในบล็อคของ if คือ cout << "n is 10" ซึ่งเป็ นการแสดงผลข้อความว่า "n มีค่าเป็ น 10"

2.4.2 คา สั่ง If else

ค า สั่ ง If else น้ั น ค ล้ า ย กั บ ค า สั่ ง if ค า สั่ ง if else นั้นใช้จะใช้สำหรับการสร้างเงื่อนไขแบบหลายทางเลือก และมันจะต้องเริ่มต้นด้วยกำสั่ง if เสมอ และนอกจากนี้ยังมีคำสั่ง else clause เพื่อทำในเงื่อนไขที่นอกเหลือจากเงื่อนไขอื่นทั้งหมด มาดูตัวอย่าง

#include <iostream>

```
using namespace std;
```

```
int main()
{
  int n = -1;
  if (n < 0) {
     cout << "Negative number.";
   }
  else if (n > 0) {
     cout << "Positive number.";
   }
   else
    {
     cout << "Zero number";
   }
   return 0;
}
```
ในตัวอย่าง คำสั่ง if ส ามารถมีเงื่อน ได้หลายอันโดยการใช้ else if ส า ห รั บ ส ร้ า ง เ งื่ อ น ไ ข ที่ ส อ ง เ ป็ น ต้ น ไ ป และในเงื่อนไขสุดท้ายคือ else ซึ่งมันจะทำงานเมื่อไม่ตรงกับเงื่อนไขใดๆ ก่อนหน้า ในโค้ด เ ร า มี ตั ว แ ป ร n ซึ่ ง มี ข้ อ มู ล เ ป็ น แ บ บ Integer

# โปรแกรมของเราน้ันจะตรวจสอบว่า n เป็ นจ านวนเต็มบวก เต็มลบ หรือศูนย์มากไปกว่าน้ัน เราสามารถมีได้หลายเงื่อนไขย่อย ๆ โดยการใช้ตัวด าเนินการตรรกะส าหรับการเชื่อม Expression เข้าด้วยกัน

#include <iostream>

```
using namespace std;
int main()
{
  int a = 12;
  int b = 5;
  if (a > 10 \& k \& b \% 2 == 0) {
     cout << "a is greater than 10 and b is even number.";
   }
   else
    {
     cout << "Other condition";
   return 0;
```
ในตัวอย่างน้ันใช้หลายเงื่อนไขและผลลัพธ์ของโปรแกรมจะเป็น "Other condition" ี เพราะว่า a นั้นมากกว่า 10 แต่ b นั้นไม่เป็นจำนวนคู่ คุณสามารถเพิ่มเงื่อนไขได้อีกตามที่คุณต้องการ

ตวัอยา่ งการใชง้านคา สั่งเลือกเงื่อนไขในภาษา C++ ้ หลังจากคุณได้รู้จักกับคำสั่งควบคุมแบบเลือกเงื่อนไขในแบบต่างๆ แล้ว เพื่อให้คุณเข้าใจมากขึ้น ต่ อ ไ ป จ ะ เ ป็ น ตั ว อ ย่ า ง ข อ ง โ ป ร แ ก ร ม ค า น ว ณ เ ก ร ด จ า ก ค ะ แ น น โดยเราจะใชค้า สั่งท้งัหมดที่คุณเพิ่งไดเ้รียนรู้มา เช่น คา สั่ง if else-if และ else

#include <iostream>

using namespace std;

```
int main()
{
  int score = 0;
   string name;
  char grade;
```

```
cout << "Enter you name: ";
cin >> name;
cout << "Enter your score (0 - 100): ";
cin >> score;
```
if (score  $> = 0$  && score  $\leq = 100$ )

```
 {
  if (score \geq=80)
   {
     grade = 'S'; }
  else if (score \geq=70)
   {
     grade = 'A'; }
  else if (score \geq 60)
   {
     grade = 'B'; }
   else
   {
     grade = 'C'; }
```

```
cout << "Hello " << name << endl;
    cout << "You got grade " << grade << endl;
   }
   else
   {
    cout << name << ", you entered an invalid score." << endl;
    \text{cout} \ll "Please try again." \ll endl;
   }
   return 0;
}
if (score > = 0 && score \leq 100)
{ ...
}
else
{
  cout << name << ", you entered an invalid score." << endl;
  cout << "Please try again." << endl;
}
ใ น ก า ร ท า ง า น ข อ ง โ ป ร แ ก ร ม 
ี เราได้ทำการตรวจสอบคะแนนด้วยคำสั่ง if ถ้าหากคะแนนนั้นอยู่ระหว่าง 0 ถึง 100 เราจะทำการคำ
น ว ณ เ ก ร ด
และถ้าหากไม่ใช้โปรแกรมจะทำงานในบล็อคของคำสั่ง else และบอกว่ากรอกคะแนนไม่ถูกต้อง
if (score \geq=80)
{
  grade = 'S';
```

```
}
else if (score \ge 70)
```

```
{
  grade = 'A';}
else if (score \geq 60)
{
  grade = 'B';}
else
{
  grade = 'C';}
```
ก า ร ใ ช้ ง า น ค า สั่ ง if น้ั น ส า ม า ร ถ ซ้ อ น กั น ไ ด้ ดัง น้ัน ใ น ค า สั่ง if ภ า ย ใ น จ ะ ท า ง า น ก็ ต่ อ เ มื่ อ เ งื่ อ น ไ ข ข อ ง if บ ล็ อ ค น อ ก เ ป็ น จ ริ ง ้คือคะแนนที่กรอกเข้ามานั้นอยู่ระหว่าง 0 ถึง 100 เราได้สร้างเงื่อนไขแบบหลายทางเลือกสำหรับตร ว จ ส อ บ เ ก ร ด ด้ ว ย ค า สั่ ง else if ซึ่ ง มี ส า ม เ งื่ อ น ไ ข และในคำสั่ง else นั้นจะทำงานในกรณีที่โปรแกรมไม่ตรงกับทั้งสามเงื่อนไขก่อนหน้าเลย

Enter you name: Mateo Enter your score (0 -100): 85 Hello Mateo You got grade S

นี่เป็นผลลัพธ์การทำงานของโปรแกรม จะเห็นว่าคะแนน 85 ที่กรอกเข้ามานั้นทำให้เงื่อนไข if คร้ังแรกเป็นจริง และทา งานภายในคา สั่ง If ภายในก็ตรงเป็ นเงื่อนไขแรก ท าให้ได้เกรด S

Enter you name: Mateo

Enter your score (0 -100): 105 Mateo, you entered an invalid score. Please try again.

# หลังจากนั้นเราได้รันโปรแกรมอีกครั้ง และกรอกคะแนนเป็น 105 ทำให้เงื่อนไขในคำสั่ง If ี ด้านนอกไม่เป็นจริง และ โปรแกรมทำงานในบล็อคของคำสั่ง else

คา สั่งSwitch case

ค าสั่ง switch-case น้ันคล้ายกับ ค าสั่ง If-else เป้ าหมายของมันเพื่อตรวจสอบกับค่าคงที่ นี่เป็นตัวอย่างการใช้คำสั่ง switch

```
#include <iostream>
using namespace std;
int main()
{
  int n = 1;
   switch (n)
   {
   case1:
    cout << "n is 1";
     break;
  case 2:
    cout << "n is 2";
     break;
   default:
    cout << "Unknown n";
   }
   return 0;
}
switch expression ส า ม า ร ถ มี ไ ด้ แ ค่ ห นึ่ ง ค่ า เ พื่ อ ป ร ะ เ มิ น 
ค า สั่ ง case เ ป็น ค า สั่ ง เ งื่อ น ไ ข เ พื่อ เ ป รีย บ เ ทีย บ ค่ า ใ น ตัว อ ย่ า ง case 
1: จะทำงานเมื่อ n มีค่าเท่ากับ 1 หลังจากคำสั่งด้านล่างเราต้องใส่คำสั่ง break เพื่อหยุดสำหรับแต่ละ
```
case

ไม่เช่นนั้นโปรแกรมจะทำงานไปจนกว่าจะพบคำสั่ง break หรือสิ้นสุดบล็อคคำสั่งของ switch และ คำสั่ง default นั้นเป็นทางเลือกเมื่อโปรแกรมไม่ตรงกับเงื่อนไขใดๆ ก่อนหน้าเช่นเดียวกับคำสั่ง else ่ ในตัวอย่าง มันสามารถถูกเขียนโดยการใช้คำสั่ง if-else ได้ดังด้านล่างนี้

#include <iostream>

```
using namespace std;
```

```
int main()
{
  int n = 1;
  if (n == 1) {
     cout << "n is 1";
   }
  else if (n == 2) {
     cout << "n is 2";
   }
   else
    {
     cout << "Unknown n";
   }
   return 0;
}
```
ในตัวอย่าง คุณจะเห็นว่าการใช้งานคำสั่ง switch นั้นสามารถที่จะแทนที่ด้วยคำสั่ง if ได้ แต่อย่างก็ตามกำสั่ง switch นั้นยังมักจะถูกใช้กับการเปรียบเทียบที่ง่ายและรวดเร็ว ดังนั้น switch นั้นจึงใช้ได้เพียงกับข้อมูลประเภท Integer หรือ Char เท่านั้น ในขณะที่ if น้นสามารถใช้กับข้อมูลทุกแบบ ั

คา สั่ง while loop ลูป ที่ง่ายและ พื้นฐานที่สุดในภาษา  $C++$  นั้นคือ while loop เราใช้คำสั่งลูปสำหรับวนซ้ำให้โปรแกรมสามารถทำงานเดิมซ้ำๆ ได้ ซึ่งมีรูปแบบการใช้งานคือ

```
while (expression)
{
   statements
```
}

ค า สั่ง while loop ใ ช้เ พื่อ ท า สั่ง โ ค้ด ข อ ง โ ป ร แ ก ร ม ใ น ข ณ ะ ที่ Expression เป็นจริง true และมันจะสิ้นสุดการทำงานเมื่อ Expression เป็นเท็จ false และออกจาก while loop และทา คา สั่งอื่นต่อไป

```
#include <iostream>
```
using namespace std;

```
int main()
{
  int n = 1;
  while (n \leq 10) {
     \text{cout} \ll n \ll",";
     n_{++};
   }
  cout << " end loop";
   return 0;
}
```
ใ น ตั ว อ ย่ า ง โ ป ร แ ก ร ม จ ะ นั บ จ า ก 1 ถึ ง 10 เราได้ประกาศตัวแปร n และกำหนดค่าให้เป็น 1 ก่อนที่มันจะเข้าไปในทำงานใน while loop และคำสั่ง while loop จะทำการตรวจสอบ Expression และเข้าสู่ถ้าเงื่อนใบยังคงเป็นจริง ู และแสดงค่า n ออกทางจอภาพและเพิ่มค่า n ขึ้น 1 จนกว่า n จะเพิ่มไปถึง 10 ซึ่งจะทำให้ Expression เป็ นเท็จ และโปรแกรมจะออกจาก loop และทา สั่งอื่นต่อไป และนี่เป็ นผลลัพธ์เมื่อรันโปรแกรม

```
1,2,3,4,5,6,7,8,9,10, end loop
```
คา สั่ง do while loop ลูปที่คล้ายกับ while loop คือ do while ลูป มนั มีรูปแบบดงัน้ี

```
do
{
   statements
}
```
while (condition);

มั่น ทำ งาน เหมือน while loop ียกเว้นในการเปรียบเทียบเงื่อนไขจะทำตอนท้ายหลังจากสิ้นสุดคำสั่งในลูป นั่นหมายความว่า do while loop จ ะ ต้ อ ง ท า ง า น อ ย่ า ง น้ อ ย ห นึ่ ง ร อ บ แ น่ น อ น ้มันมักจะใช้กับโปรแกรมที่จำเป็นต้องรับค่าจากผู้ใช้ก่อนที่จะทำอย่างอื่นต่อไป มาดูตัวอย่างที่ง่ายๆ

```
#include <iostream>
using namespace std;
int main()
{
   char ch;
   do
    {
     cout << "Enter 'n' to exit loop: ";
     \sin \gg \cosh;
   }
  while (ch != 'n');
```

```
cout << "Exit from the loop.";
 return 0;
```
}

## โปรแกรมข้างบนต้องการรับค่าจากผู้ใช้ expression ของมันต้องการตัวอักษร 'n' เพื่อออกจากลูป นี่คือผลลัพธ์ของโปรแกรมเมื่อได้ทดสอบ คุณสามารถลองดูได้เช่นกัน

Enter 'n' to exit loop: a Enter 'n' to exit loop: b Enter 'n' to exit loop: c Enter 'n' to exit loop: n Exit from the loop.

## 2.4.3 คำสั่ง for loop for loop เป็นลูปที่มีการวนรอบเป็นจำนวนที่แน่นอน รูปแบบของมันคือ

```
for (initialize; condition; increase)
{
   statements
}
```
for loop เป็นลูปที่สามารถวนรอบตามตัวเลขที่กำหนด ได้ มันทำงานเหมือน while loop มันจะวนซ้ำจนกว่า expression จะเป็นเท็จ นอกจากนั้น เรายังสามารถประกาศตัวแปรเริ่มต้น สร้าง expression เพิ่มและลดค่าก่อนที่ลูปจะเริ่ม ตัวอย่างการนับตัวเลขโดยการใช้ for loop

#include <iostream> using namespace std; int main() {

45

```
for (int n = 1; n \le 10; n^{++})
{
   \text{cout} \ll n \ll ".";
 cout << " end loop";
return 0;
```
## และนี่เป็นผลลัพธ์เมื่อเรารันโปรแกรม ซึ่งมันเป็นโปรแกรมเดียวกันกับตัวอย่างของ while loop ก่อนหนา้

```
1,2,3,4,5,6,7,8,9,10, end loop
```
2.3.4 คา สั่ง break

คา สั่ง break ใช้ส าหรับเพื่อจบการท างานของลูปในทันที และมันไม่สนใจว่า expression จะ เป็น จริง หรือ ไม่ เมื่อ พบกับ คำ สั่ง break โ ป ร แ ก ร ม จ ะ อ อ ก น อ ก ลู ป แ ล ะ ท า ง า น บ ร ร ทั ด ต่ อ ไ ป ห ลั ง จ า ก ลู ป ทั น ที เรามกัจะใชค้า สั่งน้ีสา หรับการออกจากลูปโดยเงือนไขพิเศษ

#include <iostream>

using namespace std;

```
int main()
{
  for (int n = 1; n \le 10; n^{++})
   {
     if (n == 5) break;
    cout << n <<",";
   }
  cout << " end loop";
   return 0;
}
```
จ า ก ตั ว อ ย่ า ง ข้ า ง บ น เ ป็ น โ ป ร แ ก ร ม ใ น ก า ร แ ส ด ง ตั ว เ ล ข 1 ถึ ง 10 แ ต่ใ น ต อ น น้ี โปรแกรมจะออกจากลูปเมื่อ n มีค่าเท่ากับ 5 เพราะว่าเราได้สร้างเงื่อนไขเมื่อ n มีค่าเท่ากับ 5 ให้คำสั่ง break ทำงาน คำสั่ง break สามารถใช้กับลูป เช่น for, while, do while, switch และอื่นๆ และผลลพัธ์การทา งานจะเป็นดงัน้ี

1,2,3,4, end loop

2.4.4 คา สั่ง continue

ไม่เหมือนคำสั่ง break คำสั่ง continue ถูกใช้เพื่อข้ามการทำงานในรอบปัจจุบัน ซึ่งจะไม่ทำคำสั่งหลังจากมันและไปเริ่มรอบถัดไปในทันที มาดูตัวอย่างการใช้งาน continue ในภาษา C++

```
#include <iostream>
```
using namespace std;

```
int main()
{
  for (int n = 1; n \le 10; n^{++})
   {
     if (n \% 2 == 0) continue;
     cout << n <<".";
   }
  cout << " end loop";
   return 0;
```
}

ในตัวอย่าง เราใค้เขียนโปรแกรมในการแสคงตัวเลขจาก 1 ถึง 10 เช่นเดิม แ ต่ โ ป ร แ ก ร ม จ ะ ข้ า ม ลู ป ถ้ า n เ ป็ น ตั ว เ ล ข คู่ เ ร า 'ใ ด้ ใ ช้ คำ สั่ ง If ใ น กา ร ส ร้า ง เ งื่อ น ไขว่าถ้า ห าก เ ป็น เลข คู่ น้ัน ใ ห้ท า ง า น ค า สั่ง continue ทา ให้คา สั่ง cout ที่อยู่หลงัคา สั่งcontinueถูกข้ามการท างานไป และโปรแกรมแสดงผลเพียงเลขคี่1, 3, 5, 7, 9, end loop**ตั ว อ ย่ า ง ก า ร ใ ช้ ง า น ค า สั่ ง ว น ซ ้ า ใ น ภ า ษ า C+ +**หลังจาก คุณไ ด้เ รี ย น รู้ แล ะ ท ร าบ ก า รท างา นข อง ค า สั่งวนซ้ าประเภทต่างๆ แล้ว ต่อไปจะเป็นตัวอย่างการใช้งานคำสั่งต่างๆ รวมกัน เราจะเขียนโปรแกรมช่วยการทอนเงินของผู้ขาย โดยที่จะทอนเหรียญที่มีค่ามากที่สุดก่อน นี่เป็นโคด้ของโปรแกรม

```
#include <iostream>
using namespace std;
int main()
{
  const int SIZE = 8;
  int coin[SIZE] = \{1000, 500, 100, 50, 20, 10, 5, 1\};int count [SIZE] = \{0, 0, 0, 0, 0, 0, 0\};
```

```
 int money;
cout << "Enter money: ";
 cin >> money;
```

```
for (int i = 0; i < SIZE; i++)
 {
  count[i] = money / coin[i];money % = \text{coin}[i];
```

```
 }
```

```
cout << "Your change" << endl;
```

```
for (int i = 0; i < SIZE; i++)
 {
  if \text{(count[i]} == 0) {
```

```
 continue;
    }
   cout << coin[i] << " => " << count[i] << endl;
  }
  return 0;
}
ใ น ตัว อ ย่ า ง เ ป็น โ ป ร แ ก ร ม ใ น ก า ร ท อ น เ งิน จ า ก ก า ร ซ้ือ ข อ ง
โดยโปรแกรมจะให้กรอกจำนวนเงินที่ต้องการจะทอนและบอกว่าต้องทอนเงินเหรียญและธนบัตร
ข น า ด ต่ า ง ๆ อ ย่ า ง ล ะ เ ท่ า ไ ร 
รอาเรย์ coin และ
ตั ว แ ป ร อ า เ ร ย์ count ส า ห รั บ นั บ เ ห รี ย ญ แ ล ะ ธ น บั ต ร แ ต่ ล ะ ป ร ะ เ ภ ท 
และโปรแกรมของเราเริ่มทำงานจากการรับจำนวนเงินทอนเก็บในตัวแปร money
```

```
for (int i = 0; i < SIZE; i++)
{
  count[i] = money / coin[i];money % = \text{coin}[i];}
```
ี่ ต่อมาเราได้ใช้คำสั่ง for loop ในการวนรอบอาเรย์ coin โดยวนจากประเภทที่มากที่สุดก่อน แ ล ะ เ พื่ อ ห า จ า น ว น เ งิ น ที่ ต้ อ ง ท อ น ข อ ง แ ต่ ล ะ ป ร ะ เ ภ ท ว่ า ต้ อ ง ท อ น เ ท่ า ไ ห ร่ โ ด ย จ ะ น า จ า น ว น เ งิ น ท้ั ง ห ม ด ี หารด้วยประเภทของเงินและเก็บไว้ในตัวแปร count หลังจากนั้นเราลบจำนวนเงินนั้นออกไปโดยก ารใช้ดำเนินการ mod

```
for (int i = 0; i < SIZE; i++)
{
  if \text{(count[i]} == 0) {
      continue;
```

```
 }
  cout << coin[i] << " => " << count[i] << endl;
}
```
หลังจากการหาจำนวนเงินแต่ละประเภทที่ต้องทอนเสร็จสิ้นแล้ว เราใช้คำสั่ง for loop ในการวนเพื่อแสดงผลว่าจะต้องทอนเงินแต่ละประเภทเท่าใหร่ และเราใช้คำสั่ง continue ในการข้ามการแสดงผลประเภทของเงินที่ไม่มีการทอนไป

#### **2.5 การค านวนระยะทาง**

เซ็นเซอร์หลายรุ่น ใช้วิธีน้ีในการติดต่อสื่อสารกับไมโครคอนโทรลเลอร์ ซึ่งในแต่ละรุ่นจะใช้จำนวนสายไม่เท่ากัน ในบางรุ่นจะใช้สาย 2 เส้น คือ Trig สำหรับส่งสัญญาณ และ Echo ส าหรับรับสัญญาณกลับมา และในบางรุ่นจะใช้เส้นเดียว คือท้ัง Trig และ Echo อยู่เส้นเดียวกันเลย และใช้วิธีแบ่งเวลารับ - ส่งข้อมูล (หลักการเหมือน 1-wire bus)

ในการสื่อสารแบบทริกสัญญาณ เริ่มต้นจะต้องให้สัญญาณขา Trig มีสถานะทางลอจิกเป็ น LOW เสียก่อน จากนั้นจึงเริ่มทริกสัญญาณ โดยให้ขา Trig มีสถานะเป็น HIGH ค้างไว้อย่างน้อย 10uS แล้วจึงปรับสถานะเป็น LOW

จากน้ัน ที่ขา Echo ให้เตรียมรับสัญญาณทริก HIGH กลับมา เมื่อมีการส่งสัญญาณ HIGH กลับมา ให้เริ่มนับเวลาที่สัญญาณเป็น HIGH และเมื่อสัญญาณขา Echo กลับเป็น LOW ให้สิ้นสุดการนับเวลา แล้วจึงนำค่าเวลาที่นับได้ ไปคำนวณอีกที ซึ่งในการคำนวณนั้น จะขึ้นอยู่กับรุ่น ในบางร่นสามารถใช้ค่าอัตราเร็วเสียงมาคำนวณได้เลย แต่ในบางร่น ต้องใช้สตรคำนวณเฉพาะ

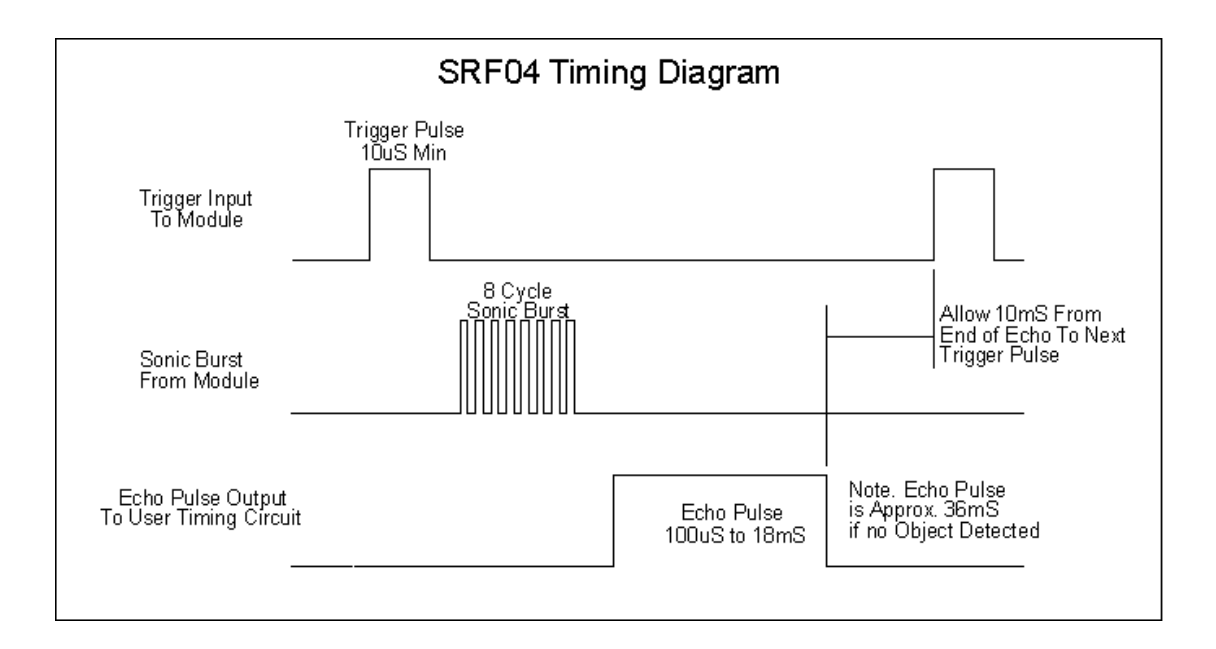

 **รูปที่2.2** Timing Diagram ของเซ็นเซอร์วัดระยะด้วยคลื่นอัลตร้าโซนิค HCSR04 (https://cz.[lnwfile](https://cz.lnwfile.com/_/cz/_raw/vn/gy/gk.gif).com/\_/cz/\_raw/vn/gy/gk.gif)

โดยส่วนใหญ่แล้ว จะใช้ค่าอัตราเร็วเสียงหาร 2 ได้เลย ที่นำมาหาร 2 เพราะระยะทางที่วัดได้ ้ คือระยะทางทั้งขาไป และขากลับ เมื่อนำมาหาร 2 เราจะได้แค่ระยะห่างตอนขาไป หรือขากลับนั่นเอง ตัวอย่างของโค้ดที่ใช้กับ Arduino มีดงัน้ี

/\*

\* Codeing By IOXhop : www.ioxhop.com \*/ #define Trig\_PIN 12 // Pin connect to Trig pin #define Echo PIN 13 // Pin connect to Echo pin void setup() { pinMode(Trig\_PIN, OUTPUT); pinMode(Echo\_PIN, INPUT); Serial.begin(9600); } void loop() { digitalWrite(Trig\_PIN, LOW);

```
delayMicroseconds(5);
digitalWrite(Trig_PIN, HIGH);
delayMicroseconds(10);
digitalWrite(Trig_PIN, LOW);
unsigned int PulseWidth = pulseIn(Echo_PIN, HIGH);
unsigned int distance = PulseWidth * ???;
Serial.print("Distance is ");
Serial.print(distance);
Serial.println(" cm.");
delay(100);}
```
ึ จากโค้ดด้านบน หากโมดูลใช้อัตราเร็วของเสียงในการคำนวณ ท่านสามารถแทนที่ ??? ด้วย 0.0173681 ไดเ้ลยโดยค่าน้ีหามาไดจ้ากสูตรหาอตัราเร็วของเสียงที่กา หนดใหอุ้ณหภูมิณ ขณะน้ีเป็น 27 องศาเซลเซียส เมื่อ

```
อัตราเร็วของเสียงในอากาศ = 331 + (0.606 * อุณหภูมิในหน่วยองศาเซลเซียส) m/s
อัตราเร็วของเสียงในอากาศ=331 + (0.606 * 27) m/s
อัตราเร็วของเสียงในอากาศ=347.362 m/s
```
จากน้ันให้พิจารณาว่า ฟังก์ชั่น pulseIn(pin, value) จะส่งค่ากลับมาในหน่วยไมโครวินาที (uS) เราจึงต้องแปลงให้ค่า 347.362 m/s ให้เป็นหน่วย m/uS โดยนำไปคูณด้วย 10 ^ -6 ต่อมาเราต้องการให้ค่าออกมาในหน่วยเซ็นติเมตร (cm) ให้นำไปคูณ 10 ^ 2 (เพราะ 1 เมตร = 100 เซ็นติเมตร) จึงจะได้ค่าออกมาในหน่วย เซ็นติเมตร ต่อ ไมโครวินาที (cm/uS)

```
อัตราเร็วของเสียงในอากาศ = 347.362 * 10 ^ -6 * 10 ^ 2 cm/uS
อัตราเร็วของเสียงในอากาศ = 347.362 * 10 ^ (-6 + 2) cm/uS
อัตราเร็วของเสียงในอากาศ = 0.0347362 cm/uS
```
้ เนื่องจากสัญญาณเดินทางทั้งไป และกลับ จึงต้องนำค่ามาหารด้วย 2 จึงได้ 0.0173681 นั่นเอง

ระยะห่างระหว่างวัตถุกับหน้าเซ็นเซอร์ = เวลาที่ได้จากขา Echo ในหน่วยไมโครวินาที \* 0.0173681 cm

## การสร้างฟังก์ชั่น pulseIn()

หัวใจสำคัญของการสื่อสารแบบทริกสัญญาณ คือการนับเวลาที่สัญญาณเป็น HIGH ในไมโครคอนโทรลเลอร์ ตะกูลอื่น ๆ หรื อไม่ได้ใช้ Arduino IDE จะไม่มีฟังก์ชั่นน้ีให้ ี เราสมารถฟังกั่น pulseIn() ใด้เอง โดยสามารถเลือกใช้ทั้ง Timer หรือใช้ฟังก์ชั่นเกี่ยวกับ delay ก็ได้ ตัวอย่างโค้ดด้านล่างน้ีเป็นโค้ดที่แสดงการสร้างฟังก์ชั่น pulseIn() ข้ึนมาใช้งานเอง โดยตวัอยา่ งน้ียงัเป็นของ Arduino อยู่

unsigned

long

\_\_pulseIn(int

pin, int

lavel) {

```
while(digitalRead(pin) != lavel);
unsigned long time s = 0;
while(digitalRead(pin) = lavel) {
delayMicroseconds(1);
time s++;
}
return time_s;
}
```
และในโค้ดตัวอย่างด้านล่างนี้ เป็นโค้ดที่ใช้กับ MPLABXpress Evaluation Board โดยเขียนโค้ดบน MPLAB Xpress Cloud-based IDE

/\*

- \* File: main.c
- \* Author: [max30012540@hotmail](mailto:max30012540@hotmail.com).com

\*

\* Created on 3/18/2017 8:09:13 AM UTC

\* "Created in MPLAB Xpress"

\* Full code you can see :

https://mplabxpress.microchip.com/mplabcloud/example/details/306

\*/

```
#include <xc.h>
#include "mcc.h"
#include <htc.h>
#define Trig_Pin LATCbits.LATC5
#define Echo_Pin PORTCbits.RC6
unsigned long pulseIn() {
while(Echo_Pin == 0);
unsigned long time_t = 0;
while(Echo_Pin == 1) {
\_\delay\_\us(1);
time t++;
}
return time_t;
}
void main(void) {
SYSTEM_Initialize();
TRISA = 0xF0;TRISCbits.TRISC5 = 0; // Set RC5 to OUTPUT
TRISCbits.TRISC6 = 1; // Set RC6 to INPUT
LATA = 0x01;while(1) \{Trig_Pin = 0;
delay_us(5);Trig_Pin = 1;
delay us(10);Trig Pin = 0;
```

```
unsigned long PulseWidth = pulseIn();
unsigned int distance = PulseWidth * 0.0173681;
distance = distance < 5 ? 0 : (distance > 8 ? 3 : distance - 5);
LATA = 0x01 \leq (distance);delay_ms(100);}
return;
}
```
### **2.6 วิธีการติดตั้ง Driver Arduino**

2.6.1 ดาวน์โหลด

ให้ไปที่ <http://arduino.cc/en/Main/Software> และกด click ที่ download เพื่อเข้าสู่ the download page.

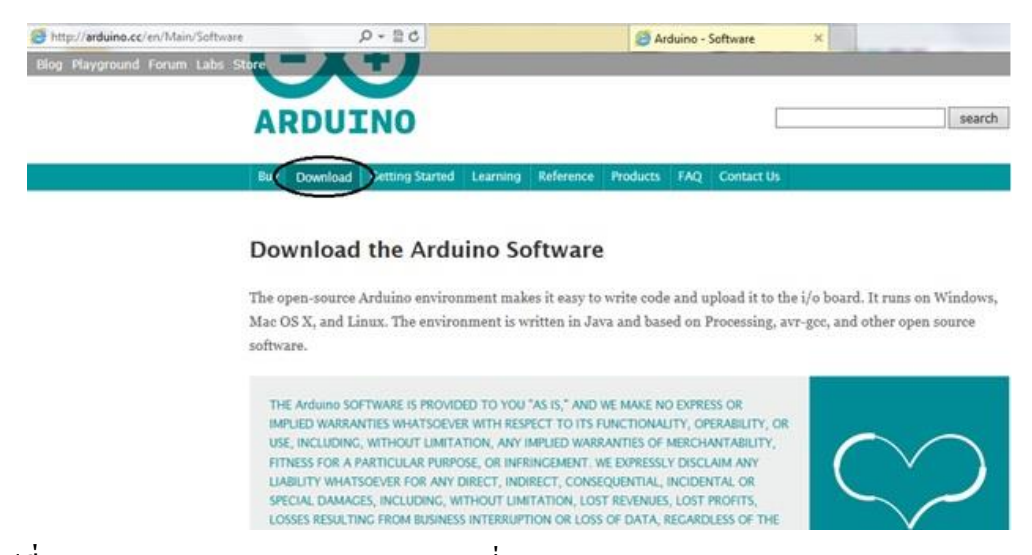

**รูปที่2.3** Download The Arduino Software ที่มา([https://o.lnwfile.com/\\_/o/\\_raw/sv/ob/1e.jpg](https://o.lnwfile.com/_/o/_raw/sv/ob/1e.jpg))

ที่หน้า download, ให้ Click ไปที่ Windows link เพื่อที่จะ download Arduino software ส าหรับระบบปฏิบัติการWindows ตามรูปข้างล่าง

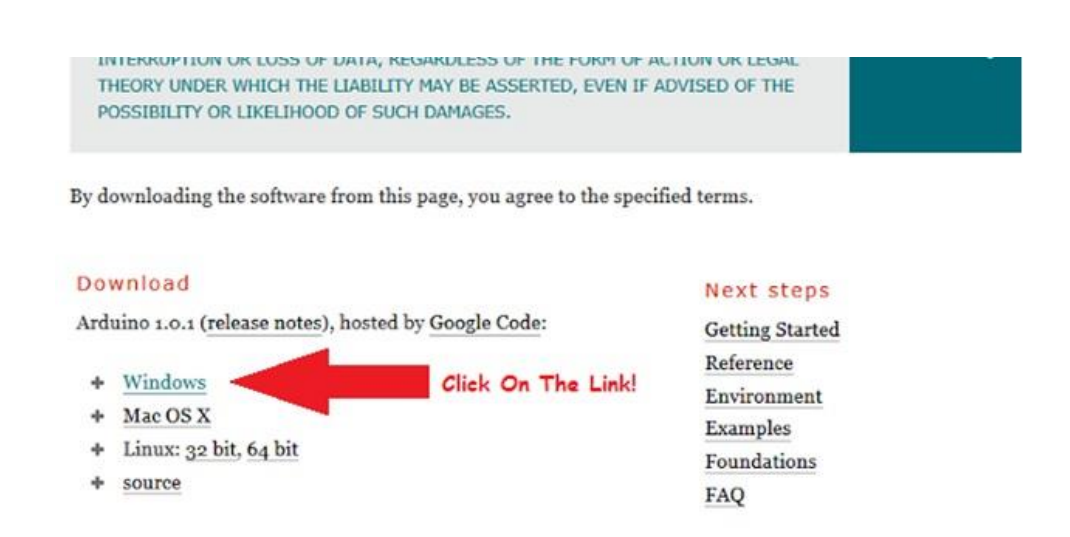

**รูปที่2.4** Downlad Driver Arduino 1.0.1 ที่มา([https://o.lnwfile.com/\\_/o/\\_raw/l4/m5/lv.jpg](https://o.lnwfile.com/_/o/_raw/l4/m5/lv.jpg))

## 2.6.2 ติดต้งั

หลังจาก downloadแล้ว ให้เลือกที่อยู่ของ downloaded file บนระบบ system และ ทำการ extract the folder จาก zipped file วางลงบนตำแหน่งที่เหมาะสม

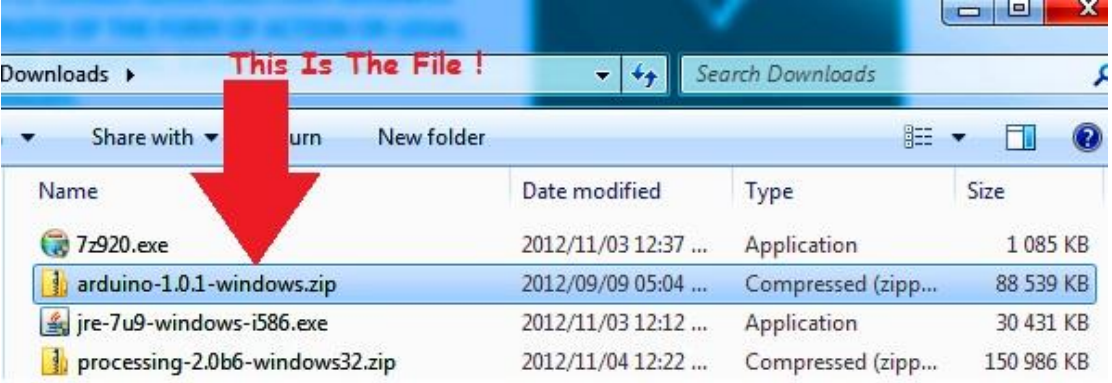

**รูปที่2.5** Driver Arduino Zip ที่มา([https://o.lnwfile.com/\\_/o/\\_raw/4q/fu/ps.jpg](https://o.lnwfile.com/_/o/_raw/4q/fu/ps.jpg))

2.6.2.1 ทำการ Plug the Arduino Board ถงบนเครื่อง PC ท าการPlug the [Arduino board](https://www.arduitronics.com/category/2/development-boards/)ลงบนเครื่อง PC. Windowsจะพยายาม

install driversแต่สุดท้ายก็จะไม่ส าเร็จ

2.6.2.2 Start the Windows Device Manager

ให้Clickไปที่ปุ่ ม Start menuคลิกขวาที่My Computer บน Startmenuแล้ว click Properties or Manage จาก pop-up menu เพื่อทำการเปิด Device Manager

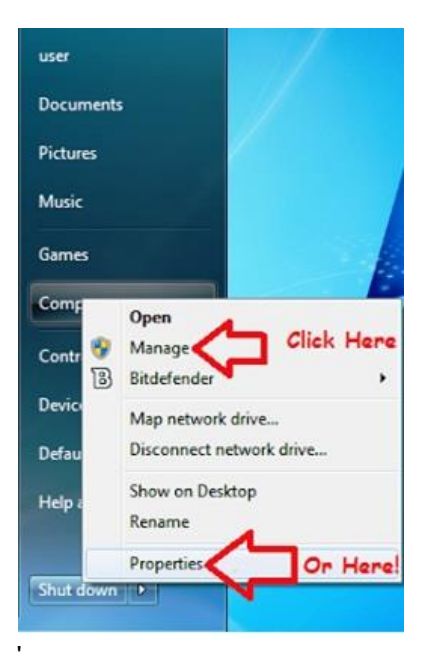

**รูปที่2.6** Manage Computer ที่มา([https://o.lnwfile.com/\\_/o/\\_raw/jh/m7/e0.jpg](https://o.lnwfile.com/_/o/_raw/jh/m7/e0.jpg))

Click  $\|\psi\|$  Device Manager link เพื่อ Start device manager:

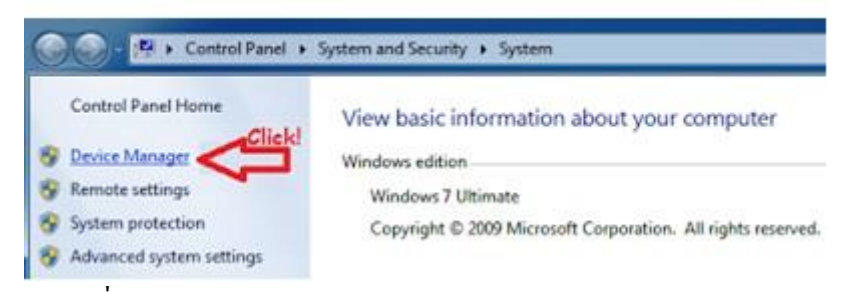

**รูปที่2.7** System ที่มา([https://o.lnwfile.com/\\_/o/\\_raw/e4/xa/vi.jpg](https://o.lnwfile.com/_/o/_raw/e4/xa/vi.jpg))

Device Managerจ ะ เ ปิ ด แ ล ะ แ ส ด ง Arduino Device ที่ เ ร า ท า ก า ร Connect ไ ว้ (ข้ึนอยกู่ บัวา่ ใช ้[board](https://www.arduitronics.com/category/2/development-boards/) ชนิดไหน ชื่อก็จะแสดงข้ึนมาใหเ้ห็น

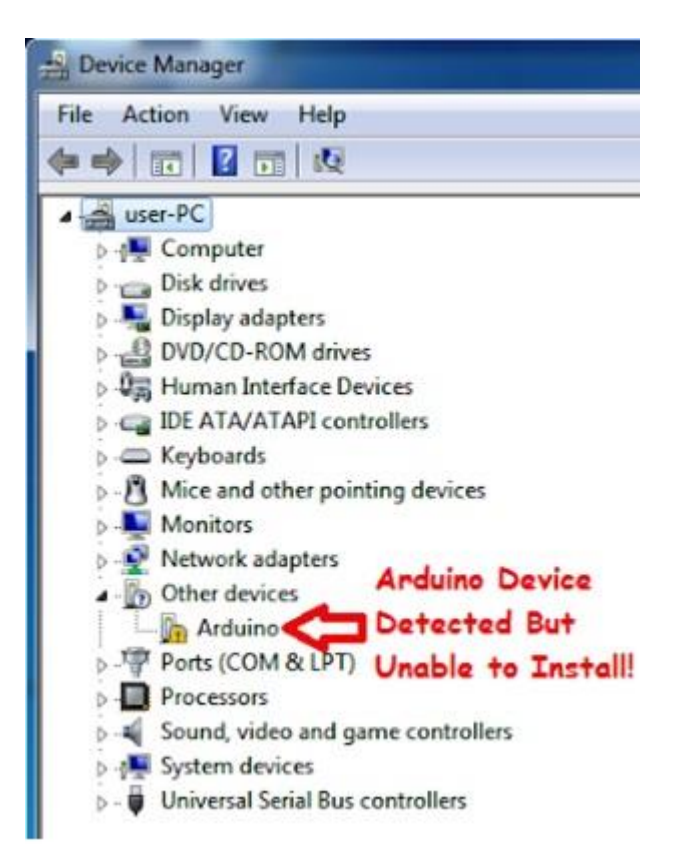

**รูปที่2.8** Device Manager 1 ที่มา([https://o.lnwfile.com/\\_/o/\\_raw/3v/g9/dw.jpg](https://o.lnwfile.com/_/o/_raw/3v/g9/dw.jpg))

ทีนี้เราจะเจอ เครื่องหมายตกใจ ขึ้นสีเหลืองๆ ซึ่งแสดงว่า อุปกรณ์ Arduino นั้น ไม่สามารถทำการ Install มาถึงขั้นนี้ก็ต้อง

2.6.2.3 Installing the Device Driver

ใ น ห น้ า ต่ า ง ข อ ง Device Manager, ใ ห้ ค ลิ ก ข ว า ไ ป ที่ Arduino boardแล้วก็click Update Driver Software, บน pop-up menu

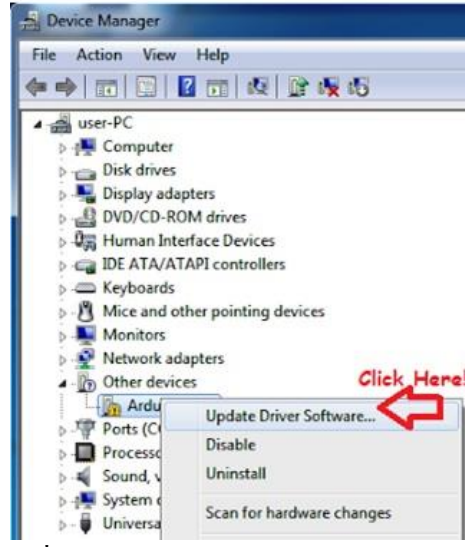

**รูปที่2.9** Device Manager 2 ที่มา([https://o.lnwfile.com/\\_/o/\\_raw/3v/g9/dw.jpg](https://o.lnwfile.com/_/o/_raw/3v/g9/dw.jpg))

ณ ขณะนี้ จะมีกล่องขึ้น pop-up มาโชว์ว่า Update Driver Software ให้คลิกที่ Browse my computer for driver software เพื่อที่จะ install Driver Software Manually

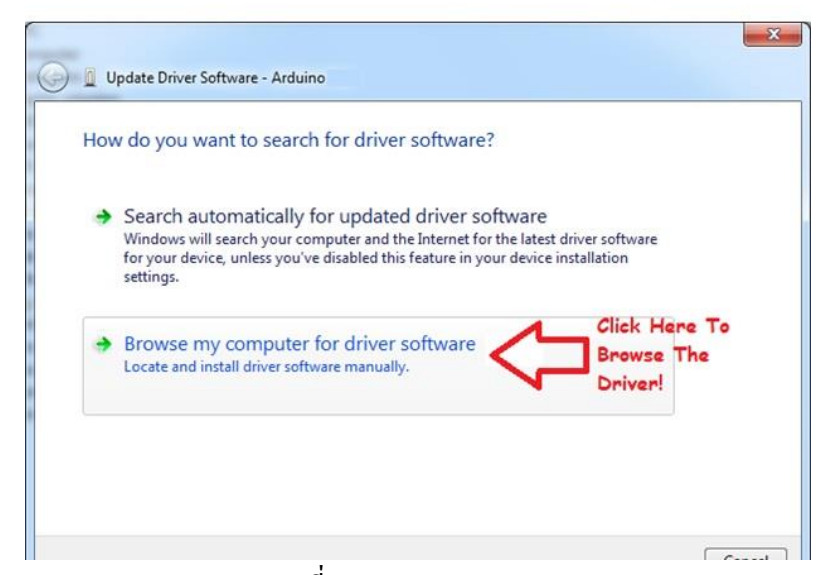

**รูปที่2.10** Update Driver Software 1 ที่มา([https://o.lnwfile.com/\\_/o/\\_raw/70/gf/23.jpg](https://o.lnwfile.com/_/o/_raw/70/gf/23.jpg))

ต่อไปก็click the Browse

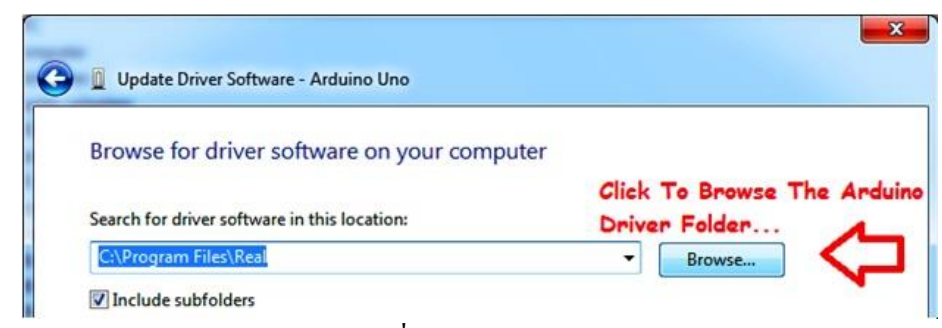

**รูปที่2.11** Search For Driver Software ที่มา([https://o.lnwfile.com/\\_/o/\\_raw/b2/1m/hd.jpg](https://o.lnwfile.com/_/o/_raw/b2/1m/hd.jpg))

เลือกไปที่ drivers folder ใน Arduino folder ที่ได้ download มา

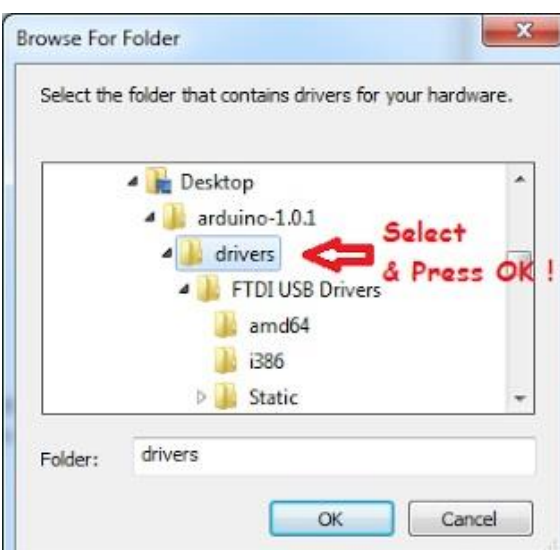

**รูปที่2.12** Browse For Folder ที่มา([https://o.lnwfile.com/\\_/o/\\_raw/ys/8v/ju.jpg](https://o.lnwfile.com/_/o/_raw/ys/8v/ju.jpg))

หลังจากเลือกไปที่driver folder เรียบร้อยแล้ว ให้คลิก Next
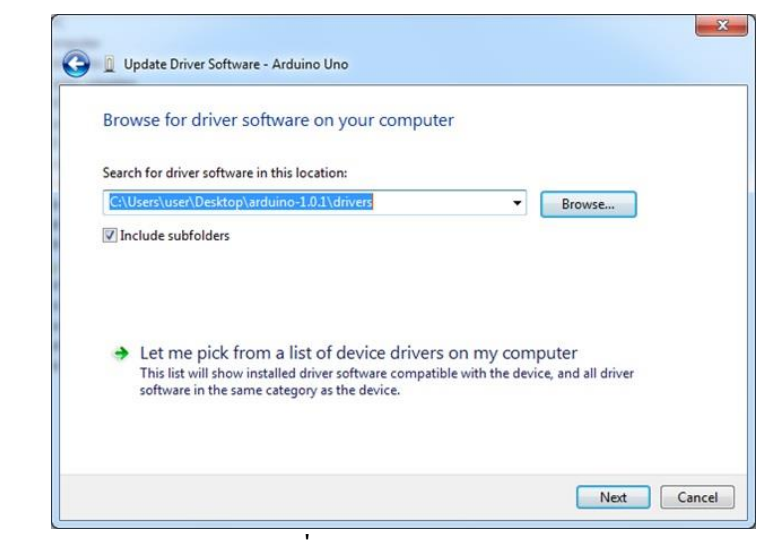

**รูปที่2.13** Update Driver Software 2 ที่มา([https://o.lnwfile.com/\\_/o/\\_raw/fd/tz/bk.jpg](https://o.lnwfile.com/_/o/_raw/fd/tz/bk.jpg))

จะมี กล่อง pops up ขึ้นมา, click Install this driver software anyway, to continue the Arduino Board Drivers

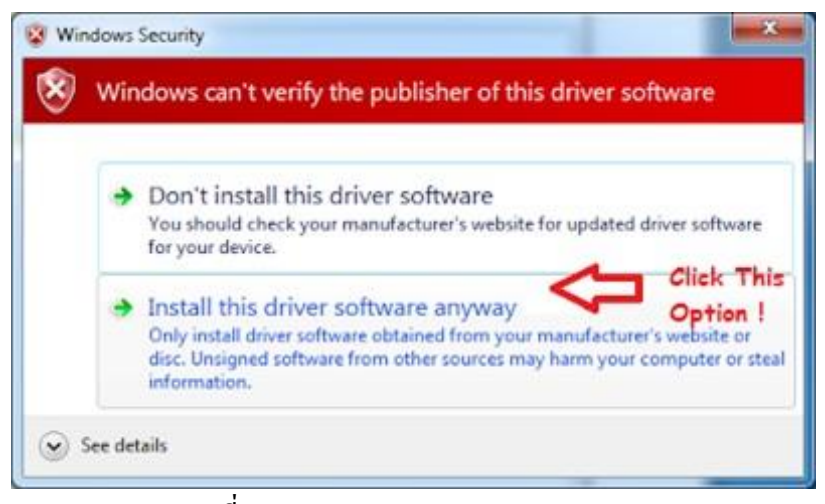

**รูปที่2.14** Windows Security ที่มา(https://o.lnwfile.com/\_/o/\_raw/27/pj/fr.jpg)

เมื่อทำการ Install Driveเป็นที่เรียบร้อยแล้ว จะมี dialog box ตามรูปข้างล่าง เราต้องทราบ port number  $\vec{\hat{\eta}}$ 

บอร์ด Arduino เราทำการเชื่อมต่ออยู่ในตัวอย่างนี้คือ Port COM3 แต่บอร์ดที่ใช้งานจริงของคุณ อาจจะมาเป็ น Port COM อื่นๆ ก็อย่าได้ตกใจครับ

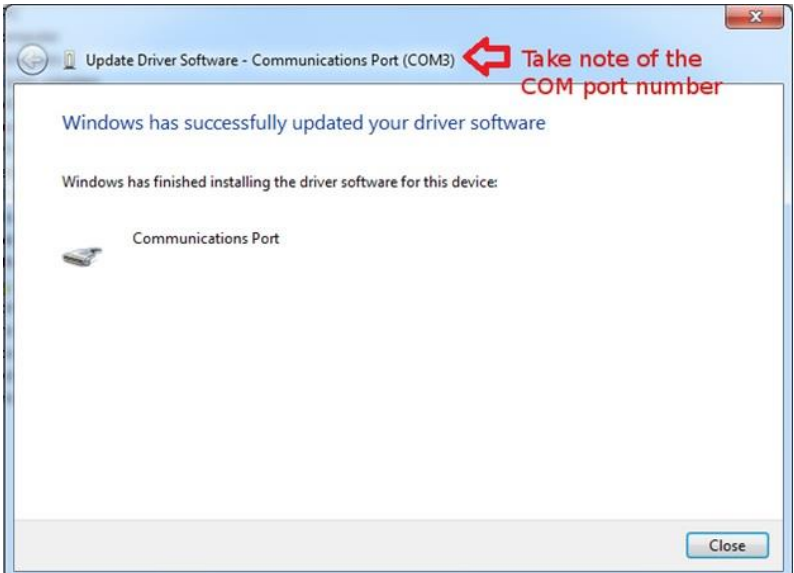

**รูปที่2.15** Update Driver Software 3 ที่มา(https://o.lnwfile.com/\_/o/\_raw/vz/im/8b.jpg)

ถ้าคุณเห็นข้อความนี้แสดงว่าคุณได้ทำการ Install Driver เป็นที่เรียบร้อยแล้ว ก็ทำการ "Close" 2.6.2.4 ทำการ Set up Arduino Software หลังจาก Installation แล้ว การ set น้ีท าแค่คร้ังเดียวเป็นอันเสร็จพิธีนอกเสียจากคุณจะต้องการเปลี่ยน

รุ่ น ข อ ง Board ห รื อ เ ป ลี่ ย น port ที่ ท า ก า ร เ ชื่ อ ม ต่ อ กั บ Boardเ ท่า น้ัน . เ พี ย ง แ ค่ เ ลื อ ก ไ ป ที่ folder ที่ คุ ณ ไ ด้เ ก็ บ Arduino IDE ไ ว้ แ ล ะ ท า ก า ร start Softwareข อ ง Arduino  $\text{IDE}$  โดยทำการ double-clicking ไปที่ Arduino application.

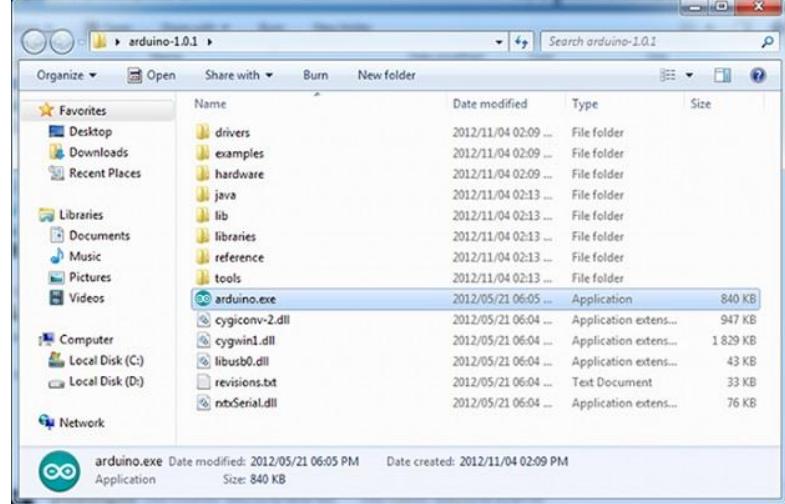

**รูปที่2.16** Folder Arduino 1.0.1 ที่มา(https://o.lnwfile.com/\_/o/\_raw/pg/3g/50.jpg)

Double Click ที่ "Arduino.exe" เพื่อ Start Arduino IDE ึ จากนั้นเลือกรุ่นของ [Arduino board](https://www.arduitronics.com/category/2/development-boards/) ที่ทำการเชื่อมต่อให้ถูกต้องจากใน list ทำการเปลี่ยน ถ้าจำเป็น

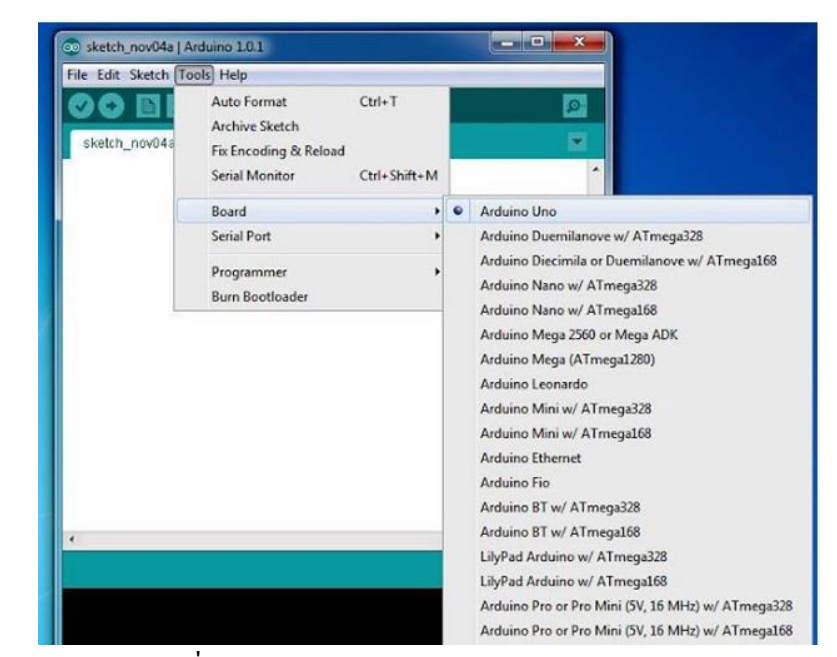

**รูปที่2.17** Arduino 1.0.1 ที่มา(https://o.lnwfile.com/\_/o/\_raw/4f/vl/dn.jpg)

ทีน้ีก็ท าการ checkว่า serial port ที่ต่ออยู่ได้ถูกเลือกอย่างถูกต้อง เลือกไปที่ Computer Serial Port ที่ Arduino ทำการต่อเชื่อมอยู่

## **บทที่ 3 วิธีการด าเนินโครงการ**

ในการดา เนินการสร้างชิ้นงานโครงการ ชุดคา สั่งหมวกเซนเซอร์ตรวจจับสิ่งกีดขวาง ส าหรับผู้พิการทางสายตา มีข้นั ตอนการสร้างในส่วนต่างๆ โดยทางคณะผู้จัดท าได้ร่วมกันวางแผน ในการปฏิบัติงาน และจัดแบ่งงานขั้นตอนการคำเนินการสร้างชิ้นงานตามความเหมาะสม

้ขั้นตอนในการดำเนินการสร้างชิ้นงาน แบ่งออกเป็นดังนี้

3.1 วางแผนและเตรียมการและเตรียมอุปกรณ์

3.2 ระบบการทำงานของชิ้นงาน

3.3การสร้างชุดคา สั่ง

## **3.1 วางแผนการจัดท าชิ้นงานและเตรียมอุปกรณ์**

ึการวางแผนและการเตรียมการ เริ่มเมื่อคณะกรรมการพิจารณาโครงการให้เสนอหัวข้อ โครงการในภาคเรียนที่ 1 ทางคณะผู้จัดท าได้เสนอหัวข้อโครงการชุดคา สั่งหมวกเซนเซอร์ตรวจจับ สิ่งกีดขวางสำหรับผู้พิการทางสายตา

ี่ซึ่งมีลำคับขั้นตอนต่างๆ ในการคำเนินโครงการคังตารางที่ 3.1

3.1.1 การวางแผนและเตรียมการ

1) ศึกษาความเป็นไปได้ของชุดคำสั่งArduino

2) หาข้อมูลเพิ่มเติมเกี่ยวกับชุดคำสั่ง

3)ศึกษาชุดคา สั่งและประเภทของ Board Arduino แต่ละรุ่น

4) หาขอ้มูลเพิ่มเติมเกี่ยวกบัการใช้ภาษา C++ ควบคุมคา สั่ง

5) จัดเตรียมชุดคา สั่งให้พร้อมท าชิ้นงานโครงการ

6) น าชุดคา สั่งที่ใช้ทดลองมาลองใช้งานและแก้ไขก่อนจดั ชิ้นงานจริง

7) เริ่มเขียนชุดคา สั่งลงไปในชิ้นงานโครงการ

8) เขียนชุดคำสั่งให้ลงไปใน Board Arduino

9) นำ Board Arduino มาติดตั้งที่บนหมวก

 $10$ ) นำ Board Arduino มาเชื่อมกับรางถ่านที่ใช้กระแสไฟ 9.0 V

11) ติดต้งั Switch บริเวณใกล้กับรางถ่านที่ใช้กระแสไฟ 9.0 V

12) ตกแต่งส่วนต่างให้เหมาะสมกับชิ้นงาน

13) ทดสอบชิ้นงานโครงการ

14) แก้ไขจุดบกพร่องในส่วนต่างที่เกิดข้อผิดพลาด

15) ส่งให้อาจารย์ที่ปรึกษาตรวจ

## **ิตารางที่ 3.1** แสดงแผนการดำเนินโครงการ

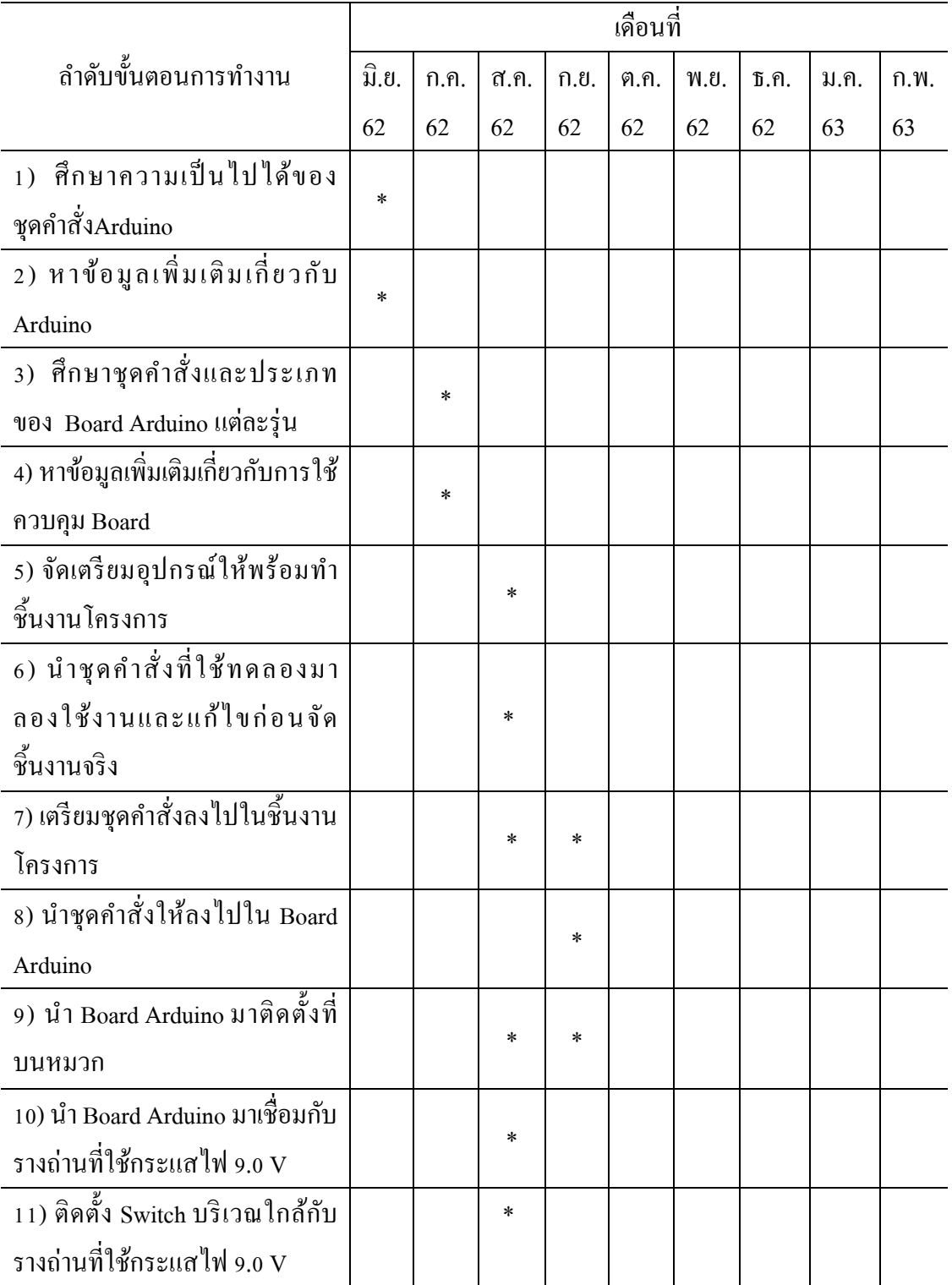

|                                | เคือนที่ |      |       |      |        |      |                              |      |      |
|--------------------------------|----------|------|-------|------|--------|------|------------------------------|------|------|
| ลำดับขั้นตอนการทำงาน           | ู้มิ.ย.  | ก.ค. | ิส.ค. | ก.ย. | ต.ค.   | พ.ย. | $\mathfrak{b}.\mathfrak{h}.$ | ม.ค. | n.w. |
|                                | 62       | 62   | 62    | 62   | 62     | 62   | 62                           | 63   | 63   |
| 12) ตกแต่งส่วนต่างให้เหมาะสม   |          |      |       |      |        |      |                              |      |      |
| กับชิ้นงาน                     |          |      |       | *    |        |      |                              |      |      |
| 13) ทดสอบชื้นงานโครงการ        |          |      |       |      |        |      |                              |      |      |
|                                |          |      |       | *    | $\ast$ |      |                              |      |      |
| 14) แก้ไขจุดบกพร่องในส่วนต่าง  |          |      |       |      |        |      |                              |      |      |
| ที่เกิดข้อผิดพลาด              |          |      |       | *    |        |      |                              |      |      |
| 15) ส่งให้อาจารย์ที่ปรึกษาตรวจ |          |      |       |      |        |      |                              |      |      |
|                                |          |      |       |      | $\ast$ |      |                              |      |      |

**ตารางที่ 3.1** แสดงแผนการด าเนินโครงการ (ต่อ)

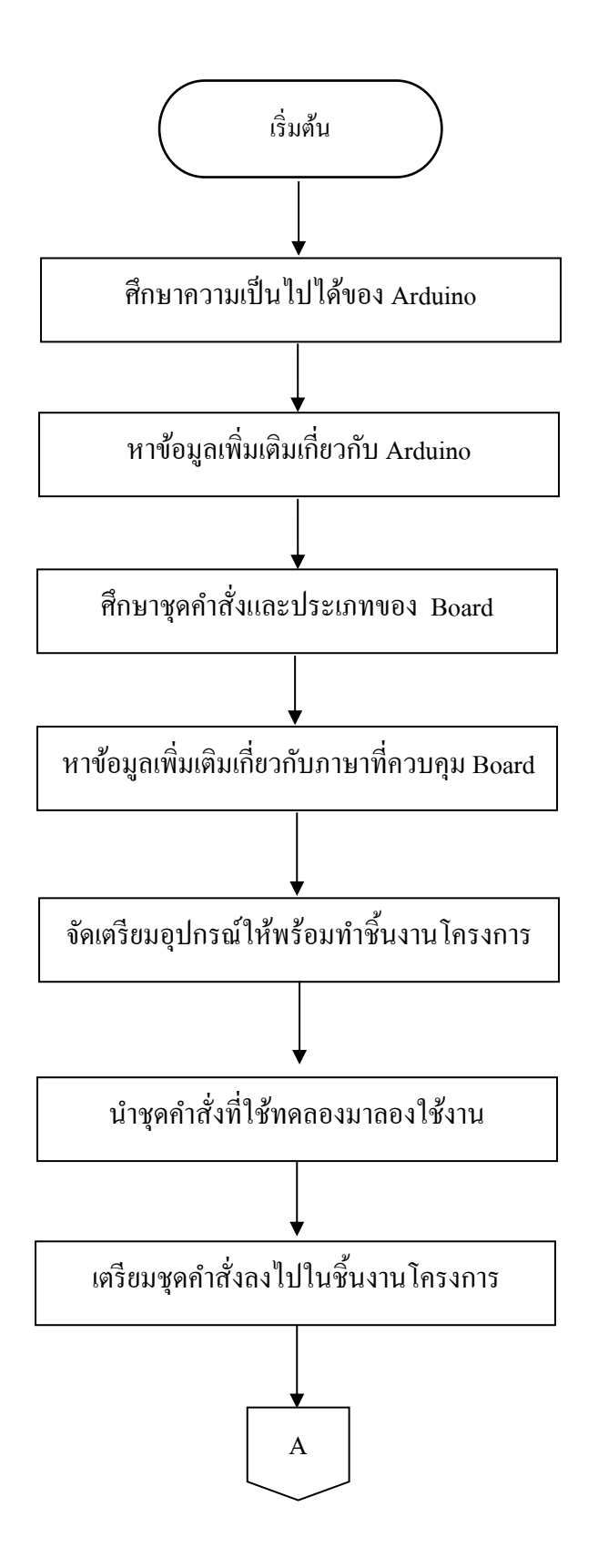

# **รูปที่3.2**แผนภาพ Flowchart ข้นั ตอนการดา เนินงาน

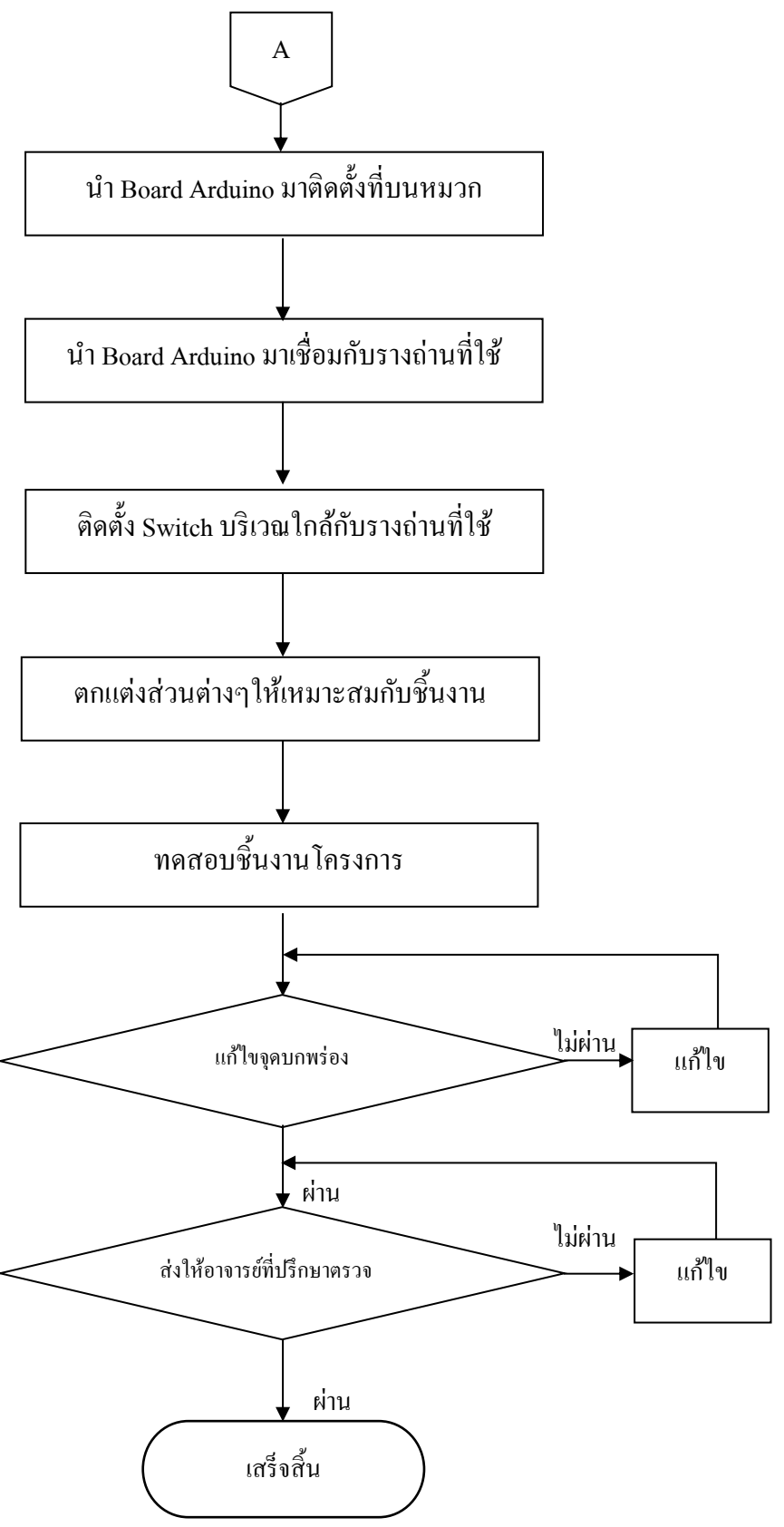

**รูปที่3.2**แผนภาพ Flowchart ข้นั ตอนการดา เนินงาน

## **3.2ระบบการท างานของชิ้นงาน**

ในการเขียนชุดคำสั่งชิ้นงานโครงการ จะต้องคิดและวิเคราะห์รูปแบบการทำงานและความ เป็นไปได้ของชิ้นงานก่อน ซึ่งมีหลักการทำงานดังนี้

3.3.1 รูปแบบการทำงานเซนเซอร์ตัวที่ 1

มีลำดับขั้นตอนในการทำงาน Arduino จะสามารถทำงานได้ใช้กระแสไฟขนาด 9.0 V และ กระแสไฟฟ้าจะทำงานควบคู่กับ Board Arduino และเซนเซอร์ Ultrasonic ตัวที่ 1 จะอยู่บนหมวก และจะรับคา สั่งจากชุดคา สั่งเมื่อเจอสิ่งกีดขวางดา้นหนา้

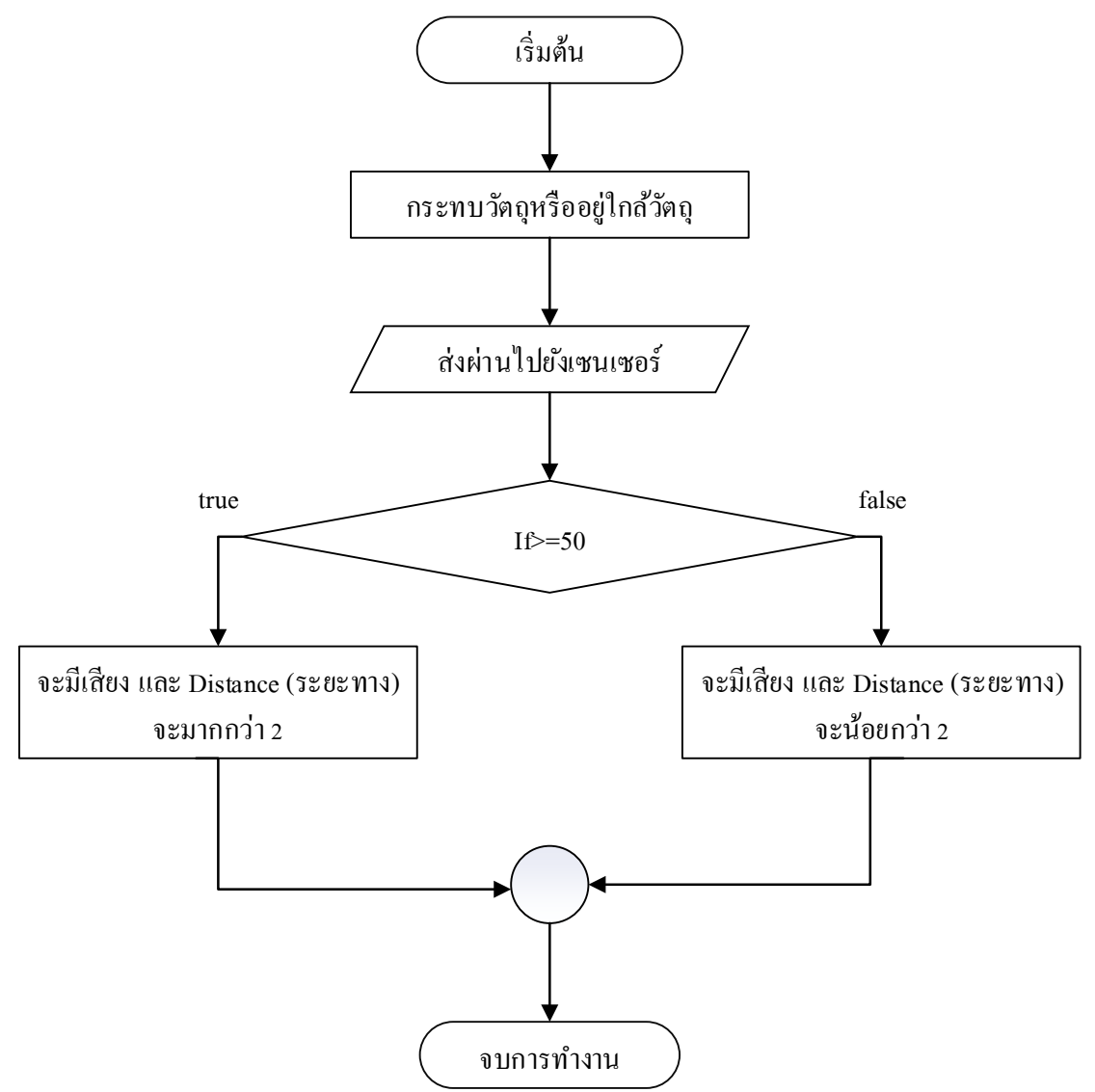

### **รูปที่3.3**แสดง Flowchart รูปแบบการท างานของวงจร

#### **3.3 การสร้างชุดค าสั่ง**

การทา แบบจา ลองตวัชิ้นงาน กลุ่มของคณะผู้จัดท าได้ใช้โปรแกรม Arduino C++และใช้ ภาษา C++ในการเขียนชุดคา สั่งลงไปในชิ้นงานโครงการ

3.3.1 ขั้นตอนการเขียนชุดคำสั่ง

/viral science

//Ultrasonic Distance alarm

const int trigPin =  $9$ ;

const int echoPin = 10;

const int buzzer =  $11$ ;

const int ledPin = 13;

// defines variables

long duration;

int distance;

int safetyDistance;

void setup() {

pinMode(trigPin, OUTPUT); // Sets the trigPin as an Output pinMode(echoPin, INPUT); // Sets the echoPin as an Input pinMode(buzzer, OUTPUT); pinMode(ledPin, OUTPUT); Serial.begin(9600); // Starts the serial communication

}

void loop() {

// Clears the trigPin

digitalWrite(trigPin, LOW);

delayMicroseconds(2);

//Sets the trigPin on HIGH state for 10 micro seconds digitalWrite(trigPin, HIGH); delayMicroseconds(10); digitalWrite(trigPin, LOW);

// Reads the echoPin, returns the sound wave travel time in microseconds  $duration = pulseIn(echoPin, HIGH);$ 

// Calculating the distance distance= duration\*0.034/2;

safetyDistance = distance;

```
if (safetyDistance <= 50){ //Enter the Distance 
  digitalWrite(buzzer, HIGH);
  digitalWrite(ledPin, HIGH);
}
else{
  digitalWrite(buzzer, LOW);
  digitalWrite(ledPin, LOW);
}
```
//Prints the distance on the Serial Monitor Serial.print("Distance: "); Serial.println(distance); }

3

# **บทที่ 4 ผลการศึกษา**

ึ การจัดทำโครงการหมวกเซนเซนเซอร์ตรวจจับสิ่งกีดขวางสำหรับผู้พิการทางสายตามี ้วัตถุประสงค์เพื่อช่วยลดปัญหาการเกิดอุบัติเหตุแก่ผู้พิการทางสายตาทำให้ผู้พิการทางสายได้เกิด ้ ความปลอดภัยในชีวิตประจำวัน ซึ่งผลรับ ที่ไดจ้ากการศึกษาทำ ให้ได้การดา เนินงานโครงการ

- ี 4.1 ขั้นตอนการออกแบบชิ้นงาน
- ้ 4.2 ขั้นตอนการทำงาน
- ี 4.3 ขั้นตอนการทดสอบ
- 4.4 ผลการทดลอง

## **4.1 ขั้นตอนการออกแบบชิ้นงาน**

ทางคณะผู้จัดท าได้วางแผนการท างานภายในกลุ่มและแสดงความคิดเห็นกันเพื่อแบ่งหน้าที่ การท างานเพื่อให้เกิดการเป็ นแบบแผนและระบบภายในกลุ่ม

4.1.1 แนวคิด เริ่มจากการสังเกตุผู้พิการทางสายตาว่าประสบปัญหาอย่างไร ผู้พิการจะใช้ ประสาทสัมผัสโดยการใช้ไม้เท้า ทางคณะผู้จัดทำจึงเห็นว่าถ้าเปลี่ยนจากการใช้ไม้เท้าเป็นหมวกที่มี เสียงเตือน ความรู้สึกจะไวกว่าการใช้การไม้เท้า

4.1.2 การเริ่มต้นคิดแบบ การเริ่มต้นคิดทางคณะผู้จัดทำเล็งเห็นว่าผู้พิการทางสายตามี ปัญหาต่อการมองเห็นจึงคิดหมวกเซนเซอร์ตรวจจับสิ่งกีดขวางสำหรับผู้พิการทางสายตาที่ทางคณะ ผจู้ดัทา ไดส้ ังเกตุและต้งัใจไว้

### **4.2 ขั้นตอนการท างาน**

้ขั้นตอนการทำงานนั้นกล่าวถึงขั้นตอนในการทำงานตั้งแต่ต้นว่ามีขั้นตอนอะไรบ้าง

- 4.2.1 ศึกษาความเป็นไปได้ของชุดกำสั่งArduino
- 4.2.2 หาข้อมูลเพิ่มเติมเกี่ยวกับชุดคำสั่ง
- 4.2.3 ศึกษาชุดคา สั่งและประเภทของ Board Arduino แต่ละรุ่น
- 4.2.4 หาขอ้มูลเพิ่มเติมเกี่ยวกบัการใชภ้าษา C++ ควบคุมคา สั่ง
- 4.2.5 จดัเตรียมชุดคา สั่งใหพ้ ร้อมทา ชิ้นงานโครงการ
- 4.2.6 นา ชุดคา สั่งที่ใชท้ ดลองมาลองใชง้านและแกไ้ขก่อนจดั ชิ้นงานจริง
- 4.2.7 เริ่มเขียนชุดคา สั่งลงไปในชิ้นงานโครงการ
- 4.2.8 เขียนชุดคา สั่งใหล้งไปใน Board Arduino

4.2.9 นำ Board Arduino มาติดตั้งที่บนหมวก

 $4.2.10$  น้ำ Board Arduino มาเชื่อมกับรางถ่านที่ใช้กระแสไฟ 9.0 V

- 4.2.11 ติดต้งั Switch บริเวณใกล้กับรางถ่านที่ใช้กระแสไฟ 9.0 V
- 4.2.12 ตกแต่งส่วนต่างใหเ้หมาะสมกบั ชิ้นงาน
- 4.2.13 ทดสอบชิ้นงานโครงการ
- 4.2.14 แก้ไขจุดบกพร่องในส่วนต่างที่เกิดข้อผิดพลาด
- 4.2.15 ส่งให้อาจารย์ที่ปรึกษาตรวจ

### **4.3 ขั้นตอนการทดสอบ**

คณะผู้จัดท าได้ท าการใช้ Switch เพื่อเปิ ดและการทดสอบโดยการน าเซนเซอร์ไปโดนวัตถุ หลายคร้ังทา ให้เกิดเสียงเตือนในการทดสอบชิ้นงาน

4.3.1 ทดสอบส่วนประกอบต่างๆ โดยการกด Switch ปิ ด/เปิ ด หลายๆคร้ัง

4.3.2 ทดสอบความเสถียรในการทำงานของอุปกรณ์โดยนำเซนเซอร์ Ultrasonicไปโดน วัตถุหรือ สิ่งของต่างๆ

#### **4.4 ผลการทดลองในการใช้โค้ดค าสั่ง**

4.4.1 การทำงานของ Board Arduino โดยการใช้โก้ดกำสั่ง

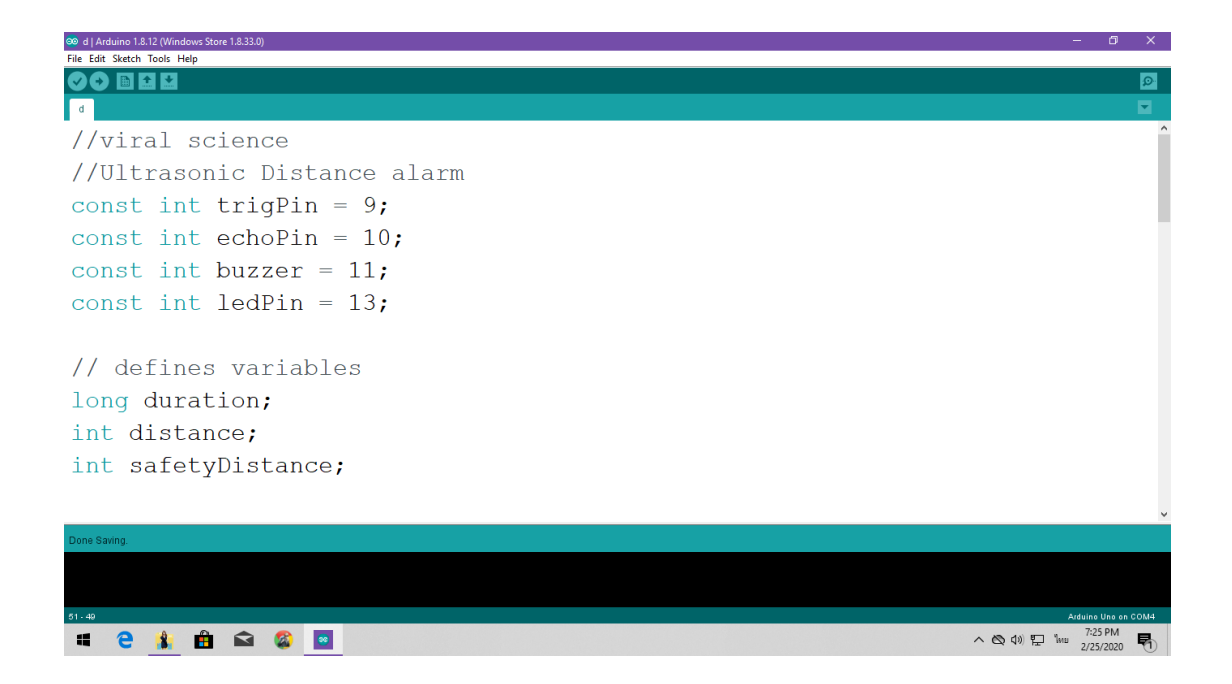

**รูปที่4.1**การพิมพค์ า สั่งโค้ด Arduino ประกาศค่าของ Board Arduino

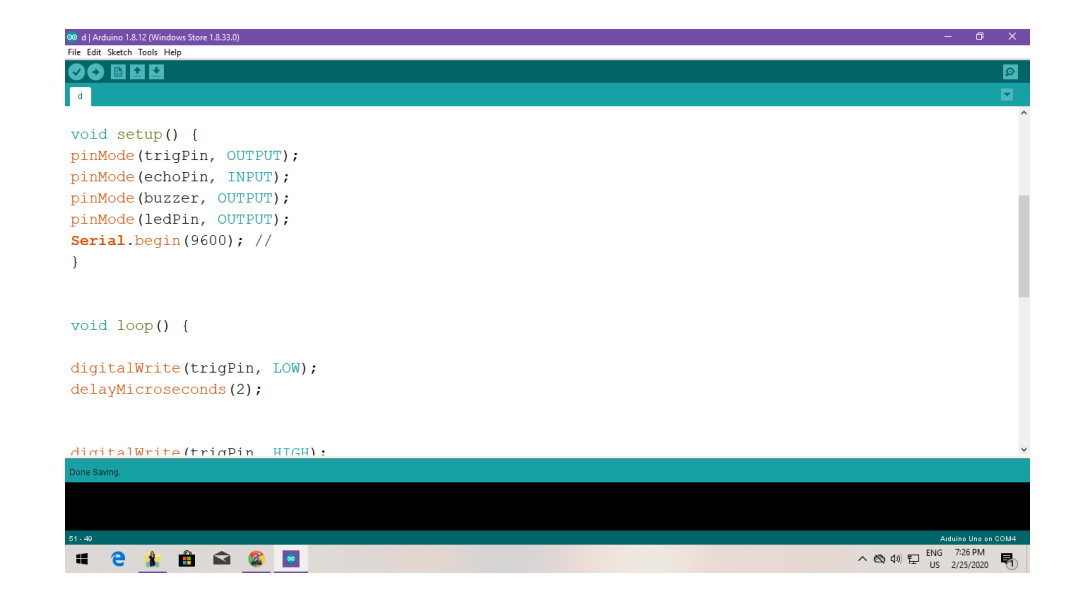

**รูปที่4.2** การพิมพค์ า สั่งโคด้ Arduino รับค่าจาก เซนเซอร์ Ultrasonic

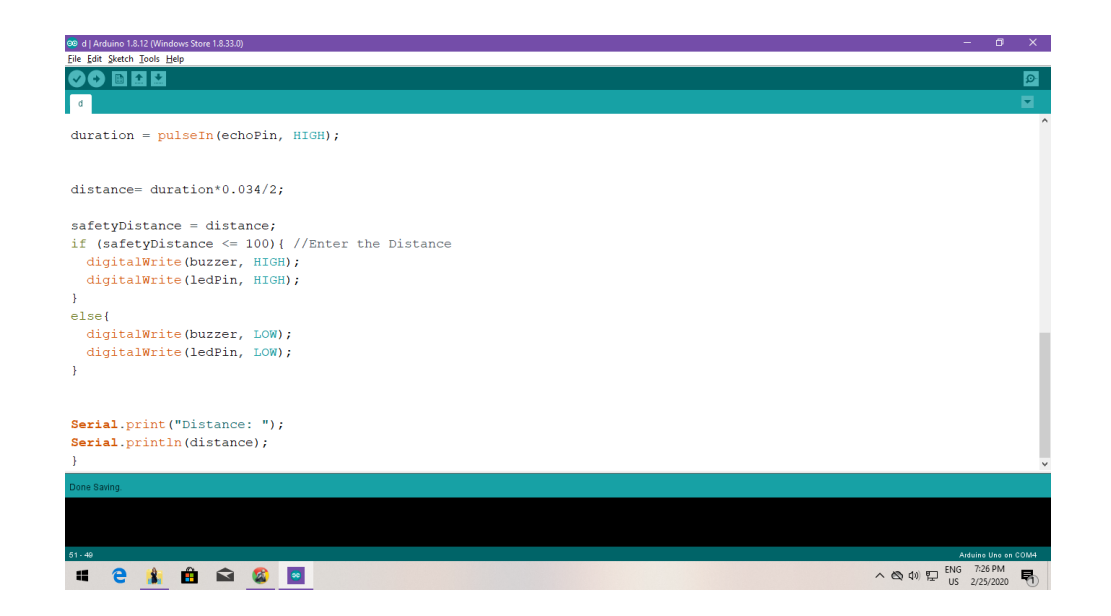

**รูปที่4.3** การพิมพค์ า สั่งโคด้ Arduinoค านวณระยะทางจาก Ultrasonic

**บทที่ 5**

## **สรุป อภิปรายผลและข้อเสนอแนะ**

ในการสร้างหมวกเซนเซอร์ตรวจจับสิ่งกีดขวางสำหรับผู้พิการทางสายตา นั้นบรรลุ ึ่งุดประสงค์ที่วางไว้ สามารถใช้งานได้อย่างที่ต้องการ แต่การดำเนินงานนั้นประสบปัญหาต่างๆ หลายอย่าง ซึ่งผู้คำเนินโครงการมีข้อเสนอแนะที่จะนำมาใช้พัฒนาปรับปรุงแก้ไขให้สามารถเตือนผู้ พิการทางสายตาสามารถหลบสิ่งกีดขวางเพื่อไม่ให้เกิดอุบตัิเหตุ เพิ่อมีประสิทธิภาพในการใช้งาน ้มากยิ่งขึ้น

#### **5.1 วัตถุประสงค์ของโครงการ**

- 1) เพื่อทำให้ผู้พิการทางสายตาลดปัญหาและอุปสรรคสำหรับการเดินทาง
- ่ 2) เพื่อให้ผู้จัดทำโครงการนำความรู้จากการศึกษาในหลักสูตรของประกาศนียบัตรวิชาชีพ มาประยุกต์ใช้ในการท าโครงการ
- 3) เพื่อลดการอุบัติเหตุแก่ผู้พิการทางสายตา

## **5.2 ประโยชน์ที่ได้รับจากการศึกษา**

- 1) เพื่อทำให้ผู้พิการทางสายตาลดปัญหาและอุปสรรคสำหรับการเดินทาง
- 2) เพื่อให้ผู้จัดทำโครงการนำความรู้จากการศึกษาในหลักสูตรของประกาศนียบัตรวิชาชีพ มาประยุกต์ใช้ในโครงการ
- 3) เพื่อลดการอุบัติเหตุแก่ผู้พิการทางสายตา

### **5.3 ปัญหาที่ประสบในการด าเนินโคงการ**

้มีการบกพร่องในการสั่งซื้อสินค้าในการทำโครงการ เพราะเนื่องจากบางอปกรณ์เลือก แล้วแต่ไม่ได้ทำการกดสั่งซื้อจึงทำให้ไม่ได้รับอุปกรณ์ตามที่กำหนดระยะเวลาการส่งช้าสุด ประมาณ 3-7 วันจึงทำให้ผู้จัดทำเกิดความล่าช้าต่อการทำชิ้นงานโครงการ เครื่องมือเกิดการชำหรุด หรือเสียหายจึงทำไม่สามารถใช้งานร่วมกันได้ ประสบการณ์น้อย เพราะการทำงานจำเป็นต้องอาศัย ี ประสบการณ์เป็นหลัก คณะผู้จัดทำผ่านการทำงานเป็นกลุ่มและประดิษฐ์ชิ้นงานไม่ได้มากต้อง ศึกษาและทดลอง

#### **5.4 ผลการด าเนินโครงการ**

การดำเนินโครงการหมวกเซนเซอร์ตรวจจับสิ่งกีดขวางสำหรับผู้พิการทางสายตา เริ่มตั้งแต่ การนำเสนอต่อคณะกรรมการพิจารณา ทางคณะกรรมการได้ให้หาข้อมูลเพิ่มเติมเรียบร้อย จึงได้รับ การอนุมัติจากคณะกรรมการในการจัดสร้าง จึงมาศึกษาข้อมูลจากทางอินเทอร์เน็ต จึงมาวาง ้ แผนการดำเนินโครงการ โดยทำการหาอปกรณ์ที่สามารถนำมาใช้ร่วมกันได้

ี ผลการคำเนินโครงการหมวกตรวจจับสิ่งกีดขวางสำหรับผู้พิการทางสายตาสามารถ ตรวจจับสิ่งกีดขวางและมีเสียงเตือนและสั่นได้

#### **5.5 อภิปรายผล**

้จากผลการคำเนินโครงการนี้ถือว่าประสบความสำเร็จตามที่ตั้งจดประสงค์ไว้ คือ ชุดคำสั่ง สามารถใช้กับหมวกเซนเซอร์ตรวจจับสิ่งกีดขวางส าหรับผู้พิการทางสายตาได้ดีและมี ้ ประสิทธิภาพในการใช้งาน หมวกเซนเซอร์ตรวจจับสิ่งกีดขวางสำหรับผู้พิการทางสายตาสร้างขึ้น ้ และนำไปประโยชน์ได้เป็นอย่างดีสำหรับผู้พิการทางสายตา นอกจากนี้ คณะผู้จัดทำยังได้รับความรู้ และประสบการณ์การทา โครงการน้ีเป็นอยา่ งมากซึ่งสอดคล้องกับผลงานวิจัยของ T.E Lawrence มี ้บางหลักฐานระบุว่าเมื่อ 900 ปีก่อนคริสตกาล ทหารเริ่มสวมหมวกกันน็อคที่ทำจากหนังหรือ ้บรอนซ์ เพื่อป้องกันภัยขณะต่อสู้กับข้าศึกและมีการพัฒนาเรื่อยมาจนกระทั่ง เมื่อวันที่ 13 พฤษภาคม ค.ศ.1935 นายT.E Lawrence ได้เสียชีวิตจากอุบัติเหตุจักรยานยนต์คุณหมอ Huge Calms เจ้าของ ึ คนใช้ที่คอยดูแลอาการของเขารู้สึกเสียใจเป็นอย่างมากที่เขาใด้เสียชีวิต จึงนำไปสู่การวิจัยและ พัฒนาให้มีหมวกนิภัย เพื่อป้องกันอันตรายอย่างจริงจัง ในปี ค.ศ.1935 จนถึงปัจจุบันผู้คนต่างให้ ความส าคัญกับการใช้หมวกนิรภัยช่วยลดอุบัติเหตุ

#### **5.6 ข้อเสนอแนะ**

5.6.1 ข้อเสนอแนะทั่วไป

- 1) สามารถใช้งานในสถานที่มีคนจำนวนมากได้
- 2) สามารถเชื่อมต่อกับอุปกรณ์ชนิดอื่น
- 3) ควรมีลูกเล่นในการออกแบบให้น่าใช้งาน

#### 5.6.2 ข้อเสนอแนะทางเทคนิค

- 1) ควรทำชุดคำสั่งให้เข้าใจมากยิ่งขึ้น
- ่ 2) ควรเพิ่มซอฟต์แวร์เข้ามาช่วยทำให้ดูน่าใช้มากขึ้น

#### **บรรณานุกรม**

- ธ น วัฒ น์ ต ลับ ท อ ง . (2560). **ก า ร ใ ช้ if else.** ค้น ข้อ มู ล วัน ที่ 3 กัน ย า ย น 2 5 6 2, จ า ก http://marcuscode.com/lang/c/flow-control
- ร้านค้าออนไลน์ Arduinoall . (2562). **วิธีการติดตั้ง Driver Arduino.**ค้นข้อมูลวันที่ 3 กันยายน 2562, จาก http://arduinoall.com/article/201/1-สอน-arduino-วิธีติดต้งัโปรแกรม-arduinoide
- วิกิพีเดีย สารานุกรมเสรี. (2562). **ความต้องการของระบบ.**ค้นข้อมูลวันที่ 3 กันยายน 2562, จาก https://th.wikipedia.org/wiki/
- วิ กิ พี เดีย ส า ร า นุ ก ร ม เ ส รี . (2562). **ภ า ษ า ซี.** ค้น ข้อ มู ล วัน ที่ 3 กัน ย า ย น 2 5 6 2, จ า ก https://th.wikipedia.org/wiki/
- วิกิพีเดีย สารานุกรมเสรี. (2562). **สอนการใช้ Arduino.** ค้นข้อมูลวันที่ 3 กันยายน 2562, จาก https://th.wikipedia.org/wiki/
- อินทนนท์ ปัญญาโสภา. (2562). **การค านวนระยะทาง.**ค้นข้อมูลวันที่ 3 กันยายน 2562, จาก <https://www.grappik.com/10-step-how-to-create-logo>

#### **ภาคผนวก**

**ภาคผนวก กแบบเสนอร่างโครงการ ภาคผนวก ข ความคืบหน้า ภาคผนวก ค คู่มือการให้งาน ภาคผนวกง ประวัติผู้จัดท าโครงการ** **ภาคผนวก ก**

**แบบเสนอโครงร่าง**

**ภาคผนวก ข ความคืบหน้า**

**ภาคผนวก ค คู่ม ื อการใช ้ งาน**

**ภาคผนวก ง** ประวัติผู้จัดทำ

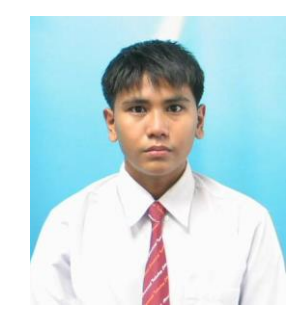

# **ประวัติผู้วิจัย**

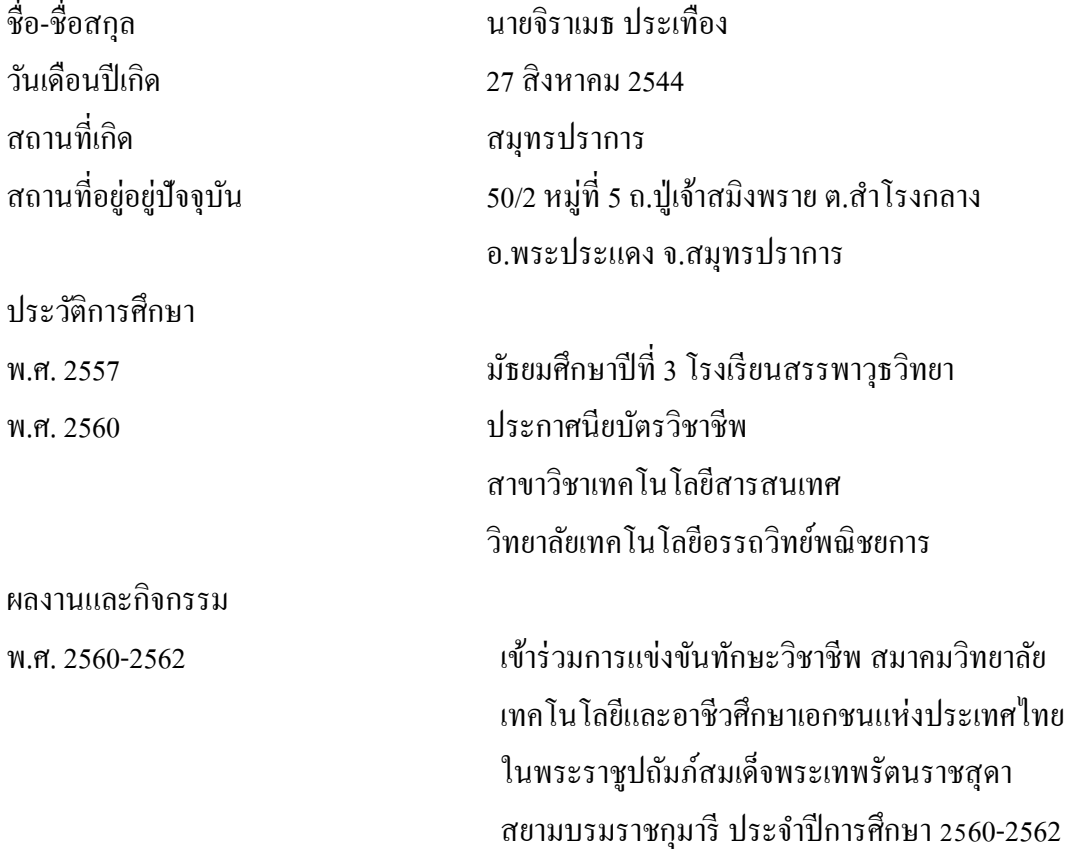

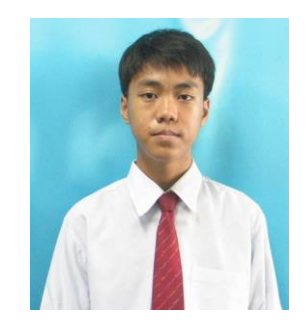

## **ประวัติผู้วิจัย**

ชื่อ-ชื่อสกุล นายพลศวัจน์ ดำกง วันเดือนปี เกิด 16กุมภาพันธ์ 2545 สถานที่เกิด สมุทรปราการ

สถานที่อยู่อยู่ปัจจุบัน 369/216 ต.เทพารักษ์อ.เมือง จ.สมุทรปราการ

ประวัติการศึกษา

พ.ศ.2557 โรงเรียนสมุทรปราการ พ.ศ.2560 ประกาศนียบัตรวิชาชีพ สาขาวิชาเทคโนโลยีสารสนเทศ วิทยาลัยเทคโนโลยีอรรถวิทย์พณิชยการ

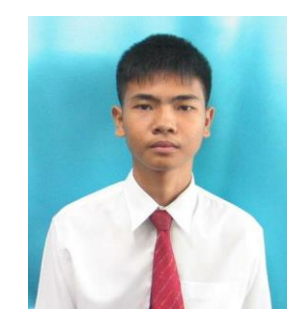

# **ประวัติผู้วิจัย**

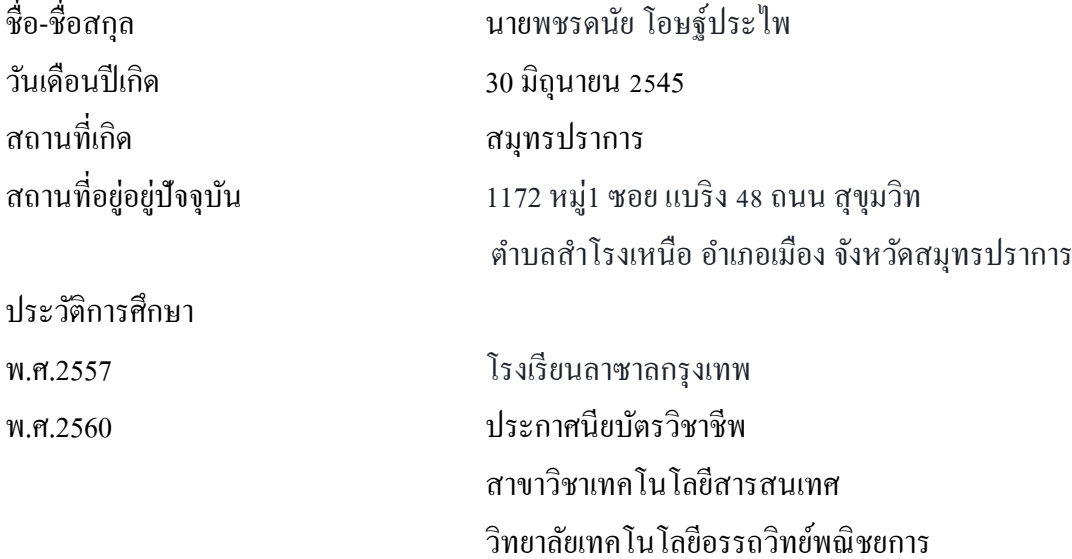